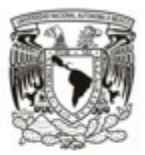

### UNIVERSIDAD NACIONAL AUTÓNOMA DE MÉXICO

POSGRADO EN ARTES Y DISEÑO FACULTAD DE ARTES Y DISEÑO

POSIBLE IMAGINARIO LA INVENCIÓN DEL ESPACIO EN EL CORTE FOTOGRÁFICO

> **TESIS** QUE PARA OPTAR POR EL GRADO DE: MAESTRA EN ARTES VISUALES (FOTOGRAFÍA)

PRESENTA: EDITH SOFÍA ENRÍQUEZ NEGRETE

### **DIRECTORA DE TESIS** DRA. LAURA CASTAÑEDA GARCÍA (FAD)

**SINODALES** MTRO. ESTANISLAO ORTÍZ ESCAMILLA (FAD) MTRO. NOE SANCHEZ VENTURA (FAD) MTRA. ANA MAYORAL MARÍN (FAD) LIC. JOSE LUIS AGUIRRE GUEVARA (FAD)

MÉXICO, D.F. MAYO DE 2014

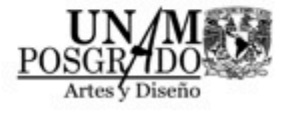

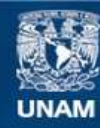

Universidad Nacional Autónoma de México

**UNAM – Dirección General de Bibliotecas Tesis Digitales Restricciones de uso**

## **DERECHOS RESERVADOS © PROHIBIDA SU REPRODUCCIÓN TOTAL O PARCIAL**

Todo el material contenido en esta tesis esta protegido por la Ley Federal del Derecho de Autor (LFDA) de los Estados Unidos Mexicanos (México).

**Biblioteca Central** 

Dirección General de Bibliotecas de la UNAM

El uso de imágenes, fragmentos de videos, y demás material que sea objeto de protección de los derechos de autor, será exclusivamente para fines educativos e informativos y deberá citar la fuente donde la obtuvo mencionando el autor o autores. Cualquier uso distinto como el lucro, reproducción, edición o modificación, será perseguido y sancionado por el respectivo titular de los Derechos de Autor.

## ÍNDICE TEMÁTICO

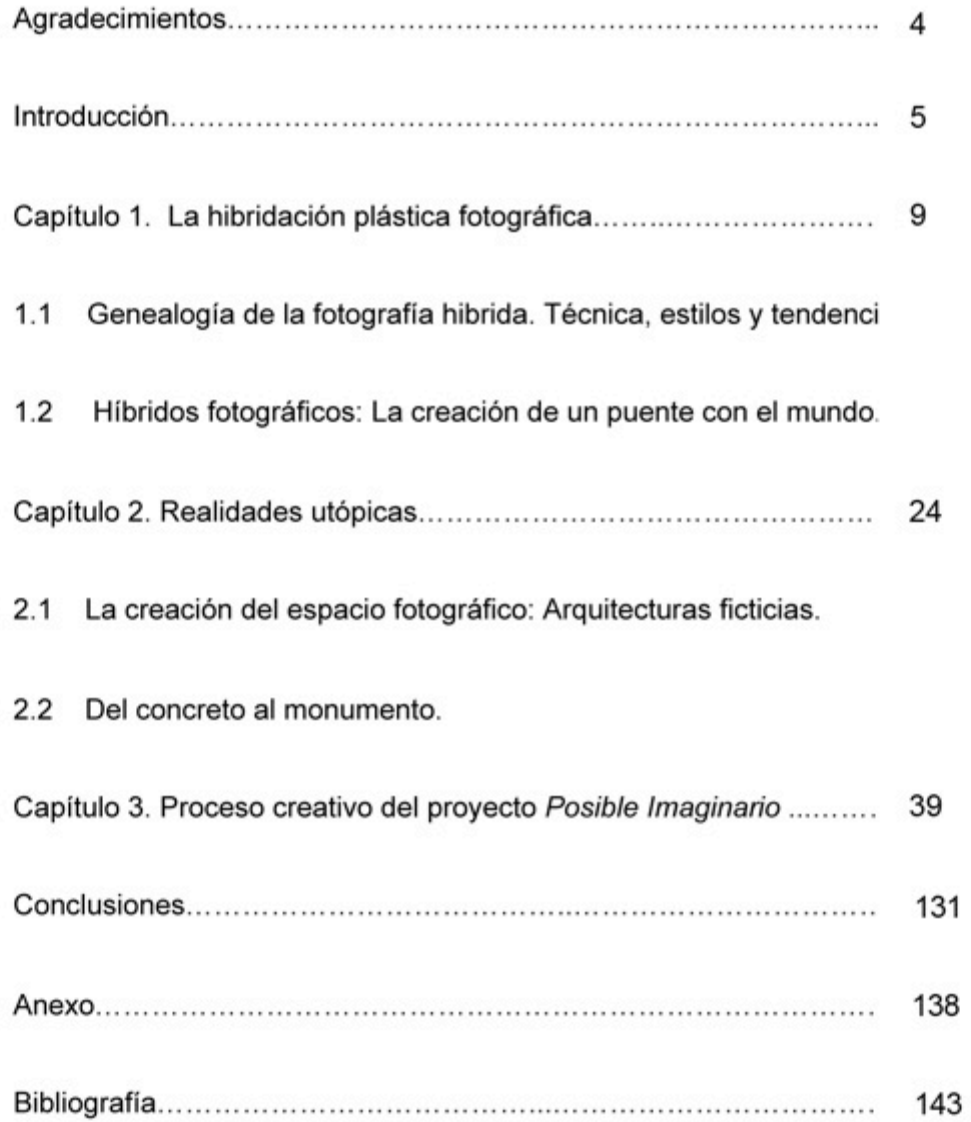

Saber mirar es saber amar.

**Jacob Bañuelos** 

Para El con todo mi amor...

El tiempo en el que realicé este proyecto estuvo lleno de adversidades y del dolor de perder a mi padre, fue un momento en mi vida lleno de movimiento y de crecimiento. A la par que viví grades cambios en mi vida personal generé el proyecto Posible Imaginario, el cual no hubiera sido posible sin el apoyo de mis seres amados. A mi madre Sofía Negrete por todo su amor, por haberte quedado conmigo en esta nueva aventura. A mis tíos Silvia Negrete y a César López por salvarme miles de veces, por amarme y protegerme siempre. A mi abuela Carmen por su amor incondicional. A mis hermanas Montserrat Enríquez y Liliana López por ayudarme a pasar los momentos más amargos y saber que siempre hay una mano amiga en la oscuridad. A mis hermanos Luis Omar Enríquez, David López, José Rodrigo López y Omar H. Sánchez por estar presentes en mi vida. A mi amiga Rosalinda Cantú por ayudarme a recobrar mi luz y por sus increíbles chistes. A Beatriz Carrillo por estar ahí cuando enfrenté lo inevitable. A Luz, Jarumi y Jesús Dávila por mostrarme el sendero de un nuevo comienzo. A José Luis Aguirre por toda su paciencia y su amor paternal. A mis maestros Laura Castañeda y Noé Sánchez por sus enseñanzas, su comprensión y por indicarme nuevos retos en mi profesión.

... y a mi padre Luis Francisco Enríquez el hito que me guía con su luz, desde el otro lado.

# **INTRODUCCIÓN**

El proyecto Posible Imaginario es un estudio sobre el lenguaje fotográfico en cuanto a la hibridación con diversos medios plásticos y digitales. Método con el cual construyo fotografías de lugares posibles pero no reales, de los paisajes urbanos de la Ciudad de México. Estos parajes son reconstruidos con ensambles elaborados con fotografías de texturas y luminosidades de las edificaciones, calles, banquetas y paredes que constituyen la urbe. El resultado es un universo abstracto irreal que se nutre de lo real, del paisaje cotidiano.

El critico Jean-François Chevrier considera que la fotografía tiene dos vertientes fundamentales. Los fotógrafos puristas, que se consideran herederos de la historia de la fotografía y pretenden proseguir mediante una práctica exclusiva del medio fotográfico como documento de una realidad acontecida y la otra veta, que consiste en llevar la fotografía al campo de las artes plásticas - la fotografía hibridada. - Los artistas en este caso, consideran la fotografía como un posible soporte, sin excluir recursos que provengan de otros medios.

La fotografía hibridada tiene su origen en el género del Fotomontaje y el Tableau vivant, debido que utiliza cánones, temáticas y técnicas pictóricas para la realización de sus composiciones fotográficas. En el caso del Tableau Vivant un ejemplo es la fotografía Les deux modes de vie de O.G Rejlander, que construye un ensamble de treinta negativos distintos en una misma superficie. Los elementos compositivos de la imagen son pertenecientes a códigos pictóricos, debido a la elección de un tema alegórico, con un tratamiento similar a la pintura de La escuela de Atenas de Rafael. En el género del fotomontaje se encuentran varios estilos que utilizan la hibridación con distintas intenciones, por ejemplo los dadaístas utilizaban el medio fotográfico como material principal para realizar sus composiciones, sin embargo, no excluían otros medios como el texto, el dibujo, el color. Para los dadaístas lo más importante no era la técnica sino cambiar la idea o el sentido original de la imagen.

En la fotografía contemporánea el genero del Tableau Vivant tiene múltiples representantes. Con Jeff Wall se inaugura una nueva forma de fotografiar que se denomina forma-cuadro, que consiste en una hibridación de códigos pictóricos y fotográficos. Con esta forma se genera una imagen de una realidad construida a partir del género de la pintura donde se presentan escenas de la vida cotidiana, articuladas desde un punto de vista alegórico del suceso representado.

En cuanto a la creación de fotografías de lugares posibles pero no reales, el antecedente visual lo encuentro en la obra de Giovanni Piranesi con su serie de grabados titulados Cárceles Imaginarias. Los grabados de Piranesi pertenecen al genero de los caprichos en la tradición pictórica, los cuales están abocados a crear imágenes de espacios posibles en cuanto a el uso de la perspectiva en el dibujo, sin embargo imposibles en el ámbito real. Con respecto a la creación de espacios ficticios en el medio fotográfico esta el trabajo fotográfico de Matta Clark, que genera nuevos espacios con tomas fotográficas de edificaciones, con una serie de ensambles por medio del corte y la yuxtaposición de imágenes para constituir un nuevo espacio.

En la presente investigación se pretende realizar a través de un análisis de la construcción del escenario fotográfico a partir del estudio de los métodos de composición visual con la técnica del fotomontaje, para la creación de espacios utópicos basados en espacios reales en el ámbito contemporáneo de la fotografía, estudiando el concepto de espacio en la composición fotográfica, y la conformación de la imagen a partir las texturas por el manejo de la luz como elemento primordial en la composición.

Para ello se realizará una serie de fotografías construidas de la Ciudad de México, basadas en la construcción de lugares posibles pero no reales, continuando la investigación de nuevas posibilidades de hibridación del soporte fotográfico a partir del ensamble de imágenes. No sólo en cuanto a la yuxtaposición de imágenes sino también al cortar y pegar del soporte, con la intención de trasformar la estructura bidimensional de la imagen en un espacio u objeto con cualidades escultóricas.

Para ello se realizará una serie de fotografías construidas de la Ciudad de México, basadas en la construcción de lugares posibles pero no reales, continuando la investigación de nuevas posibilidades de hibridación del soporte fotográfico a partir del ensamble de imágenes. No sólo en cuanto a la yuxtaposición de imágenes sino también al cortar y pegar del soporte, con la intención de trasformar la estructura bidimensional de la imagen en un espacio u objeto con cualidades escultóricas.

De igual manera se profundizará en el estudio compositivo de la imagen fotográfica a partir de las texturas y campos lumínicos de las edificaciones, para generar nuevas lecturas y perspectivas del lugar fotografiado.

En esta investigación se propone comprobar que la fotografía hibridada con medios plásticos y digitales posibilita la transformación del espacio retratado. con la finalidad de crear lugares utópicos que permitan cambiar el punto de vista del lugar fotografiado. El resultado será una nueva forma de experimentar el espacio en la urbe, a partir de los fragmentos de texturas y luz de las edificaciones, las cuales contienen vestigios de acontecimientos forjados por la interacción de los hombres en su entorno de asfalto.

El proceso de generación de las fotografías hibridadas del proyecto Posible Imaginario consta de tres etapas de producción:

El Primer periodo consiste en realizar tomas fotográficas de las distintas edificaciones de la Ciudad de México. Las tomas serán de los fragmentos de las construcciones constituidos por texturas y distintas gamas lumínicas.

En el Segundo periodo se realizarán bocetos de planeación, con la intención de realizar un estudio compositivo de la fotografía a realizarse de cada uno de los recintos. Para finalmente construir un ensamble de imágenes y articular la toma definitiva con la intervención digital con software para edición de imágenes.

Finalmente, el tercer periodo consistirá en la experimentación con el soporte tridimensional a través de proyecciones o soportes tridimensionales, tales como la intervención de espacios o la realización de objetos.

Las imágenes de la producción serán realizadas con la tendencia de la hibridación fotográfica, en conjunto con el método de reducción fenomenológico el cual utilicé en la clase de Investigación-Producción I de la maestría en Artes Visuales durante el periodo 2012-1.

En la investigación práctica se realizarán dos series fotográficas de los hitos representativos de la Ciudad de México. La serie Hitos Re-ensamblados y El Palacio Imaginado I, realizadas con la técnica del fotomontaje digital. En la primer serie Hitos Re-ensamblados, se realizarán composiciones fotográficas de ocho de los hitos más importantes de la ciudad, con la finalidad de generar nuevas interpretaciones de los espacios. Posteriormente en la serie El Palacio Imaginado I se opta por tener un solo modelo de estudio: El Palacio Nacional. El motivo por el cual decido estudiar un solo modelo, es para profundizar en el análisis visual de la edificación y así tener un conocimiento más profundo y poder conocer el espacio desde el exterior y su interior, a través de la observación, la percepción, la aprehensión y la imaginación.

La investigación teórica radicará en conocer la fotografía híbrida: el génesis, los estilos que la han utilizado, así como también sus derivaciones y los usos que se le ha dado en la historia de la fotografía. La finalidad es conocer a profundidad esta técnica y estilo, para tener un conocimiento de las herramientas que se utilizarán en la producción de imágenes de la presente investigación de tesis. Así como también generar un estudio de cómo se crea el espacio fotográfico a partir de la hibridación de medios.

En el primer capítulo de la tesis se estudiará el concepto de fotografía híbrida: su origen con el fotomontaje, las tendencias y los estilos artísticos que la utilizan. Posteriormente, se examinará la imagen híbrida desde una perspectiva ontológica, en la cual se realizará un mapeo de la hibridación fotográfica, desde su condición de imagen plástica y mecánica, que al hibridarse retoma cánones y lineamientos de ambas formas de pensamiento visual con las cuales se crea un acercamiento del hombre al mundo.

En el segundo capítulo se analizarán los elementos visuales representativos de las fotografías hibridas propuestas en la investigación práctica: el uso del espacio en el medio fotográfico y las texturas de las edificaciones. En cuanto a el concepto de espacio en el terreno de los fotográfico se investigará cuales son sus usos y las diversas formas en como los artistas han construido espacios ficticios en el terreno de lo fotográfico, con diversas estrategias técnicas: el fotomontaje, la creación de escenarios, maquetas, así como también el uso de la perspectiva y los efectos ópticos de la cámara fotográfica. Consecutivamente, se generará un estudio sobre las texturas del concreto de las edificaciones la ciudad y de cómo a partir de fotografiarlo, surge el encuentro con el monumento. Posteriormente, se realizará un breve análisis sobre el concepto de monumento y de cómo ha sido abordado en el terreno de la fotografía.

Subsecuentemente, en el tercer capítulo se efectuará un estudio sobre el proceso creativo del proyecto Posible Imaginario. Este capítulo estará dedicado a narrar los procesos de producción de cada una de las series, así como también las fases de pensamiento que se fueron gestando en relación a la reconstrucción de espacios.

A lo largo de la investigación utilizo frases o palabras que son claves dentro de la investigación teórica, me interesa aclarar estos términos en este punto, para que el lector tenga claro el uso y el significado que le doy a estos conceptos. Los términos que me interesa puntualizar son las nociones de Posible Imaginario, Lugares posibles pero no reales y el corte fotográfico.

El motivo por el cual decidí titular a mi investigación Posible Imaginario, es porque quiero crear un juego de palabras que evoque una relación entre lo real y lo imaginario, con la intención de enunciar formas concretas de la realidad cotidiana vistos desde la percepción subjetiva y sensorial. El término de lo posible en este sentido puedo entenderlo como lo que puede ser. Sin embargo, también es un vocablo el cual esta ligado a su antítesis de lo no posible, por lo tanto, puedo entender que lo posible abarca la posibilidad de lo que es, pero a su vez también su propia imposibilidad.

Ahora bien, para que algo sea posible es necesario que sea probable y poder comprobarlo mediante su existencia o su verosimilitud (es decir que es creíble o verdadero). En contraparte se encuentra el concepto de lo imaginario, donde la formas no son verificables o verosímiles, sino mas bien es un punto intermedio entre lo real y las percepciones del sujeto.

En relación con el título de la tesis y las imágenes que propongo en la producción práctica, parten de formas arquitectónicas reales. En contraparte, para la realización de las imágenes está el uso de la percepción y la imaginación de los espacios que es producto de la experiencia de transitarlos. Entonces, las imágenes creadas contendrán rasgos de lo posible en cuanto que estén construidas con tomas fotográficas que provienen de los espacios arquitectónicos reales, pero las composiciones los espacios se transformarán en lugares imposibles o inverosímiles. Por lo tanto, en las imágenes que propongo podrán verse los opuestos: de lo posible en tanto verosímil y lo imposible a través de lo imaginario. Lo cual hará de los espacios un punto de encuentro entre lo real y lo imaginario, lo exterior y el interior del sujeto que lo percibe.

Lugares posibles pero no reales es una frase que se desprende del título de la tesis Posible Imaginario en cuanto que invita a pensar en paisajes que bien podrían existir, sin embargo, no están. Estos paisajes son una realidad construida que aparenta ser verosímil, pero sólo pueden ser concebidos desde la imagen fotográfica; porque estos no son el mundo, sin embargo, son reflexiones sobre el mundo, que son realizadas por fotógrafos y artistas que se dedican a crear este tipo de composiciones visuales. Estos Lugares posibles pero no reales se construyen con tomas fotográficas de la realidad, sin embargo, siempre son intervenidas ya sea mediante el mismo programa fotográfico, modificando la toma mediante dispositivos digitales y modificando o interviniendo el espacio fotografiado. La intención de crear estos paisajes ficticios es construir la realidad bajo nuevos paradigmas y así tener nuevas perspectivas de ella.

El corte fotográfico es un concepto que tiene que ver con la toma de imágenes fotográficas; al momento de encuadrar y obturar el botón para capturar la toma. La acción de seleccionar y obturar es el punto donde se lleva a cabo la acción del corte, porque con la cámara fotográfica se extrae un fragmento del espacio tiempo de la realidad. Philippe Dubois señala que el acto fotográfico tiene que ver con la selección de un fragmento de espacio tiempo, que al encuadrar y disparar el obturador, se produce un corte al flujo continuo de espacio tiempo, el cual aísla un fragmento de la realidad:

Temporalmente (...) la imagen-acto fotográfico interrumpe, detiene, fija, inmoviliza, separa, despega la duración captando solo un instante. Espacialmente, de la misma manera, fracciona elige, extrae, aísla, capta, corta una porción de extensión. La foto aparece así, en el sentido fuerte, como una tajada, una tajada única y singular de espacio tiempo, literalmente una cortada en vivo. (...) El fotógrafo, (...) trabaja siempre con el cuchillo, haciendo pasar, en cada visión, en cada toma, en cada maniobra, el mundo que lo rodea por el filo de su navaja.<sup>1</sup>

En mi propuesta fotográfica utilizo la noción de corte para fragmentar mi modelo de estudio con una gran multiplicidad de tomas. La finalidad es observar las diferentes perspectivas, que van desde vistas panorámicas, hasta detalles y fragmentos más pequeños que lo constituyen. Posteriormente, utilizo las tomas fotográficas para crear una nueva interpretación visual. Para unir los diversos cortes fotográficos conformo de manera digital un encuadre similar al fotográfico en el cual deposito una selección de cortes fotográficos del modelo. Este nuevo encuadre digital me permite unir los cortes aislados, que en la realidad no se pueden unir, porque aunque sean parte del mismo modelo están separados en el espacio tiempo, y para conjuntarlos es necesario reensamblarlos.

Las metas para el proyecto de maestría es profundizar los conceptos y la investigación fotográfica que he realizado desde la licenciatura en artes plásticas. Proseguir con la labor de investigar siendo avalada por una institución, con la intención mejorar las oportunidades laborales en el campo profesional como productora de arte, investigadora y docente. El resultado final de la producción generada durante la maestría, culminaría con una exposición individual con la producción fotográfica del provecto Posible Imaginario.

# 1. La hibridación plástica Fotográfica.

#### 1.1 Genealogía de la fotografía híbrida. Técnicas, estilos y tendencias.

La hibridación fotográfica es producto de la mezcla entre medios plásticos y fotográficos. Como se mencionó en líneas anteriores el crítico Chevrier considera que la fotografía tiene dos vertientes importantes. Los fotógrafos puristas, que se consideran herederos de la historia de la fotografía y pretenden proseguir mediante una práctica exclusiva del medio fotográfico como documento de una realidad acontecida, y la otra veta que consiste en llevar la fotografía al campo de las artes plásticas. Los artistas, en este caso, consideran la fotografía como un posible soporte, sin excluir recursos que provengan de otros medios. La combinación de distintas técnicas produce una hibridación, mediante la cual, las distintas disciplinas plásticas se contaminan para conformar nuevos paradigmas de construcción de imágenes, sin la necesidad de ser un producto meramente fotográfico.

La fotografía híbrida tiene diversos métodos para aprehender, de-construir y reconstruir la realidad, la cual tiene su origen en estilos fotográficos tales como el Dada, el constructivismo y el surrealismo, que utilizan el fotomontaje como medio de producción de imágenes. Así como también la tendencia fotográfica del Tableau vivant que utiliza pastiches plásticos y medios mecánicos para la conformación de las imágenes. Posteriormente estás tendencias se van transformando hasta llegar a la época contemporánea donde la hibridación de medios no solo se da entre lo plástico y lo fotográfico, sino también en lo digital.

Para tener una idea en que consisten los estilos y tendencias donde surge la fotografía híbrida es necesario indagar respecto a el carácter técnico que se utiliza para realizar este tipo de composiciones visuales, como lo es el fotomontaje, que es una técnica fotográfica utilizada para crear composiciones con diversos encuadres y superposiciones en un mismo formato con la finalidad de crear una nueva imagen que no podría ser obtenida de otra forma.

El termino fotomontaje proviene del prefijo montaje, el cual consiste en ser un proceso de selección, combinación y articulación de elementos visuales que provocan una fusión semántica. Tal como lo menciona Jacob Bañuelos Capistrán en su libro Fotomontaje, quien cita la definición de montaje de J. Aumont conceptualizada en base a la definición de Marcel Martin:

La idea del montaje procede, en su definición más corrientemente aplicada, de una base empírica. El montaje se compone de tres grandes operaciones: selección, combinación y empalme; estas tres operaciones tienen por finalidad conseguir, a partir de elementos separados de entrada, una totalidad que es el fotomontaje (...) De la misma manera en que se entremezclan las piezas fotográficas en cada imagen se articulan las tendencias estilísticas y se combinan las técnicas: fotograma, foto collage, doble exposición, montaje en ampliadora, fototipografía, proyección frontal, emparedados y demás técnicas complementarias relacionadas con las artes gráficas, el cine, el dibujo la pintura  $\left( \ldots \right)^2$ 

Jacob Bañuelos señala que el término montaje es un sistema de operación donde se ponen en relación dos o más elementos que dan por resultado efectos que no estaban incluidos originalmente en la imágenes separadas. Un montaje tiene la intención de narrar una idea. Bèla Balaz señala que un fotomontaje es productivo sólo si se pueden aprender cosas que las imágenes mismas no muestran. Entonces, el fotomontaje consiste en evidenciar lo que no se ve, es una ficción que evidencia la forma oculta de las cosas, es una nueva interpretación o una realidad de segundo grado. Susan Sontag en su libro Sobre la fotografía, señala que la imagen no miente más bien dramatiza un suceso y lo enfatiza, con la intención de señalar una idea que el autor esté buscando representar: la creación de un duplicado del mundo, de una realidad de segundo grado, más estrecha pero más dramática que la percibida por la visión natural.<sup>3</sup>

3 Susan Sontag. Sobre la Fotografia. Editorial EDHASA. Madrid. 1981. Pág. 62.

<sup>1</sup> Dominique Baqué, La fotografía plástica, Gustavo Gilli, Barcelona, 2003, Pág, 43.

<sup>2</sup> Jacob Bañuelos Capistrán. Fotomontaje. Manuales Arte Cátedra. Madrid. 2008. Pág. 29 y 58.

Se puede concluir que el fotomontaje es una herramienta que permite crear historias, narrarlas y representarlas en imágenes. Las imágenes creadas con el fotomontaje tiene la característica de mostrar formas que no pueden encontrarse en la realidad cotidiana. la finalidad que tienen es denunciar el sistema social a partir de la crítica, así como también el proponer nuevas perspectivas de lo real a partir de lo visual. Jacob Bañuelos define el fotomontaje como:

Un sistema semiótico de comunicación que permite la creación de una imagen a partir de diversos métodos y fundamentos epistemológicos, a partir de fragmentos materiales y conceptuales que, asociados unos a otros dentro de un mismo espacio visual, se integran para formar una unidad de nueva forma y contenido (...) La realización de un fotomontaje está emparentada con la necesidad de ampliar las posibilidades expresivas de la fotografía; pero también responde a una actitud diferente de tratar el medio fotográfico y la realidad.<sup>4</sup>

Finalmente el fotomontaje tiene la característica de ser un desmembrador de la realidad, sin embargo, también es un método de construcción de nuevos paradigmas visuales de la realidad.

Es preciso mencionar que el termino fotomontaje tiende a ser confundido con los términos de ensamble y collage, que no son del todo disímiles, más bien son vocablos utilizados en otros campos artísticos. La palabra ensamble no es un concepto meramente fotográfico, más bien es de índole arquitectónico, que es utilizado en la construcción de edificios o fachadas, con la finalidad de enunciar el acto de unir dos o más piezas, encajándolas entre si.

El término collage es un concepto que pertenece al ámbito pictórico, el cual tiene que ver con una técnica empleada en base a recortes de papel pegados en un lienzo. En el collage se utilizan imágenes que provienen de diversos objetos cotidianos, como revistas, periódicos, cajas de cerillos, propaganda, etc. Las fotografías en este tipo de estructuras tienen una función simbólica. Sin embargo, es más importante la composición formal, en relación con la composición cromática, lumínica, etc. de los elementos que constituyen el cuadro. El carácter aprehensivo de la fotografía en este caso se disuelve, renuncia a su carácter simbólico para transformarse en metáfora, forma o color y adquiere sentido desde la autonomía de la obra pictórica. El crítico Louis Aragon menciona que el collage tiene dos cualidades: la representacional y por sus cualidades matéricas. Aragon distingue dos tipos de collage: uno, en que el elemento pegado tiene valor por sus cualidades representacionales; y dos, aquel en el que el elemento pegado tiene valor por las cualidades del material. En el segundo caso, el collage opera sólo como enriquecedor de la lámina.<sup>5</sup>

Es decir, para Aragon existen dos tipos de collage, uno más apegado al carácter representacional de la imagen, que bien podría ser una especie de fotomontaje. Así como también un segundo tipo de collage en el cual la imagen fotográfica adquiere valor por sus cualidades formales, el acomodo de la imagen respecto con la composición pictórica. Así como también el valor es dado a partir de sus cualidades materiales y funciona en relación con la paleta cromática como enriquecedor.

Jacob Bañuelos señala que la palabra collage proviene del vocablo francés pegar; y es considerado una técnica para realizar obras mediante el pegado, el atornillado y soldado de objetos, planos o tridimensionales, en el que se incluyen todo tipo de materiales y técnicas: pictóricas y fotográficas. Jacob Bañuelos señala que se puede realizar un collage sin imágenes fotográficas, pero no se puede concebir un fotomontaje sin imágenes fotográficas. Así como

4 Bañuelos Capistrán Jacob. Fotomontaje. Manuales Arte Cátedra. Madrid. 2008. Pág. 30.

```
5 Ibid. Pág. 25.
```
también es posible realizar un fotomontaje sin hacer un collage mediante proceso puramente fotográficos como el positivado combinado, la exposición múltiple o con programas de tratamiento digital.

Las características que diferencian al collage del fotomontaje son:

- o La inevitable inclusión de elementos fotográficos analógicos o digitales.
- o La bidimensionalidad.
- o La potencialidad reproductiva o de multirreproducción, al corresponder con una matriz (fotográfica, fotomecánica o digital)

Entonces, al realizar un fotomontaje con estructuras pictóricas o tridimensionales éste tiende a transformarse en un collage. Sin embargo, existen diversos estilos fotográficos que retoman cánones pictóricos sin la necesidad de incurrir a las técnicas del collage, como es el caso del pictorealismo y el Tableau vivant, los cuales se conforman principalmente de elementos fotográficos, son estructuras bidimensionales que tienen la posibilidad de reproducirse infinitamente.

El fotomontaje fue una técnica ampliamente explorada por las vanguardias, cada corriente artística tenía distintas intencionalidades, que variaban dependiendo la perspectiva ideológica del estilo. Por ejemplo, el Constructivismo Ruso utilizó la técnica del fotomontaje desde un ámbito ideológico institucional para construir imágenes de una nueva forma gobierno; el comunismo. Los constructivistas Rusos utilizaban el fotomontaje La finalidad de presentar en imágenes un nuevo tipo de sociedad, basados en la industria tecnológica y en las masas. En contraparte se encontraba el modo en como los Dadaístas berlineses utilizaban el fotomontaje como crítica satírica de la política social. El fotomontaje también fue utilizado por los surrealistas, quienes lo utilizaban para construir nuevos sentidos de la realidad cotidiana para llevarla a una distinta. Como lo enuncia Breton:

Es la maravillosa facultad de alcanzar dos realidades muy distintas sin apartarse del reino de nuestra experiencia, de unirlas y hacer saltar una chispa de su contacto; de reunir al alcance de nuestros sentidos figuras abstractas dotadas de la misma intensidad (...) de desorientar nuestra memoria privándonos de un marco de referencia (...)

Danw Ades en su libro Fotomontaje, menciona que el fotomontaje fue creado por los dadaístas berlineses después de la primera querra mundial, debido a que necesitaban un nombre para definir la nueva técnica que implementaban al realizar sus composiciones por medio de cortar, yuxtaponer y pegar imágenes fotográficas. En aquel tiempo existía un gran descontento social, debido a las carencias económicas que dejaba la guerra, al mal manejo de los bienes por parte del régimen capitalista y la élite social europea, que daba por resultado un empobrecimiento de las mayorías europeas. Sin embargo, en ese tiempo existía cierta esperanza en el modelo tecnológico, como resolución a las demandas sociales en busca de un mejor tipo de vida a través de la tecnología v la producción masiva.

Esta desesperanza social aunada con la esperanza tecnológica genera una nueva perspectiva de la realidad en los artistas de la época, en especial del grupo dada, quienes tenían la firme creencia de que el arte convencional, en especial la pintura era exclusivo, irrepetible y privado, lo cual, lo hacia inaccesible a las masas. Sin embargo, el fotomontaje era producto del mundo tecnológico, la comunicación de masas y de la reproducción fotomecánica, debido a que las imágenes fotográficas provenían de revistas y periódicos que eran parte de la vida cotidiana de la clase media-baja. Hannah Höch representante del dada, menciona: Nuestro único propósito era integrar los objetos del mundo de las maguinas y de la industria al mundo del arte.<sup>8</sup>

6 Jacob Bañuelos Capistrán. Fotomontaje. Manuales Arte Cátedra. Madrid. 2008. Pág. 22.

<sup>7</sup> Danw Ades. Fotomontaje. Gustavo Gilli. Barcelona. 2002. Pág. 115

Para los dadaístas el soporte fotográfico se convirtió en el material principal para componer fotomontajes. Sin embargo, no excluían otros medios, John Heartfield, uno de sus representantes menciona que un fotomontaje no solo es foto, sino también texto-foto, dibujo-foto, color-foto, Para Heartfield lo importante no es la técnica, sino transformar el sentido original de la fotografía. mediante la transmutación de los elementos que componen la imagen, con la finalidad de crear una imagen explosiva y caótica, un provocador desmembramiento de la realidad. Ahora sabemos que el objetivo principal del fotomontaje Dada consistía en anular la exclusividad del arte y llevarlo a la vida cotidiana de las masas y los medios de reproducción masivos. Sin embargo, ¿cuál era la intención? y ¿qué buscaban el grupo dada con la acción de desmembrar la realidad y reconstruirla con el fotomontaje?

George Grosz y John Heartfield encontraron que con la técnica del fotomontaje era posible hacer críticas políticas sin ser censurados, debido a que parecía una broma o un disparate caótico y sin sentido.

En un trozo de cartón encolamos una mezcolanza de anuncios de bragueros. cancioneros para estudiantes y de comida para perros, etiquetas de botellas de vino y fotografías de periódicos ilustrados: todo que recortara de manera que dijera, en imágenes lo que los censores habían prohibido de haberlo dicho en palabras. (...) lo que en realidad ocurrió fue que Heartfield se propuso convertir en una técnica artística consiente lo que había empezado como una broma politica incendiaria.<sup>10</sup>

Ahora pensemos en el contexto del cual extrajeron las fotos Grosz y Heartfield para la realización de su primer fotomontaje. Las fotografías provenían de revistas, periódicos y propaganda, la cual contenía ideología social, política y comercial de la sociedad alemana que imperaba en la época. Entonces, el sentido original de las imágenes, en el caso de los cancioneros podría haber

sido la idea central de la imagen: la alegría juvenil de Alemania o los jóvenes alemanes están contentos y cantan en las escuelas. O en el caso de la comida para perro como la ultima novedad tecnológica de alimentación en mascotas. Subsecuentemente reflexiono en la acción de Grosz y Heartfield, de cortar imágenes para desligarlas de su contexto e ideología original: los alemanes son felices y el avance tecnológico en cuanto a la elaboración de comida procesada. Una vez que las imágenes son arrancadas de su contexto y son depositadas en otro soporte. la intención ideológica se transforma, lo cual hace que la imagen se interprete de otra manera, por ejemplo: Estamos borrachos y descontentos, por ingerir comida procesada de perro, sin embargo seguimos cantando.

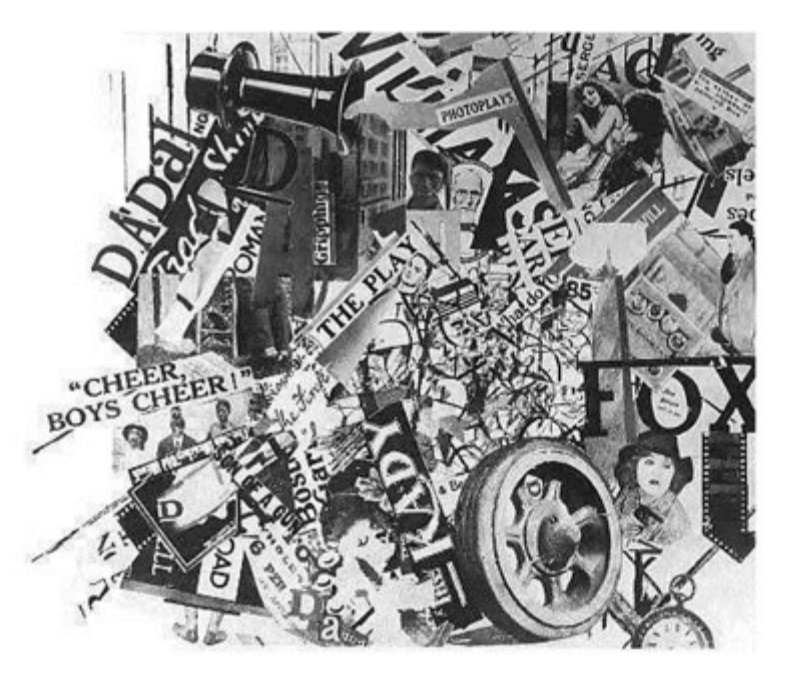

George Grosz y John Heartfield. Vida y actividad en la Ciudad Universal a las 12.05 del mediodía, 1919.

En contraparte Hannah Höch y Raoul Hausmann experimentaron la realización del fotomontaje con una intención diferente. Ellos querían que una fotografía reproducida en serie les fuera propia y encontraron que era posible mediante el uso del fotomontaje. Posteriormente Hausmann se percata que con el uso del fotomontaje se puede alterar la foto, mediante el corte y la yuxtaposición, con la intención de que la imagen mostrara una nueva perspectiva de lo real.

La idea nació en el verano de 1918 cuando ambos vacacionaban en la costa del Báltico, donde vieron en casi todas las casas una litografía en color con la imagen de un soldado sobre un fondo de barrancones. "Para hacer más personal este recuerdo militar, habían pegado un retrato fotográfico en el lugar de la cabeza<sup>-11</sup>

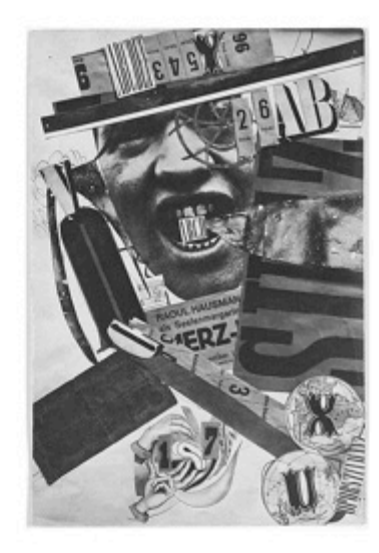

Raoul Hausmann, ABCD, 1923-1924.

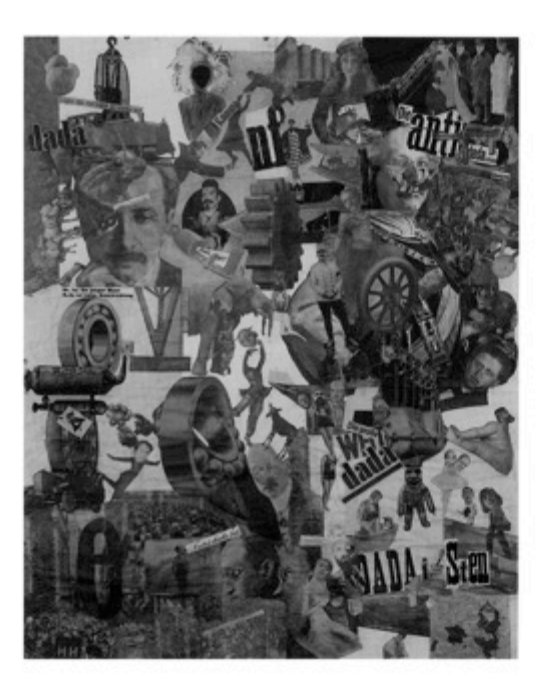

Hannah Höch. Corte con el cuchillo del pastel. 1919.

En conclusión, el fotomontaje dadaísta es desmembrador de la realidad, por que descontextualiza y contextualiza las imágenes masivas, con la finalidad de hacer una crítica política en contra del régimen de gobierno. La imágenes generalmente son inquietantes y caóticas, por lo regular son vistas como ficciones o alteraciones de la realidad. El fotomontaje no puede ser considerado una mentira, mas bien es una nueva perspectiva de la realidad, una verdad siniestra que se oculta bajo la forma de la broma.

La historia del fotomontaje se consolida con los movimientos artísticos del siglo XX, con el génesis caótico del dadaísmo y las vanguardias modernistas, posteriormente se sigue ejecutando el fotomontaje en la postmodernidad, bajo nuevas tendencias y perspectivas. Es importante recordar que el fotomontaje

en la época de las vanguardias fue influenciado por la crisis política social de la primera y la segunda guerra mundial, dividiendo el contenido ideológico del fotomontaje en dos vertientes: el político y el subjetivo. Con respecto al contenido político Jacob Bañuelos señala:

(...) además de las propuestas estéticas y poéticas, surgen por primera vez los fotomontajes de tipo político que resultan altamente críticos y efectivos como herramienta política, como instrumento ideológico (...) Los experimentos con técnicas y estilos convergen para hacer del fotomontaje un arma politica y estética, a través de la cual se hace posible transmitir a grandes colectivos una crítica postura ideológica ante fenómenos sociales.<sup>12</sup>

En contraparte, figura la vertiente subjetiva del fotomontaje producto de las postquerras, que surge ante la necesidad del hombre por retraerse y liberarse del yugo de la guerra. Dominique Baqué menciona: el fotomontaje ya sea dadaísta, constructivista o surrealista señala dos realidades: lo que se destruyó irremediablemente durante la gran guerra y lo que puede ser inventado en el futuro.<sup>13</sup>

El Tableau vivant fue otro de los estilos fotográficos con los que se desarrolló la fotografía hibrida. El Tableau Vivant tiene sus orígenes en el siglo XIX, con los fotógrafos David Octavius Hill y Robert Adamson, quienes llevaron las puestas en escena del teatro a la fotografía. Las fotografías construidas eran de corte mitológico y bíblico, con un estilo pictórico. En 1850 fueron producidas la primeras fotografías consideradas manipuladas, por O.G Rejlander y H.P. Robinson. Reilander en su obra más famosa Les deux modes de vie, realiza una combinación de estructuras pictóricas y fotográficas. El construye un fotomontaje con el empalme de treinta negativos distintos en una misma superficie, los elementos compositivos de la imagen son pertenecientes a código pictóricos, debido a la elección de un tema alegórico, con un tratamiento similar a la pintura La escuela de Atenas de Rafael. Sin embargo, para la realización de esta toma elaborada se implementan técnicas propias de la fotografía: la yuxtaposición de imágenes, con las cuales se pueden tener resultados plásticos.

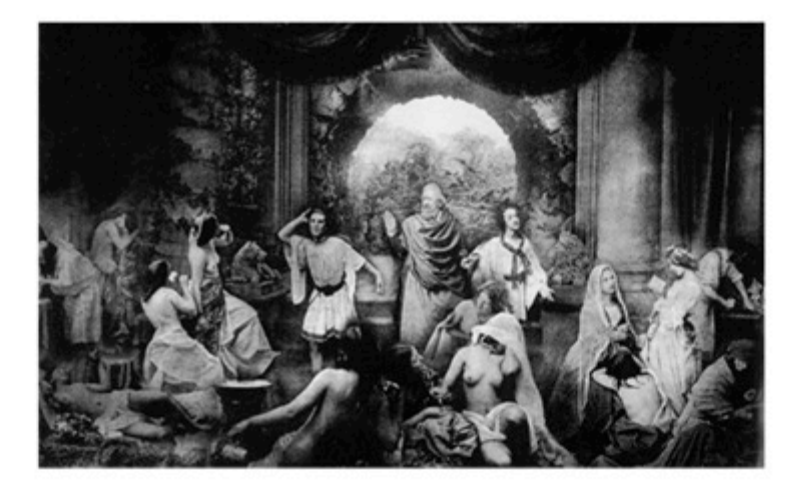

O.G Rejlander. Les deux modes de vie. 1857.

El Tableau vivant y el fotomontaje en el ámbito contemporáneo se transforma en una hibridación de medios, en el cual se toman cánones de medios plásticos. Dominique Baqué<sup>n</sup>señala que las hibridaciones fotográficas tienen dos vertientes: la forma-cuadro y los cuadros fotográficos (Tableau contemporáneo).

El Tableau contemporáneo retoma el estilo de los pictorialistas, que hacían imágenes fotográficas distanciándose del corte documental, se alejaron de la reproductibilidad serial del objeto mecánico, pero sobre todo decidieron preservar el carácter único de la imagen, mediante el tratamiento pictórico de la fotografía. El Tableau contemporáneo se realiza a partir de apropiaciones de obras de arte antiguas, que son reconstruidas con la fotografía mediante cánones plásticos.

<sup>14</sup> Dominique Baqué. La fotografía plástica. Gustavo Gilli. Barcelona. 2003. Pág. 45

<sup>12</sup> Bañuelos Capistrán Jacob. Fotomontaje. Manuales Arte Cátedra. Madrid. 2008. Pág.58

Ahora bien, si el punto de partida para realizar una imagen es una ya creada, Dominique Baqué señala que se toma como paradigma el pastiche, el cual se encarga de re-procesar la historia visual de la humanidad, mediante un juego lúdico generando un dialogo entre el hacedor de imágenes y su pasado visual. Dominique Baqué señala que el neopictorialismo propone una reordenación de las categorías estéticas modernistas; se trata de renunciar a las separaciones para pensar la obra como un mestizaje de prácticas y materias, como la articulación de lo objetivo y lo subjetivo.<sup>15</sup>

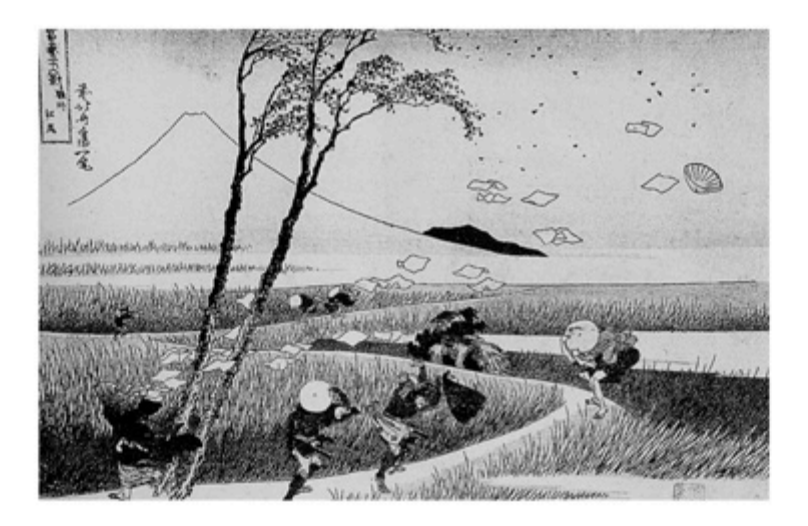

Un viento fuerte en Yeijiri. Hokusai. 1831-1833.

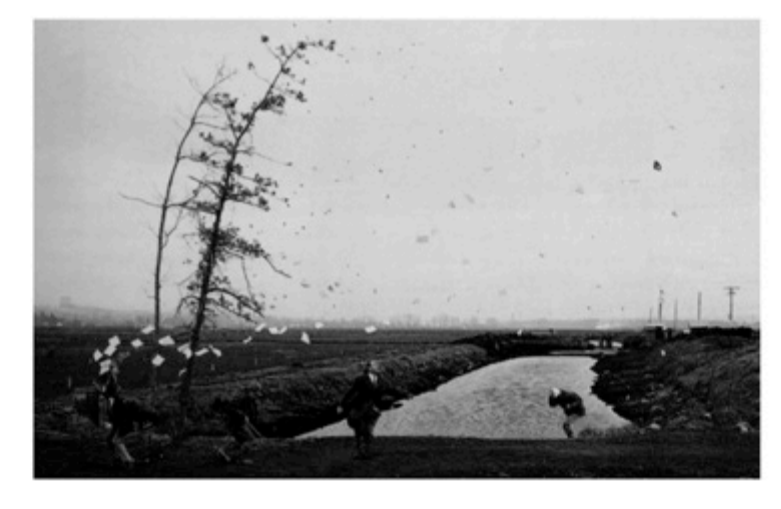

Una repentina ráfaga de viento (a la manera de Hokusai). Jeff Wall. 1993.

El estilo del Tableau vivant tiene la tendencia a utilizar la construcción de escenarios, en los cuales los autores depositan formas y signos que estén buscando representar en sus imágenes. Recurrentemente construyen espacios a partir de set de fotografía o la creación de maquetas, en los cuales recrean situaciones o atmosferas que no se pueden aprender en la vida cotidiana y necesitan ser elaborados, de tal manera que capturen la intención del autor.

El fotomontaje de las vanguardias agotó sus posibilidades en si mismo. Sin embargo, dio paso a nuevas tendencias para realizar imágenes en base a métodos tecnológicos reproductibles, como es el caso de la tendencia artística Mec Art (arte mecánico), que es el conjunto de la iconografía funcional que utiliza fuentes tecnológicas para desarrollar campos y medios de producción. Tuvo su inicio en 1907 con E. Belin quién realizó la transformación de una imagen bidimensional (material) en energía eléctrica, con un aparato al que denominó belinógrafo con en cual transfirió una fotografía a través de un conducto eléctrico.

Las técnicas utilizadas por el Mec Art son el fotografismo, el infografismo (tratamiento de la imagen mediante la computadora), sistemas hipermedia, videografismos, reprografismo (o copy art), polaroid art, video arte y holografismo. Los métodos de tratamiento de la imagen son: fotoguímicos. video electrónicos, informáticos, ecográficos, holográficos y reprográficos. Este tipo de mestizajes o hibridaciones dan paso a una nueva serie de lenguajes visuales. Philippe Dubois señala que se pueden distinguir tres vertientes:

- o Las instalaciones cinéticas y las proyecciones de imágenes que confrontan el dispositivo fotográfico con el dispositivo cinematográfico, interrogando los efectos de movimiento y tiempos inscritos en la imagen fija.
- o Las experiencias fotográficas que se elaboran a partir de imágenes cinematográficas, positivándolas, manipulándolas, ampliándolas.
- o La fotografía de la pantalla de televisión, que casi siempre va acompañado de una reflexión crítica sobre la imagen de masas sobre la ideología que trasmite el medio televisivo.<sup>16</sup>

El medio fotográfico revolucionó radicalmente con el uso de la tecnología digital, por que con ello se modificó toda la estructura de lo fotográfico, que paso de lo analógico a lo matemático. Donde la imagen fotográfica ya no se conforma de pequeñas partículas que capturan la luz, sino con algoritmos matemáticos, con los cuales se crean formas. Entonces, al cambiar tan radicalmente el soporte fotográfico también tuvo consecuencias en cuanto al cambio de las técnicas para hacer imágenes, por ejemplo un fotomontaje ya no era un empalme de planos fotográficos recortados, sino conjuntos de imágenes fusionadas en un mismo plano bidimensional.

Con el surgimiento de los medios digitales en la fotografía, la manera en concebir imágenes se transformó radicalmente en cuanto al modo de ser producidas. Vilém Flusser señala que los fotomontajes son quimeras, los cuales se realizan a partir de fragmentar y reconformar el mundo, según los deseos del hacedor de imágenes. Flusser señala que los fotomontajes análogos en un principio fueron creados a través de las acciones de cortar y pegar. Son imágenes fragmentadas las cuales están pegadas pero no conforman un solo cuerpo sino que son múltiples formas unidas unas con otras sin conformar una unidad, dichas formas compuestas pueden ser deshechas con la fuerza de un golpe:

La quimera mítica era un collage, una obra de parches. Si Belerofonte (...) le hubiera dado una patada (...) su cabeza hubiera rodado de un lado y su cola del otro.<sup>17</sup>

Sin embargo, Flusser considera que con el fotomontaje digital se pueden crear imágenes quiméricas, en las cuales se fusionen los diversos fragmentos en una unidad, por que Flusser considera que son fenómenos consistentes y autónomos,<sup>18</sup> y así mismo crear quimeras con los fragmentos del mundo con los cuales se pueda crear una nuevas formas de imaginar y pensar el mundo.

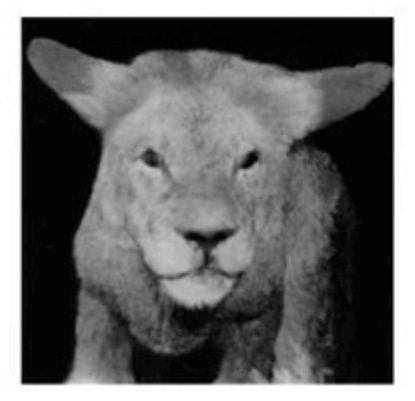

Nancy Burson, Lion / Lamb, 1983

17 Vilém Flusser. Sobre el arte. Sobre Nancy Burson: Quimeras. PDF. Sin página. <sup>18</sup> Vilém Flusser. Sobre el arte. Sobre Nancy Burson: Quimeras. PDF. Sin página. Las formas de realización de una imagen fotográfica cambiaron, el fotógrafo Pedro Meyer pionero de la fotografía digital en México, que señala que existen dos métodos para realizar imágenes fotográficas. La primera consiste en la preparación de los elementos de la toma antes de obturar el botón. Mientras que el segundo método esta basado en una postproducción, una vez realizado el corte, Meyer explica: Vi a los trabajadores migratorios mexicanos a unos kilómetros del anuncio. Yo había hecho la asociación entre las dos escenas en mi mente, pero estaban separadas en el espacio (...) No tenía intención de esperar (...) Ese momento (...) sencillamente no ocurrió, había que crearlo.<sup>19</sup>

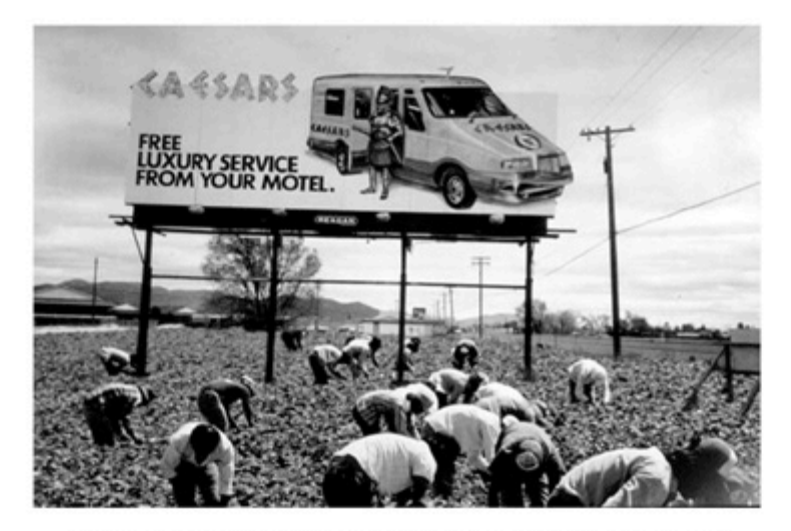

Pedro Meyer. Trabajadores Migrantes Mexicanos, carretera en California. 1986-1990.

Finalmente se puede entender que la historia de la fotografía híbrida comienza con la invención de la técnica del fotomontaje y los diferentes estilos de las vanguardias exploraron este nuevo modo de creación de imágenes, del mismo modo sucedió con la tendencia del Tableau vivant.

En la fotografía contemporánea el estilo del Tableau vivant y la técnica del fotomontaje han provocado una serie de hibridaciones entre múltiples medios. debido a la constante búsqueda de una identidad propia por parte de los artistas. Sin embargo, la hibridación fotográfica no se limitó a la mezcla entre medios plásticos y fotográficos, sino que también se hibridó con el medio digital, lo cual propició que el lenguaje fotográfico incurriera en nuevos paradigmas visuales y conceptuales. Jacob Bañuelos señala que a ciento ochenta años de vida la fotografía, es urgente una reflexión en torno a su origen y su historia, más que pensarla como herramienta mecánica para registrar la realidad, debería ser planteada como un eje de conocimiento que permita crear nuevos paradigmas de la realidad.

<sup>19</sup> Mraz, John. ¿Qué tiene de documental la fotografía? Artículo extraído de la página web: http:zonecero.com/magazine/articles/Mraz/mraz01sp.html Consultado el 19 de diciembre 2011.

#### 1.2 Hibridos fotográficos: La creación de un puente con el mundo.

Las fotografías híbridas son imágenes que generan conocimiento de los objetos en cuanto a su modo de estar y conformarse, así como también crea puentes que median la relación entre el hombre y el mundo. Dicho conocimiento no sólo abarca la comprensión y el estudio de los objetos, sino también el estudio del sujeto constructor de imágenes. Por lo tanto, puede considerarse la fotografía híbrida como un modelo de pensamiento capaz de construir un diálogo empático donde se construyen el mundo y el hombre.

Para tener una idea clara de en qué consiste una fotografía híbrida es necesario analizar su carácter de imagen, posteriormente sus atributos mecánico-fotográfico, para finalmente indagar sobre qué se busca en la imagen fotográfica al fusionarse con medios plásticos.

El doctor Fernando Zamora en su libro Filosofía de la Imagen advierte que existen dos caracteres de lo visual: las formas naturales y las imágenes. Las formas naturales es lo que se ve del mundo. Emanuel Kant las denomina "belleza libre," las cuales no necesitan explicación porque simplemente son:

Las flores son bellezas naturales libres: lo que una flor deba ser sábelo dificilmente alquien [...] Muchos pájaros (el loro, el colibrí, el ave del paraíso) multitud de peces del mar, son bellezas en sí que no pertenecen a ningún objeto determinado por conceptos en consideración de su fin, sino placen libremente y por sí.<sup>1</sup>

En un sentido etimológico la palabra imagen varía dependiendo del contexto cultural en el que se conforma, en el caso de los Judíos las imágenes tienen un significado negativo: vanidad, nada, mentira, iniquidad, (en hebreo ven); inmundicias, excrementos (gillulim); soplo, cosa vana (hevel); mentiras, abominación (to evah) (...) el denominador común de todas estas nociones es la implicación de falsedad y engaño.<sup>2</sup>

En el ámbito de la cultura griega, Platón considera la imagen también bajo un carácter negativo, puesto que el icono (eikón) se relaciona con la imitación y la mentira, la cual tiene la finalidad de seducir y engañar para impedir que sean vistas las ideas verdaderas.

Sin embargo, la palabra imagen no sólo tiene connotaciones negativas, sino también es utilizada con intenciones constructivas, por ejemplo Aristóteles concibe el concepto de imagen a partir de una noción interna (phantasía), es decir como mediadoras entre la sensación y el pensamiento, entre lo exterior y lo interior.

Con respecto al concepto imagen en la edad media, se encuentra la palabra bild, proveniente de las nociones germánicas, la cual tiene relación con la idea de construir, conformar y configurar. Para los germánicos medievales la imagen no solamente es reproducción sino es algo que se construye por la bildung que es la acción de construir, conformar algo o alguien. Bild también contiene connotaciones religiosas con la palabra urbild que en un sentido literal podría denominarse como una "protoimagen," debido a que el prefijo Ur significa algo originario. Fernando Zamora comenta: la urbild es la forma divina o ideal hacia la cual tiende toda bild. La bildung es la acción formadora del sujeto que se eleva de lo material a lo inmaterial, de lo humano a lo divino.<sup>3</sup> Puede entenderse que la relación entre la bild y la bildung es un todo que se construye en un mismo punto, porque el hacedor (el bildung) elabora una imagen con las formas del mundo, al mismo tiempo que se construye, con la finalidad de elevar las formas naturales y su presencia material a la inmaterialidad espiritual.

Parece pertinente recordar que las imágenes son una representación de las formas naturales mediante símbolos, como también es una construcción de relaciones entre el sujeto cognoscente y el objeto conocido, lo cual genera un

<sup>1</sup> Zamora Águila Fernando, Filosofía de la imagen, Imagen, Lenguaje y representación. Editorial UNAM. ENAP. México. 2008. Pág. 108.

saber que retroalimenta ambas partes. Fernando Zamora señala respecto a este punto la noción de puente para visualizar la relación entre forma naturalsujeto-imagen:

La historia de las imágenes nos enseña mucho sobre los usos de la imagen como puente - a veces directo, a veces no tanto - hacia la verdad, hacia Dios, hacia la esencia de las cosas o hacia el alma de nuestros semejantes.

En base a la acción de construir mediante la realización de una imagen, se puede pensar la imagen como método de conocimiento, a partir de observar y construir las formas naturales en imágenes. A partir de la época del Renacimiento el pensamiento se fue centrando en la visualidad como herramienta fundamental del conocimiento y de la transformación del mundo:

La razón pasó a ser una razón visualizante: la verdad pasó a ser algo verificable mediante conceptos relacionados con la vista (...) lo visible racional se desligó de lo táctil y lo sonoro, en suma del conjunto de lo sensible. Lo visual empezó a operar a distancia (...) para poder formarse conocimientos y juicios objetivos, neutrales y desapasionados. La visión se convirtió en observación: el observador se mantiene alejado de lo que observa (...).

Se puede inferir en este punto, que la imagen en la época del renacimiento sufre una fractura en cuanto al sistema de relaciones entre: interior-exterior, divino-humano, emoción-razón. La imagen es el punto de encuentro de todos los puntos, al objetivarla sólo conllevaba a la fragmentación del diálogo entre el hombre constructor de imágenes y las formas naturales, así como también fragmentar al mismo hombre al separar razón-corpóreo-sensorial-emocional.

La razón visualizante, dio paso a la creación de imágenes con un grado mayor de objetividad, de manera que el hombre en su afán de producir imágenes cada vez mas deslindadas de lo humano sensible y corpóreo, llegó a crear un objeto mecánico capaz de crear imágenes a partir de procesos fotosensibles.

Aquel invento era maravilloso para los visualizadores racionales, porque lograban constituir una imagen no alterada de las formas naturales, tales como las percibía la visión racional, además que lograban desligar la imagen de lo corpóreo sensorial, que a menudo producía imágenes gestuales o permeadas de subjetividad.

Esta nueva forma de realizar imágenes a través de un objeto mecánico, fue denominado fotografía. la cual tiene un modo distinto de acercase a los objetos del mundo. Si bien, la imagen antes de la fotografía era un objeto autónomo que nacía en relación a la observación y representación de las formas mediante diversas técnicas plásticas, con la fotografía se generan imágenes a partir de aprender un segmento de la realidad visual y depositarlo en una superficie plana sensible a la luz. Al crearse la cámara fotográfica se lograba una imagen sin la necesidad de un cuerpo, así como también sin la intervención manual de su constructor. Por lo tanto, se considero a la fotografía como la imagen más objetiva que se había realizado: un espejo de lo real. Tal como lo denominó Philippe Dubois en su libro El acto fotográfico.

Existe una suerte de consenso de principio que pretende que el verdadero documento fotográfico "rinda cuenta fiel del mundo". Se le ha atribuido una credibilidad, un peso real absolutamente singular. Y esta virtud irreductible del testimonio descansa principalmente en la conciencia que se tiene del proceso mecánico de producción de la imagen fotográfica (...) La fotografía (...) ante el sentido común no puede mentir. La necesidad de "ver para creer" se encuentra ahí satisfecha. La foto es percibida como una especie de prueba, a la vez necesaria y suficiente (...).<sup>6</sup>

Sin embargo, Philippe Dubois sostiene que existen diversas posturas teóricas y críticas, que no conciben a la fotografía como una imagen mimética, sino como transformadora de lo real: La imagen fotográfica, se intentaba demostrar, no es un espeio neutro sino un útil de transposición, de análisis, de interpretación, incluso de transformación de lo real, en el mismo sentido que el lenguaje, La imagen fotográfica como espejo de la realidad fue severamente cuestionada por diversos críticos y teóricos de la fotografía, a finales del siglo XIX y XX desde diversas perspectivas. Por ejemplo, una de las primeras críticas fue realizada por Lady Elizabeth Eastlake, que menciona que la fotografía no alcanza a captar todo el juego de luz que existe en el claro oscuro del paisaje natural, ve en la imagen técnica una similitud, sin embargo, la considera deficiente; debido a que no alcanza a captar todo lo que vive en él.

La naturaleza, debemos recordarlo, no está sólo hecha de luces y de sombras verdaderas, directas; detrás de esas masas muy elementales, posee innumerables luces y semitintes reflejados, que juegan alrededor de cada objeto, redondean las aristas más cortantes, iluminan las zonas más oscuras, llenan de sol los lugares mas sombríos, aquello que el pintor experimentado nos entrega con deleite.

Rudolf Arnheim propone que la imagen fotográfica es divergente de lo real por diversos aspectos: El primer punto es la elección arbitraria del ángulo de la toma fotográfica mediante el encuadre, en relación con las distancias y el acomodo de los objetos en la toma. En un segundo aspecto se encuentra la reducción de lo tridimensional de la realidad en un plano bidimensional, es decir el aislamiento de lo espacio-temporal en un fragmento, así como también la eliminación de las sensaciones táctiles, olfativas y sonoras. Para Rudolf Arnheim la imagen fotográfica es una forma deconstructiva de la realidad, donde se produce una imagen con características predeterminadas por el programa con el cual está conformado la cámara fotográfica.

7 Ibid. Pág. 20.

Jacob Bañuelos señala que la imagen fotográfica proviene de la raíz griega phos, que significa luz y graphe que es un sufijo que significa: descripción, trazo o dibujo. La imagen fotográfica es realizada mediante un proceso técnicoóptico por medio de luz, y agentes químicos. La imagen fotográfica está compuesta de una variable técnica y de una variable subjetiva, las cuales se realizan de manera interrelacionada y complementaria:

#### Variables técnicas:

- o Formato
- Cantidad de luz  $\circ$
- Velocidad de obturación  $\circ$
- Velocidad del modelo  $\circ$
- Sensibilidad de la emulsión (en el caso del modelo analógico) Ö
- Alcance y distancia focal Ö
- Efectos y características ópticas  $\circ$
- Características del soporte: material, sensibilidad, textura (madera,  $\circ$ papel, tela, vidrio, metal, etc.)

Variables de elección subjetiva y circunstancial:

- o Elección del tema
- Ángulo de la visión  $\circ$
- Distancia respecto frente al modelo  $\circ$
- Encuadre Ō
- Tiempo y espacio, contexto en el que se encuentra  $\circ$ 
	- el fotógrafo y el modelo.<sup>10</sup>

La cámara fotográfica y las imágenes que producen contienen una ambivalencia que oscila entre lo objetivo y los subjetivo, Jacob Bañuelos señala que la cámara fotográfica tiene la función de reproducir objetivamente la realidad mediante programas específicos de la producción de imágenes. Sin embargo estos mecanismos productores de imágenes en manos de artistas. sirven para crear formas que descubren la realidad, percepciones íntimas que proporcionan signos para interpretar, conocer y re-presentar la realidad."

a Lady Elizabeth Eastlake. Photography en Quarterly Review núm. 101. Londres. Abril 1857. Págs. 442-468.

<sup>9</sup> Con excepción del cine que contiene percepciones sonoras de la realidad.

<sup>10</sup> Bañuelos Capistrán Jacob. Fotomontaje. Manuales Arte Cátedra. Madrid. 2008. Pág. 27 11 Ibid. Pág. 217.

Existen otro tipo de teorías que desmitifican la imagen fotográfica como espejo de lo real, dichas teorías argumentan que la cámara no es neutra, sino que es producto de la percepción del espacio desde la perspectiva renacentista. Philippe Dubois considera que no existe un lequaie natural desprovisto de códigos en la imagen fotográfica, para el autor la foto es un mecanismo que produce efectos deliberados en la imagen, así como el lenguaje la fotografía esta basada en un consenso, la cual sirve como herramienta de análisis e interpretación de la realidad.

Para Vilém Flusser la imagen fotográfica es una imagen técnica, producto del proceso de pensamiento derivado de la escritura lineal y las imágenes tradicionales. Las imágenes técnicas para Vilém Flusser tienen características ontológicas e históricas disímiles en comparación con la imagen tradicional, debido a que el grado de abstracción en las imágenes tradicionales es de menor grado que en las imágenes fotográficas. Las imágenes tradicionales son una abstracción de primer grado, porque solamente abstraen el mundo exterior. Sin embargo, las imágenes fotográficas son abstracciones de tercer grado porque: se abstraen de los textos, los cuales se abstraen de las imágenes, y estas a su vez son abstraídas del mundo concreto.<sup>3</sup> Para Flusser las imágenes técnicas no son acerca del mundo exterior, más bien provienen de la codificación en imágenes de los conceptos provenientes de los textos.

Las imágenes técnicas son abstracciones interpretativas del mundo, es decir hablan sobre él pero de forma indirecta, siempre a partir de una reflexión del autor respecto del mundo. Philippe Dubois también señala que la imagen es una interpretación, que proviene de segmentar el flujo continuo de la realidad a partir de la acción del corte fotográfico, con el cual la cual se extrae un fragmento del espacio tiempo con el cual se interpreta la realidad.

Las imágenes técnicas no son la realidad, pero con ella abstraemos sus múltiples formas, con las cuales reflexionamos acerca del mundo, con la intención de conocerlo y hacerlo imaginable como señala Vilém Flusser:

Las imágenes son superficies significativas, en la mayoría de los casos, estas significan algo exterior, y tienen la finalidad de hacer que ese algo se vuelva imaginable para nosotros, al abstraerlo, reduciendo sus cuatro dimensiones de espacio y tiempo a las dos dimensiones de un plano. A la capacidad especifica de abstraer formas planas del espacio-tiempo exterior, y de re-proyectar esta abstracción del exterior, se le puede llamar imaginación. Ésta es la capacidad de producir y descifrar imágenes, de codificar fenómenos en símbolos bidimensionales y decodificarlos posteriormente.<sup>14</sup>

Gracias a las imágenes técnicas podemos imaginar e interpretar el mundo y a través de ello crear una relación con él. Sin embargo las imágenes técnicas tienden a generar un distanciamiento entre el hombre y el mundo, debido a la complejidad de su abstracción, por que provienen de textos que explican imágenes tradicionales, las cuales interpretan los fenómenos del mundo. Dicho distanciamiento provoca que la relación entre el hombre y el mundo se debilite. porque como señala Flusser:

El hombre se olvida de que produce imágenes a fin de encontrar su camino en el mundo: ahora trata de encontrarlo en éstas. Ya no descifra sus propias imágenes, sino que vive en función de ellas; la imaginación se ha vuelto alucinación.<sup>15</sup>

La finalidad de las imágenes ya sean tradicionales o técnicas es comprender el mundo. Sin embargo, hoy en día las imágenes son pantallas que nos impiden tener un encuentro con el mundo, por que son imágenes refiriéndose a textos o imágenes, es decir una tautología del hombre conceptualizando sobre lo conceptualizado, a tal grado de no tener relación alguna con el mundo fenoménico.

<sup>12</sup> Philippe Dubois. El acto fotográfico. Editorial PAIDÓS. España. 1986. Pág. 20. (A lo largo del capitulo uno del libro Dubois hace un análisis de la foto como modelo de interpretación del mundo).

<sup>13</sup> Vilém Flusser, Hacia una filosofía de la fotografía, Editorial Trillas, Tercera reimpresión, México, 2002. Pág. 17.

<sup>14</sup> Vilém Flusser. Hacia una filosofía de la fotografía. Editorial Trillas. Tercera reimpresión. México. 2002. Pág. 11

La estructura de la fotografía híbrida parte obviamente de la imagen técnica, sin embargo también se nutre de cánones plásticos y digitales. En la hibridación se toman interpretaciones fenoménicas del mundo con las cuales se complementan las imágenes técnicas. Se podría pensar la imagen híbrida como una mezcla de conceptos y percepciones acerca del mundo.

Gerard Richter menciona que pensar la realidad mediante la fotografía, con el objeto de realizar una imagen pictórica, posibilita la reducción del ruido interno del sujeto conocedor de formas, porque al realizar una imagen por medio de la pintura, el cerebro siempre esta pensado en términos de composición y no se concentra en el objeto mismo. Así puede pensarse el objeto en tanto sus cualidades y características formales e indagar en base al mundo fenoménico. Con la finalidad de poder construir un puente de conocimiento a partir de las interpretaciones visuales del mundo, creadas en base a conceptos que se encuentran en las abstracciones de la imagen fotográfica y las percepciones fenoménicas.

Se puede concluir que las imágenes tradicionales o técnicas son mapas que ayudan al hombre a comprender el mundo, mediante un diálogo visual con los fenómenos y los objetos. La intención es encontrar un puente que permita encontrar un punto medio entre el hombre y el mundo, y así crear una mediación armónica la cual unifique al hombre con el mundo.

Es importante señalar que en cada época las imágenes han sido abordadas desde diversas perspectivas, siempre señalando nuevos puntos de observación de los objetos. Así mismo, cada época contribuye a comprender las variadas formas en como puede ser visto el mundo, ya sea a través de la interpretación de los fenómenos con la imagen tradicional o con los conceptos forjados por la escritura o las abstracciones de tercer grado que dan por resultado las imágenes técnicas o la fusión entre ellas: la fotografía hibrida.

Lo importante en este punto es enfatizar que cada una de estas tendencias conforma una forma de pensar el mundo, cada una de estas formas de pensamiento van nutriendo a otras, se puede considerar que la fotografía hibrida es este punto de encuentro de todas las concepciones dadas a través del tiempo, porque con estos modelos de pensamiento híbridos es posible pensar el mundo mediante formas y abrirlo hacia nuevos paradigmas.

# 2. Realidades utópicas

#### 2.1 La Creación del Espacio Fotográfico: Arquitecturas ficticias.

El espacio es un concepto misterioso, porque a pesar de los variados estudios realizados aún tenemos una idea muy vaga de él. Sin embargo, el hombre siempre ha tenido una gran fascinación por develar su esencia o descubrir el misterio que lo envuelve. Por un lado se encuentran las teorías que definen al espacio como una cualidad de los elementos materiales, y se denomina teoría del espacio como extensión. El representante principal de esta teoría es Aristóteles quien define el espacio como el límite inmóvil que abraza un cuerpo. Esta línea de pensamiento la retomó Descartes al considerar el espacio como la extensión de los objetos. En contraparte existe la teoría de espacio absoluto. en la cual es considerado el continente de todos los objetos. La teoría del espacio como contenedor tiene su origen con el Atomismo de Demócrito, el cual afirma la existencia del vacío infinito en el que se mueven los átomos. Su representante más notable es Newton, quien define el espacio como el continente absoluto de todas las cosas en cuyo interior es posible reconocer espacios relativos.

En términos visuales el espacio también ha sido motivo de estudio, porque la imagen invita a una interpretación del espacio. Diego Lizarazo propone tres modalidades de imagen:

- 1 La imagen réplica del mundo o documental tiene una relación directa con la realidad.
- 2 La imagen que produce un mundo sintético. La imagen Abstracta que no utiliza el espacio de manera referencial con el mundo, más bien ella produce su propio espacio: es autónoma. La forma en como interpreta su espacio es a partir de la sintaxis de sus elementos gráficos y formales.

3 La imagen que no produce ni representa mundo. La imagen sintética la relaciona con la info-imagen digitalizada, como la experiencia de espacio interpretada a partir de la realidad virtual. Esta imagen interpretativa del espacio tiene una relación con el mundo a partir de ciertas reglas y estructuras del espacio-mundo. Estos mundos fantásticos operan en función de nuestras reglas para experimentar el espacio, sin embargo, en ocasiones en este tipo de imágenes se quiebran las pautas de percepción de espacio, por eiemplo la gravedad.

El espacio fantástico no es el que rompe toda conexión con la espacialidad mundo que conocemos, es más bien el que se halla en condiciones de hacemos creíble ese otro mundo porque algo nos parece posible, porque finalmente nos parece mundanizable (...) la interpretación de dicha espacialidad deviene desde el horizonte perceptivo e intelectivo de nuestra espacialidad ordinaria.<sup>2</sup>

Por lo tanto, el hombre procesa la vivencia del espacio a través de las imágenes, porque lo signa. La finalidad de crear imágenes de la experiencia de espacio permite significar el mundo, y a su vez mundanizar el signo, con lo cual se crea una relación recíproca entre espacio y experiencia humana, que posibilita la comprensión del hombre con respecto al espacio que habita. Diego Lizarazo Arias señala que existen diferentes formas de problematizar la relación hombre- espacio en el terreno del arte:

En el campo del arte ha sido notablemente clara esta problematización incesante del espacio por la imagen. El arte moderno, por ejemplo, ha sido un rico devenir de reflexiones y cuestionamientos sobre las convenciones del espacio heredadas de los cánones de la perspectiva renacentista. Cézanne y los impresionistas que, a través de la nueva teoría de la luz y del color, formulan de nueva cuenta el concepto de espacio y de profundidad; el cubismo que degrada el espacio y a la vez

<sup>2</sup> Diego Lizarazo Arias, Iconos, Figuraciones, Sueños, Hermenéutica De Las Imágenes, Siglo Veintiuno Editores. México 2009. Página. 200.

lo reagrupa en una multitud de puntos de vista simultáneos (...) el fotodinamismo futurista, el surrealismo o el suprematismo ruso incluían la fotografía mezclándola, recortándola, yuxtaponiéndola con otros materiales, cercando y rasgando con ella la referencia realista del espacio.<sup>3</sup>

Existen diversos medios para producir imágenes, que por lo general tienen diferentes modos de aproximación a la realidad. La forma de construir la imagen fotográfica difiere de la composición plástica, porque están basadas en dos maneras distintas de abordar el espacio. Philippe Dubois señala que el campo espacial de lo pictórico está predeterminado por el lienzo, en el cual el artista deposita formas, signos temáticas etc. Espacio cerrado (...) donde el pintor puede moverse poco a poco, donde puede construir a su gusto, fabricar progresivamente su imagen en el espacio cerrado del campo.<sup>4</sup> En contraparte, Philippe Dubois señala que el espacio fotográfico no está dado, pero tampoco se construye, más bien extrae la realidad cortando pedazos visuales de mundo. Al momento de cortar aísla una parte del mundo: la despoja de su unidad.

Desde el nacimiento de la fotografía el hombre se percató que podía moldear o transformar imágenes de la realidad. Entonces, comenzó a generar diversos métodos con los cuales poder extraerla y darle forma a través de la intencionalidad del autor. Para Rudolf Arnheim el objetivo de lo fotográfico es crear una comprensión de lo visible a partir de una redefinición de los elementos espaciales, esto consiste en que el fotógrafo escoja un punto de vista de los objetos fotografiados a partir de la libre elección, hacer de un lugar común un lugar inesperado con la imagen, a partir del encuadre y el acomodo de los elementos en el espacio del cliché. Si bien la cámara tiene patrones predeterminados para construir la imagen, la visión del fotógrafo hará mediante el encuadre elegido una nueva interpretación de la realidad.

Rudolf Arnheim considera que el espacio se transformó en un concepto de gran importancia a partir del desplazamiento del arte hacia la abstracción, porque el significado ya no depende de los objetos, sino de las relaciones entre ellos. Para Arnheim el espacio: Se convertía en el territorio de fuerzas donde las cosas se relacionan.<sup>5</sup> Las relaciones espaciales entre los objetos contienen metáforas las cuales dramatizan la fotografía.

No siempre pretende el fotógrafo reflejar fielmente el orden espacial de su sujeto. Puede reorganizar por completo la estructura preexistente mediante una simple alteración de los ejes dominantes del espacio (...) El descubrimiento de nuevos mundos visuales en los escenarios familiares de nuestro entorno sigue siendo la vía más eficaz de libertad para el fotógrafo.<sup>6</sup>

El uso y la construcción del espacio en la fotografía no sólo se da mediante el encuadre, sino que existen variados modos en cómo los artistas construyen el espacio en la imagen fotográfica, ya sea por medio de la construcción de escenarios o por medio de la intervención de la foto con la técnica del fotomontaje.

En el ámbito del fotomontaje existe un basto estudio sobre la construcción de espacios alternos a lo real, que fue realizado por los constructivistas rusos. Para los constructivistas la fotografía se convirtió en uno de los principales medios para explorar nuevas posibilidades de lo artístico, siendo el motivo principal acercar el arte a la vida, desviándolo de su carácter purista "del arte por el arte". Los constructivistas rusos realizaron espacios arquitectónicos ficticios con el fotomontaje, y se enfocaban en proyectar ciudades utópicas, las cuales solamente podrían ser construidas en base a la tecnología y al nuevo régimen político del comunismo. El Lissitzki realizó varios fotomontajes de edificaciones utópicas, uno de los mas representativos es Wolkenbügel Percha

3 Ibid., Pág. 197.

4 Philippe Dubois. El acto fotográfico. De la representación a la Recepción. Editorial PAIDÓS. España, 1986, Pág. 158.

<sup>5</sup> Steve Yates (Editor). Poéticas del espacio. Editorial Gustavo Gilli. España. 2002. Pág. 34. 6 Ibid., Pág. 43.

de nubes o plancha de nubes en la cual construyó un edificio con la base del edificio más delgada que la parte alta. El Lissitzki señalaba que la intención de construir un edificio con tal morfología era para alejar la edificación del suelo y aunarla al cielo, tal como lo señalo en un escrito en 1929: nuestra idea para el futuro es minimizar los fundamentos que unen a la tierra.<sup>7</sup> La idea del autor era de construirla en la plaza Nikitski en Moscú, sin embargo, eso nunca ocurrió.

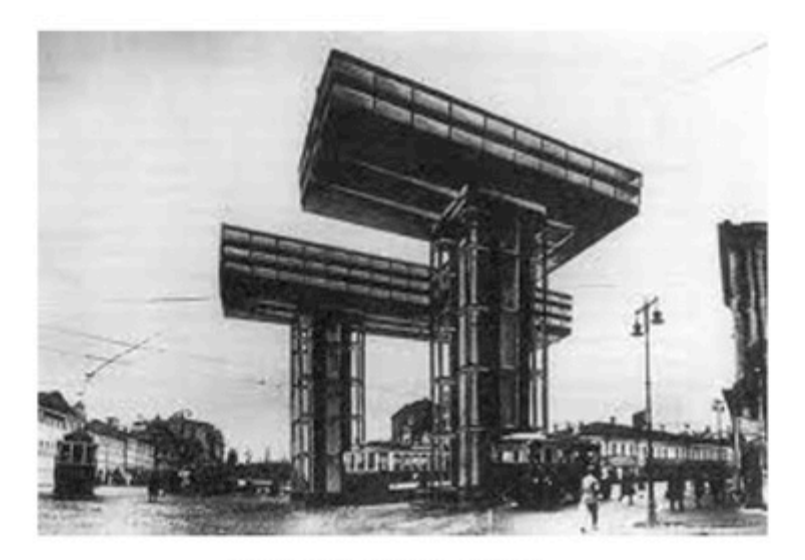

El Lissitzki, Wolkenbügel, 1925.

Los constructivistas rusos soñaron con una ciudad tecnológica, hicieron planos y esquemas de cómo podrían realizar los edificios y casas más inverosímiles jamás pensadas, porque en ese momento creían que el nuevo régimen político les daría la posibilidad de crear un mundo mejor y diferente para los habitantes de la urbe. Sin embargo, su exploración espacial se quedo en un plano visual con el fotomontaje, donde imaginaron, observaron y fantasearon con estructuras reales y las transformaron en una nueva forma de percibir el espacio citadino.

Sin embargo, nunca fueron construidas, solamente fueron ideales utópicos de un mundo que podría haber sido. Los constructivistas tenían la esperanza de construir una ciudad del futuro con una mejor calidad de vida para sus habitantes.

En las vanguardias los artistas se percatan de que pueden romper con el orden establecido, no sólo en el ámbito artístico sino también social y político, porque el artista puede modelar la realidad a partir de extraer imágenes, las cuales descontextualiza nuevamente, a través del corte y el re-ensamble, con la finalidad de generar un nuevo orden. Subsecuentemente después de las vanguardias se abren paso a una nueva serie de corrientes artísticas, donde el artista rompe con el limite que tiene con la realidad. llevando el arte a la vida. configurando piezas que toman elementos de la realidad cotidiana recontextualizándolos en un espacio. Un ejemplo claro de esto es la obra sin título que presentó Jannis Kounellis en 1967 en la galería L'Attico. Donde presenta una serie de varios elementos en un espacio (un papagayo, tierra, y cactus). El autor señala que es pintor pero se extiende en el espacio, porque le interesa algo más que la forma y el dibujo. Kounellis señala: vo no represento. presento.

Existen diversos tipos de trabajos donde se relaciona el medio fotográfico y el espacio. El matrimonio de artistas Bernd y Hilla Becher tiene una clara relación con los espacios arquitectónicos, su trabajo consta en realizar un inventario fotográfico de edificios y estructuras industriales en desuso de Alemania. Anonyme Skulpturen es una arqueología industrial fotográfica, realizada mediante el proceso de archivar y recuperar imágenes de chimeneas, torres de refrigeración, gasómetros, silos de carbón, depósitos de agua, antiguas minas, etc. Es importante rescatar de la obra de los Becher, la técnica y el modo de producción de sus Anonyme Skulpturen a partir del uso de la cámara de placa con la cual se encargan de reubicar el punto de vista, con la intención de corregir las deformaciones causadas por la geometría de la perspectiva.

Mediante las correcciones y descentramientos ópticos realizados por los Becher con la cámara de gran formato ( o cámara de placas), se impondrá una nueva visión un sistema de representación tan ficticio como el cónico,<sup>8</sup> pero más alejado de la percepción natural del ojo humano.

Por lo tanto la serie fotográfica de los Becher Anonyme Skulpturen es un estilo de realizar composiciones fotográficas de arquitecturas ficticias.<sup>10</sup> mediante los recursos técnicos de la cámara de placas, al realizar tomas por medio de correcciones y descentramientos ópticos de la realidad.

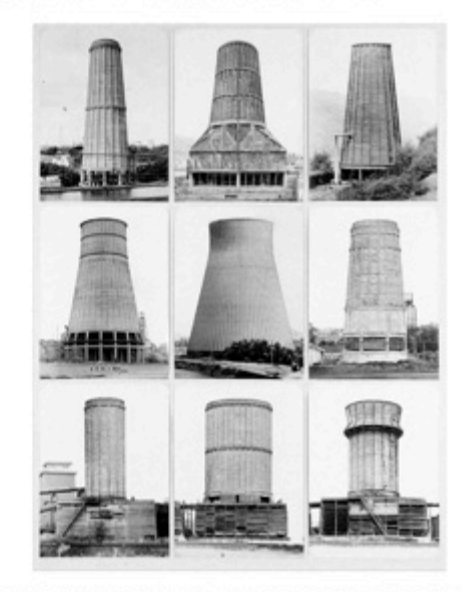

Bernd y Hilla Becher. Anonyme Skulpturen. 1976.

- 8 En las prácticas artísticas, en especial la pictórica, la perspectiva cónica se había constituido en el Renacimiento- en el sistema de representación por antonomasia para emular miméticamente la realidad
- <sup>9</sup> José Gómez Isla. Arte hoy FOTOGRAFÍA de creación. Nerea. San Sebastián España. 2005. Página 51.
- 10 Empleo el termino de arquitecturas ficticias, para designar la creación de espacios ficticios en las fotografías a partir de arquitecturas reales. El termino de arquitecturas ficticias esta ligado a la mezcla entre la realidad y la ficción en el terreno de lo fotográfico. Cuando me refiero a arquitecturas ficticias no estoy hablando de la realidad como tal, sino más bien estoy reflexionando en torno al espacio arquitectónico pero desde la composición visual. Aunque el modelo de análisis parta de arquitecturas reales lo que me interesa analizar es como se construye el espacio en la fotografía y la forma en como se relaciona con la arquitectura real, siendo el elemento primordial del análisis la arquitectura ficticia que se genera en la composición fotográfica.

Los artistas Bernd y Hilla Becher deiaron una profunda influencia en el arte contemporáneo, lo cual ayudaría a redefinir el concepto de lo fotográfico en los años ochenta y noventa, dejando su legado formal y conceptual a nuevas generaciones de artistas en la Kunstakademie de Düsseldorf a partir de 1976. con lo cual se agruparon autores fundamentales del arte contemporáneo tales como Thomas Ruff, Andreas Gursky, Thomas Struth, Candida Höfer entre otros. Estos artistas adoptaron cánones fotográficos de las técnicas visuales creadas por el matrimonio Becher: una estética fría, mirada neutral y desafectada, imágenes planas con una técnica depurada con calidad en los detalles, con una preocupación formal por la pureza y la desnudez del registro.

La tendencia de la nueva obietivad tiene la finalidad de crear imágenes frías carentes de toda expresión e individualidad. Sin embargo, las técnicas fotográficas que utiliza el estilo -la nueva objetividad- tiene la capacidad de generar arguitecturas ficticias por medio del distanciamiento del artefacto fotográfico y la mirada del fotógrafo al grado de crear imágenes que no pueden ser vistas por el ojo humano.

Un ejemplo claro es el trabajo de Andreas Gursky, quien centra su trabajo en fotografía de arquitectura y de paisaje, el autor señala que la fotografía es un medio al que le esta permitido mentir, porque la finalidad del artista no es capturar imágenes de la realidad sino inventar la realidad a partir del medio fotográfico, Para Gursky La realidad es presentable únicamente en la medida que uno la construye." Sus imágenes se caracterizan por la corrección que hace de la perspectiva con la cámara a partir de basculamientos y descentramientos técnicos, que da por resultado imágenes frontales y simétricas, como señala José Gómez Isla:

11 La tempestad. Número 54. Revista bimestral. Instantes de la fotografía alemana contemporánea, Andreas Gursky. Enrique G de la G. Pág. 88

(...) En su primera obra el punto de vista se situaba un poco elevado, en un picado que intentaba distanciarse de la realidad para observarla como alguien ajeno a ella, poco a poco la cámara va adquiriendo una posición mas frontal eliminando toda posible fuga de perspectiva, lo que supone una vista imposible para el ojo humano.<sup>12</sup>

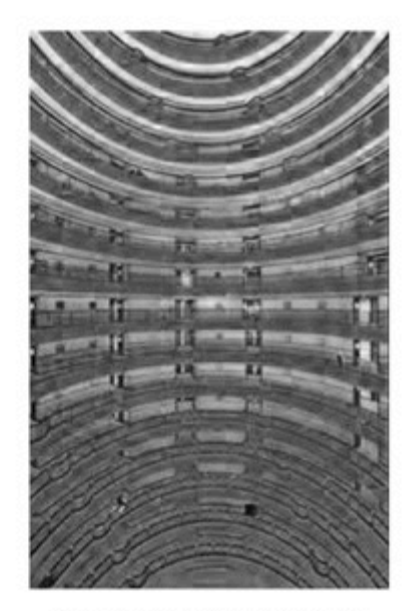

Andreas Gursky. Shanghai, 2000.

La influencia del matrimonio Becher en la fotografía ha sido fundamental para el desarrollo de la fotografía contemporánea en relación con la construcción de nuevas realidades a partir de arquitecturas. Sin embargo los recursos técnicos y de producción varían dependiendo de las intenciones de cada artista, puesto que la modificación de la realidad no sólo se puede dar con la cámara de placas como lo hacen los objetivistas alemanes, sino también mediante fotomontajes, la creación de maquetas, escenarios, la alteración digital de la fotografía, entre otras formas que han encontrado los artistas para intervenir la realidad y construir nuevas posibilidades espaciales de la arquitectura.

12 José Gómez Isla. Arte hoy FOTOGRAFÍA de creación. Nerea. San Sebastián España. 2005. Página 57.

El trabajo de Gordon Matta Clark es de carácter espacial y lo aúna al medio fotográfico en algunas de sus piezas. La intención del artista es sacar del olvido edificaciones que fueron importantes para la sociedad, que están a punto de ser demolidas y para ello se da a la tarea de intervenir el espacio a partir del corte de paredes, techos y pisos de las construcciones. El proceso de deconstrucción de las edificaciones también tiene una relación clara con el fotomontaje porque corta y ensambla las paredes, a manera que quiebra la lógica de la construcción para darle un nuevo sentido. Pero el proceso de sus cortes en espacios lo lleva al terreno de la fotografía con una serie de fotomontajes de los mismos edificios que interviene, con los montajes que realiza vuelve a crear una nueva interpretación del espacio.

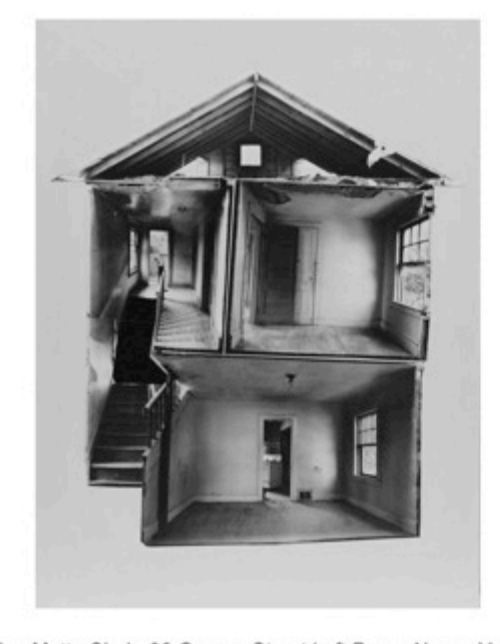

Gordon Matta Clark, 98 Greene Street Loft Press, Nueva York 1974.

Matta Clark señala respecto a la fotografía: La cámara no tiene la función de conservar un instante, sino la de servir de escenario para una acción que todavía no ha concluido. Es importante mencionar que Matta Clark tiene un modo particular de utilizar la fotografía, porque genera un nuevo acontecimiento a partir de la imagen tomada. Porque para Matta Clark el documento fotográfico es materia prima, con la cual se pueden construir nuevos espacios. Así, la toma fotográfica sólo será el principio de la pieza, el soporte para crear un nuevo contexto del espacio, a partir de desarticular y articular el espacio en la fotografía a partir del corte y la yuxtaposición.

En los últimos veinte años los artistas han trabajado con la creación de espacios con la fotografía a partir de maguetas. José Gómez Isla considera que un buen número de autores se ha centrado en la construcción de realidades a partir de falsas arquitecturas y escenografías, actualmente es uno de los recursos más recurrentes en estas dos últimas décadas: la fotografía de maquetas y arquitecturas ficticias.

El principal representante de esta forma de componer espacios ficticios es Thomas Demand, quien realiza maquetas de imágenes que encuentra en los periódicos o medios de difusión masiva. La maquetas las construye con papel generalmente en una escala real, la toma de la imagen la realiza de igual manera en como está compuesta en su imagen de referencia y al finalizar la toma destruye la maqueta, quedando solamente la toma.

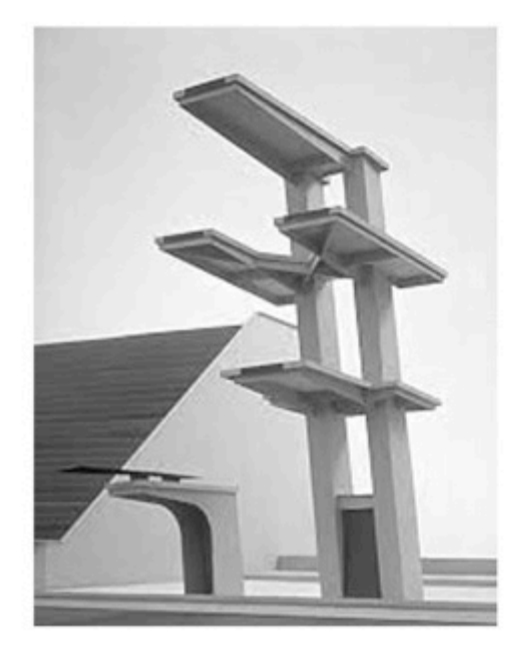

Thomas Demand, Sprungturm (Diving Board), 1994.

El artista James Casebere construye maquetas de interiores arquitectónicos aislados del mundo exterior. Sus composiciones visuales son puramente minimalistas, donde imperan atmosferas grisáceas y blanquecinas con una iluminación mística, la cual lleva a presentir la vida de esos lugares, que podrían ser habitados o simplemente recorridos. Casebere toma como punto de referencia espacios institucionales como cárceles, hospicios, hospitales etc. El autor considera que el espacio arquitectónico es un sistema de signos que es capaz de influir decisivamente sobre el comportamiento del ser humano.<sup>13</sup> a pesar de ello los lugares parecen laberintos sin salida, sin embargo, siempre invita al espectador a sumergirse, no importa que el espacio recreado parta de un lugar como la cárcel o un hospicio, y esto se debe al gran trabajo de iluminación y la producción de maquetas con las cuales están realizadas las tomas.

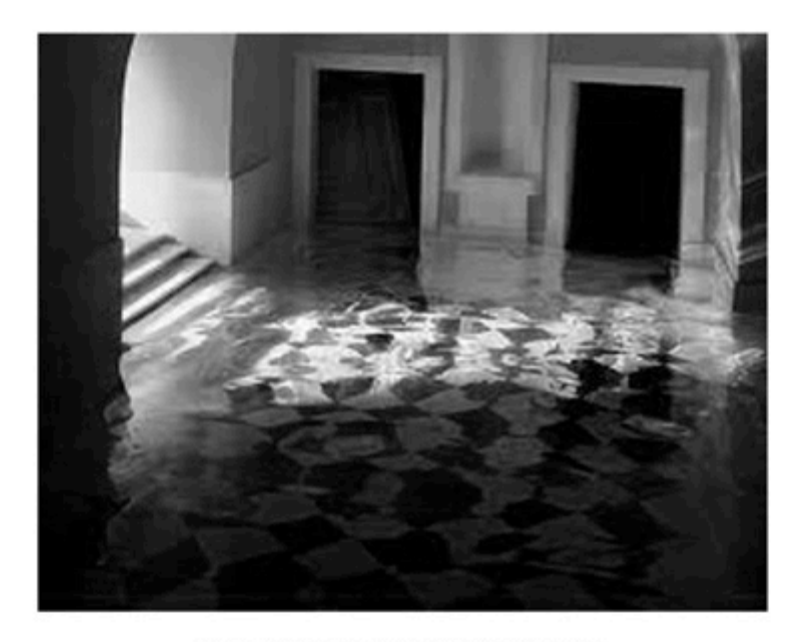

George Rousse. Argentan, 1997.

James Casebere. Yellow Hallway # 2. 2001.

Actualmente existe una gran variedad de propuestas de arquitecturas ficticias en la fotografía contemporánea, los autores con técnicas divergentes cuestionan los funcionamiento sociales o simbólicos de los espacios. A diferencia de objetivistas alemanes estos autores de fines de siglo xx tienden a una individualización del discurso, dotando a la imagen de características cercanas a su percepción.

Georges Rousse es un artista que trabaja con arquitectura ficticias, a partir de la anamorfosis pictórica interviene el espacio arquitectónico, para posteriormente fotografiarlo. La manera en cómo interviene el espacio es a través de la ilusión óptica que permite alterar la percepción del espacio habitual, el autor considera que su manera de intervenir sus espacios tiene que ver con una poética donde lo aparente eclipsa lo real. La finalidad de intervenir los espacios es para dotarlos de identidad cuando se encuentran en estado de abandono o próximos a ser demolidos.

Gabriel Figueroa Flores es un fotógrafo que también está interesado en la construcción de paisajes arquitectónicos ficticios. Las tomas que construye las elabora con una técnica híbrida entre la fotografía analógica y digital. El proceso que realiza parte de generar tomas con la cámara de placas, posteriormente digitaliza en un escáner de tambor, e imprime en grandes formatos. El autor menciona en una entrevista que le realizaron, que él se considera un traductor de la obra de su padre -Gabriel Figueroa-. Sin embargo, esta noción de traductor también se puede apreciar en su serie fotográfica Lugares prometidos, donde Figueroa es un interprete de ciudades; al vivirlas, explorarlas, fotografiarlas, para finalmente retornar al estudio y digerir el espacio visitado, que finalmente concluirá con una nueva visión de la ciudad creada con los fragmentos citadinos recuperados con la cámara y sus percepciones íntimas del espacio. Dice Ruy Sánchez:

Lugares prometidos, donde salta a los ojos que toda mirada construye, levanta y hace avanzar los territorios conocidos de la realidad. Y la fotografía más allá de la mirada, en el arte y el ritual de fijarla, es el acto material que hace posible esa extensión de nuestros sentidos hacia una nueva realidad.

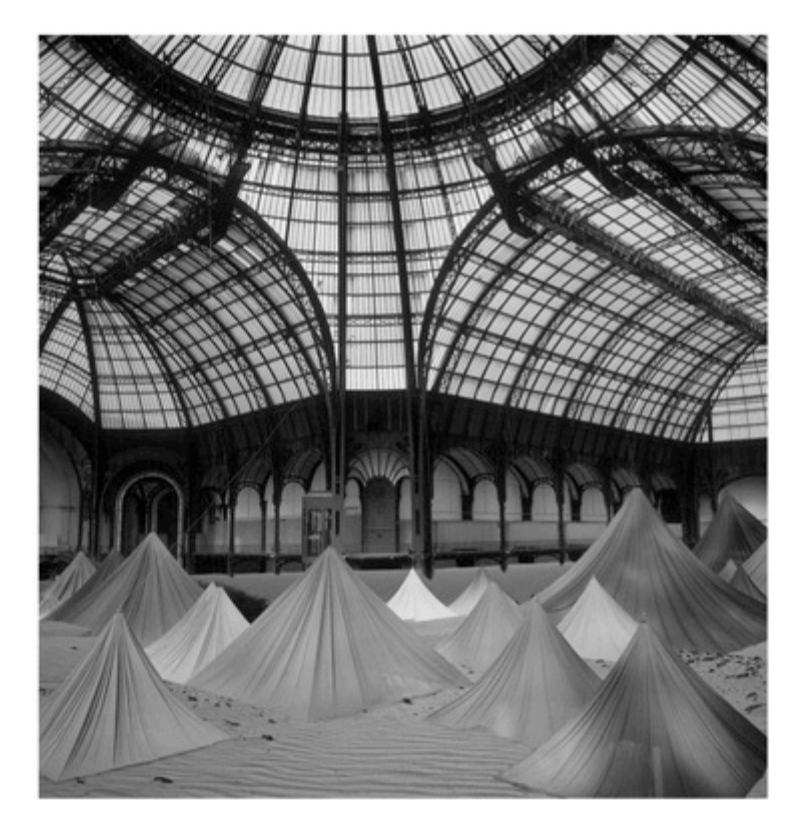

Gabriel Figueroa Flores. Steel cielo. 2006.

La obra de Dionisio González también aborda creación de paisajes arquitectónicos ficticios. Sin embargo, el autor va más allá de la bidimensionalidad de la fotografía, al construir espacios-habitación reales basadas en sus artificios arquitectónicos. El artista cuestiona las formas y maneras en cómo los espacios son construidos y habitados. En su serie sobre las Favelas de Brasil, Dionisio González realiza un estudio visual sobre el espacio caótico de la favela, el cual carece de estructuras arquitectónicas por la falta de espacio entre casas y la falta de perspectiva. Este estudio lo lleva a reflexionar en torno a la formas de habitar del hombre.

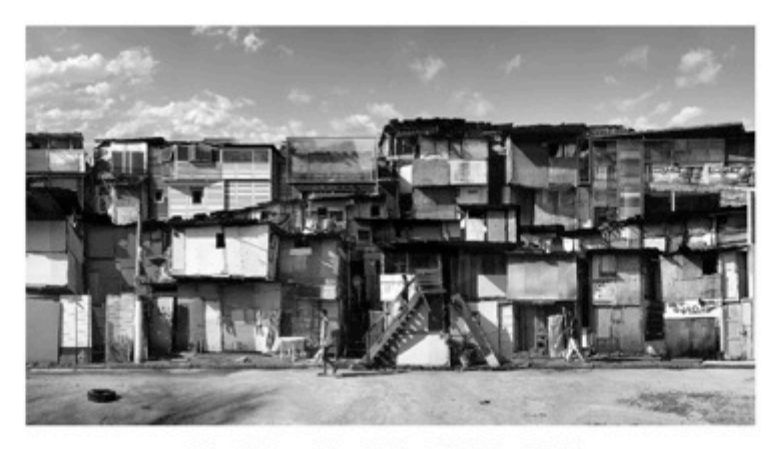

Dionisio González. Roberto Marinho I. 2004.

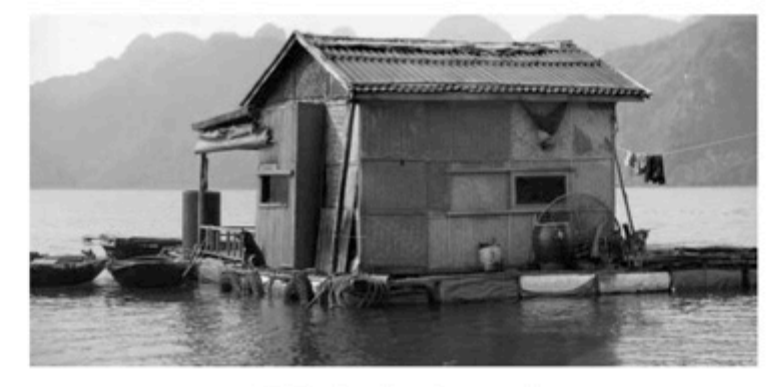

Dionisio González. Postopías II.

14 Gabriel Figueroa Flores y Alberto Ruy Sánchez. LUGARES PROMETIDOS. Artes de México. México. 2006. Pág. 9.

Se puede concluir que la tendencia a crear espacios arquitectónicos ficticios por medio de lo fotográfico tiene diversas técnicas y formas de interpretación de la realidad, las cuales varían dependiendo la intención del autor. Sin embargo, la mayoría de los procesos tienden a generar cuestionamientos del modelo de Io real, ya sea para poner en tela de juicio las estructuras de la realidad a través de la arquitectura o para presentar el espacio con otra percepción o forma que no se puede observar a simple vista, pero sin embargo, son fundamentales para la vivencia fenomenológica de los recintos arquitectónicos, con la intención de modificar la acción cotidiana de habitar o transitar de los moradores.

Se puede crear nuevas invenciones o maneras de relacionarnos con lo que habitamos, sea el cuarto propio, la casa, los edificios institucionales o la ciudad misma, con la intención de comprender por qué vivimos así, qué nos delimita, o simplemente negarnos a la posibilidad de aceptar y proponer un nuevo sistema de valores v de relaciones con las edificaciones. Martin Heidegger señala que el espaciar es roturar para darle cabida a la experiencia humana dentro del mundo:

¿De qué habla el lenguaje en la palabra "espacio"? (...) y significa: roturar, despejar el bosque (...) Del espaciar resulta lo libre, lo que queda abierto para un acampar y habitar del hombre (...).

15 Martin Heidegger. El arte y espacio. Toponimias: ocho ideas del espacio. Fundación la Caixa, Madrid 1999. Pág. 40.

#### 2.2 Del concreto al monumento.

Para crear fotomontajes de *lugares posibles pero no reales* utilizo tomas de texturas de las edificaciones que interpreto con fotomontajes digitales. Esto se debe a que me interesa mostrar como las acciones cotidianas se impregnan en las construcciones, de cómo se ocultan y se manifiestan a través de sus huellas.

Uno de los materiales más recurrentes en las construcciones de las ciudades es el concreto, el cual esta compuesto por diversos materiales; arcilla, roca pulverizada y materiales calcáreos. La materia prima es pulverizada de tal forma que al contacto con el agua los elementos se solidifican. Existen variadas formas y usos del concreto según la función de la construcción: calles, casas, edificios, así como también la creación de espacios externos e internos. La finalidad de la construcción de espacios de concreto es el de proteger y facilitar la vida del hombre, por ejemplo es complicado y sinuoso trasladarse en medio del bosque, pero al construir un sendero y aplanarlo con asfalto es más sencillo fácil llegar a otro sitio, o no es lo mismo vivir a la intemperie que vivir en una casa, ya que está nos protege del exterior tanto del frio como del calor.

El concreto y sus derivados son materiales que se utilizan para proteger al hombre de la naturaleza, se podría inferir que el concreto es similar a una segunda piel que nos protege del exterior.<sup>1</sup> Gaston Bachelard en la poética del espacio menciona que la morada nos cubre de los fríos de invierno, nos permite agazaparnos y cubrirnos del exterior: nos sentimos situados en el centro de protección de la casa del valle, envueltos nosotros también, entre los tejidos del invierno (...) Y tenemos calor porque hace frio afuera.

2 Gaston Bachelard. La poética del espacio. Fondo de Cultura Económica. Breviarios. Séptima reimpresión 2002. México DF. Pág. 71.

La piel es una capa protectora de nuestro organismo, que esta expuesta al exterior, cuando entra en contacto con otros objetos tiende a tener roces o choques que producen cicatrices, estas marcas en la piel generalmente tienen una carga anecdótica, es decir inscriben la historia de un suceso dramático o cotidiano en la vida de la piel y de la persona a la que envuelve. Lo mismo sucede con la segunda piel; es decir el concreto, con el cual están realizadas las casas que habitamos. En la medida que se habita una estancia, los muros se ven afectados por cicatrices que relatan episodios de la vida en el espacio con sus habitantes.

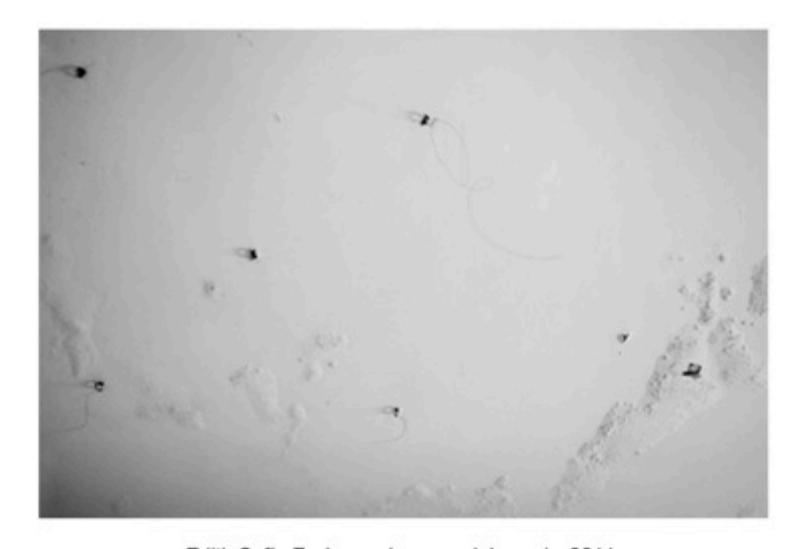

Edith Sofia Enríquez. La casa del conejo. 2011.

Las acciones cotidianas de los habitantes del concreto son de diversa índole. que van desde simples andares por pasillos o escaleras, la oquedad en la pared producida por el roce de un mueble, o con acciones más violentas por ejemplo como el rozar de un auto contra la banqueta. Las formas de imprimir huellas en el concreto varían dependiendo de la acción y la fuerza que se imprima al tocarlo.

<sup>1</sup> Mcluhan también menciona: La casa como refugio es una extensión de los mecanismos de termorregulación del cuerpo, una piel o abrigo colectivos. Cita extraída del texto de Marshall Mcluhan La comprensión de los medios. Subcapítulo 13. La vivienda.

Gaston Bachelard habla del penetrar los muros a través del aliento, de una forma sutil de inscribir la acción y el modo de habitar los espacios construidos:

(...) y después llegan los suaves aromas que quedan en las habitaciones vacías, poniendo un sello aéreo en cada una de las estancias de la casa  $(...)^3$ 

El fotógrafo Walker Evans realizó una serie de fotografías titulada Polaroid, en la cual se dedicó a fotografiar la ciudad, pero desde las texturas de las edificaciones, anuncios, casas y carreteras. el uso del formato Polaroid dio a la imagen capturada un carácter efímero, pero sobre todo las imágenes contienen la sensación de capturar la vida de la ciudad impregnada en sus paredes, y a su vez las instantáneas contienen la sensación de que se están deshaciendo los muros. En las fotografías puede observarse las texturas de diversos anuncios que se van empalmando en la pared para formar parte de ella, así como también se adhieren los sucesos cotidianos de la ciudad.

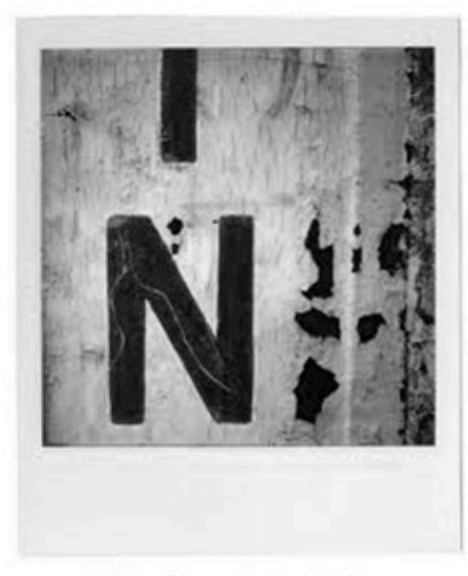

Walker Evans, Polaroid, 1974.

Walker Evans dedicó la serie de fotografías Polaroid a personas enfermas de la tercera edad norteamericanos. Resulta curioso pensar que es una forma de retratar a los viejos habitantes, a través de las paredes del pueblo o ciudad donde vivieron. De cómo las casas fueron habitadas y posteriormente ser deshabitadas, de cómo en un tiempo hubo niños, para después dejar de haberlos, de cómo la construcción presenció la muerte de su dueño y que finalmente fuera habitada nuevamente. Hasta el punto de que la casa quedara deteriorada e impregnada de vida en las paredes, vida que puede ser vista a través de sus cicatrices postradas en el concreto. De igual forma se puede hablar de la vida de una persona de cómo fluve en él, cómo lo envejece, lo llena de experiencias y cicatrices que lo impregnan de vivencias.

Al caminar y fotografiar las texturas de la ciudad me topé con varios objetos que no son espacios habitacionales o sitios de trabajo, más bien eran espacios monumentales con carácter escultórico o arquitectónico. El encuentro con estos objetos surgió de la misma forma en cómo Barnett Newman experimenta la escultura: La escultura es aquello con lo que tropiezas cuando retrocedes para mirar un cuadro.<sup>4</sup> en mi experiencia sucedió de manera similar porque estaba fotografiando la ciudad, cuando me tropecé con el monumento. En un principio rechace la idea de fotografiar estos espacios, sin embargo, consideré necesario trabajar con estos objetos porque también son parte de la ciudad. aunque contengan un carácter ideológico-impositivo.

El concepto de monumento concierne a una obra pública de carácter representativo, generalmente tienen forma de escultura, inscripción o sepulcro, y cuya finalidad es ser un recordatorio de una acción heroica de vital importancia para la historia de un país. Este tipo de construcciones poseen un valor artístico, arqueológico e histórico, con carácter impositivo por parte de los grupos o personas que los mandan erigir, como lo menciona Javier Maderuelo:

<sup>4</sup> Javier Maderuelo. El espacio raptado. Interferencias entre Arquitectura y Escultura. Biblioteca Mondatori, Madrid 1990, Pág. 129.
El monumento escultórico o arquitectónico (...) surge en la ciudad como imposición de poder. Es el poder (...) de un estado totalitario, quien necesita demostrar con monumentos conmemorativos, sus supuestas victorias políticas, militares o culturales, para que sus súbditos no las olviden, o para que la historia, a través del arte, no olvide la figura y el nombre de quien ejerció el poder.<sup>5</sup>

Los monumentos son señalamientos de acciones o acontecimientos de importancia para la historia de un lugar, que varían de ideología dependiendo el sistema imperante. Los monumentos y la arquitectura construyen la historia de la ciudad mediante el uso de los materiales, el modo de construcción y la ideología política. En el periodo de gobierno del presidente Porfirio Díaz, la intención era dejar en segundo plano el origen prehispánico, para situar a la Ciudad de México en la modernidad, para ello se tuvo que remodelar la ciudad con monumentos y espacios arquitectónicos de corte europeo. Posteriormente, con la revolución, el nuevo poder imperante decide retomar los valores prehispánicos e introducirlos en los monumentos de ese tiempo. Ward señala :

Ahora que las raíces prehispánicas eran respetables, se erigieron monumentos a los héroes aztecas v. al destacar las imágenes indígenas, se dio un intento consiente por replantear la cultura nacional reconociendo dichos origenes.<sup>6</sup>

Existen en México monumentos que han sido construidos en diferentes etapas históricas. Por ejemplo, el monumento a la Revolución iba a ser el Palacio Legislativo con características similares a Bellas Artes, en cuanto al uso de materiales de construcción como el mármol. Sin embargo, al posponerse la construcción del recinto por la falta de recursos debido a la revolución el edificio es abandonado. Posteriormente la nueva tendencia política postrevolucionaria retoma la obra inconclusa, pero le da un nuevo sentido ideológico a través de los materiales de construcción, como la cantera o la adecuación de esculturas humanas con caracteres prehispánicos.

En un mismo monumento conviven dos ideologías; la europeizante de Porfirio Díaz y la postrevolucionaria nacionalista que busca enaltecer los valores prehispánicos.

Esto sucede de igual manera con el Palacio de Bellas Artes que por fuera es una construcción afrancesada, pero por dentro contiene pinturas murales con contenidos ideológicos revolucionarios con estéticas prehispánicas. Posteriormente en la época moderna, se agregan nuevos elementos arquitectónicos y materiales como el metal y el vidrio, si bien no se suman a la estructuras de los monumentos, si los rodean o modifican su entorno. Por ejemplo, el Monumento a la Independencia de México se encuentra rodeado de edificios trasnacionales, los cuales modifican el concepto y la forma escultórica, transformándola en algo nuevo. Puedo concluir que los monumentos de la Ciudad de México en su mayoría son formas amalgamadas de distintas épocas de la historia, no se construyen en un periodo de tiempo, sino viven y se transforman de época en época, se amalgaman nuevas ideologías y formas que terminan por narrarnos una historia.

El concepto y la forma de monumento ha sido abordada en distintas disciplinas del arte, principalmente en el terreno de lo escultórico. En la época contemporánea el carácter monumental de lo escultórico cambio de paradigmas y cánones de construcción, debido a las crisis sufridas en la modernidad; la reducción de formatos para darle cabida a lo escultórico dentro del terreno de las galerías, así como también el rechazo de la arquitectura moderna sobre lo escultórico que dio prioridad a lo pictórico.

En la época contemporánea han habido diversos autores que trabajan y cuestionan el concepto de monumento. Ciaes Oldenburg es un artista que hace de lo ordinario un monumento. Oldenburg en sus recorridos por las ciudades que visita, experimenta, observa, habla con la gente sobre los acontecimientos importantes de la ciudad y sus espacios.

Oldenburg es un observador de la vida cotidiana de los citadinos, porque mira con detenimiento los aspectos cotidianos de la vida en la ciudad: la comida, los entretenimientos de la personas, analiza las formas de sus edificios y esculturas, para después encontrar un elemento cotidiano con el cual pueda ser representada la ciudad.

Un amigo estudiante de arquitectura de Yale, me dijo que la clase de objetos que yo escogía era lo más cercano a un símbolo de nuestro tiempo. A los arquitectos les resulta difícil diseñar símbolos apropiados. El antiguo símbolo del héroe ha desaparecido. - Un bate de beisbol no sólo es un símbolo de nuestro tiempo sino que nos habla de los héroes de nuestro tiempo que deleitan semanalmente al público con sus partidos retransmitidos por televisión.

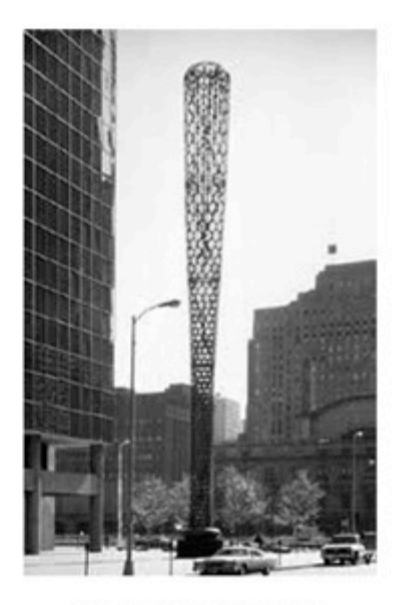

Batcolum. Chicago. 1977.

7 Javier Maderuelo. El espacio raptado. Interferencias entre Arquitectura y Escultura. Biblioteca Mondatori. Madrid 1990. Pág. 144.

En el ámbito de lo fotográfico existen diversos trabajos que documentan, cuestionan e interpretan los monumentos de las ciudades. Cada autor crea un discurso de los monumentos dependiendo su ideología o la postura política que tiene frente a ellos. Thomas Kellner visita las ciudades de todo el mundo y fotografía los monumentos e hitos mas representativos. Lo que impera en sus imágenes es la deconstrucción de los objetos de estudio a partir de crear imágenes de los monumentos como si fueran vistos a través de los vidriosespejos de los edificios trasnacionales que identifican al posmodernismo arquitectónico. En sus imágenes considero que el fotógrafo alinea toda la cultura del mundo, anula las microhistorias particulares de las ciudades, conduciendo las construcciones hacia una mirada global, donde todo está constituido por los mismos parámetros. Es un trabajo visualmente muy atractivo, sin embargo, puede ser visto como una ideología totalitaria.

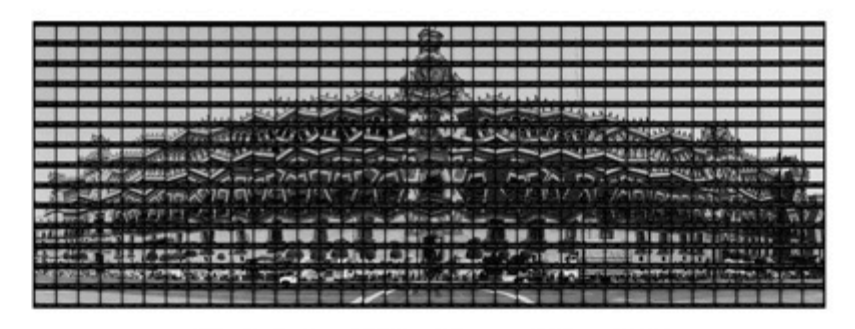

Palacio Nacional México. Thomas Kellner, 2006.

Gerardo Suter fotógrafo de origen argentino radicado en México desde 1970, crea imágenes fotográficas y videos sobre la Ciudad de México. Suter considera que la Ciudad de México es una gran megalópolis caótica y sobresaturada, alineada y gris. Con respecto a los monumentos del D.F. realiza una serie fotográfica titulada DF Penúltima Región, donde yuxtapone negativos de las construcciones prehispánicas con la coloniales, la fotografía más conocida de la serie es la de la catedral metropolitana, fotografía en la que Suter enfatiza el carácter amalgamado de la catedral respecto a los antiguos templos prehispánicos.

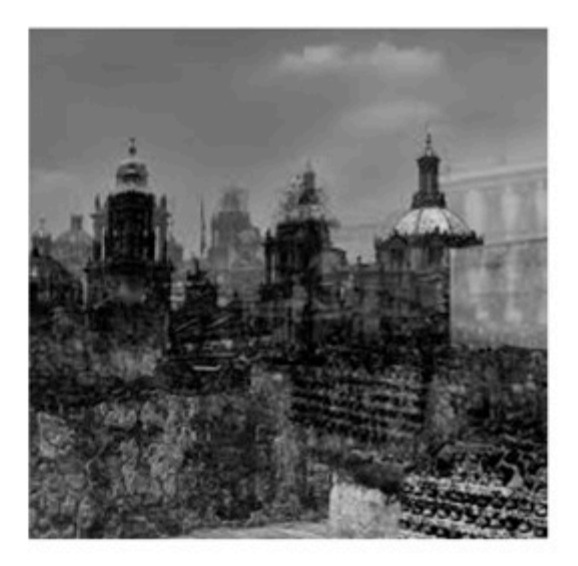

Gerardo Suter. Catedral Metropolitana. 2010

Finalmente considero que el proceso creativo de mis construcciones fotográficas las elaboro con montajes fotográficos de texturas de la ciudad, cada espacio, paisaje o monumento están elaborados con diversos materiales, así como también cada espacio guarda acciones o sucesos específicos. El concreto conserva la energía de las acciones cotidianas, cada espacio esconde sus secretos pero a su vez los evidencia con las marcas del concreto, por ejemplo el suelo del Zócalo capitalino tiene una gran rigueza de vida, que van desde consignas políticas, mensajes con gis, pintas, grafitis, desechos orgánicos; orina o saliva entre otras cosas. Todas y cada una de las manchas y fracturas del concreto enuncia una historia oculta del lugar, en mis fotomontajes utilizo la carga anecdótica del lugar mediante sus texturas, así cada estancia cuenta una historia a través de sus huellas. Peter M. Ward señala que la historia se inscribe en el aspecto formal de la arquitectura o de la escultura a través de la historia ideológica, sin embargo, a través de las huellas del concreto se anexan las microhistorias de los sucesos ordinarios.

Toda acción cotidiana queda encapsulada en el concreto, la cual tiene una repercusión en la atmósfera de las edificaciones, dependiendo del tipo de actividades que se realicen en un lugar será su carga de vida. Por ejemplo, una iglesia puede ser un lugar de rezos y de espiritualidad, sin embargo, puede tener otro tipo de actividades que la transformen en un espacio lúgubre o luminoso. En el video de Chris Cunningham Come to daddy refleja claramente la vida en las paredes, en cómo lo siniestro se muestra para jugar o asustar a los moradores, quitarles un poco de sí mismos para atraparlo en los muros, quieren el alma de los que viven ahí, porque se alimenta de vida, lo oculto reclama y persigue los pasos de los inguilinos, a fin de que queden atrapados en el asfalto mojado por la lluvia. Lo oculto canta repitiendo una y otra vez: come to daddy, come to daddy, I Want your soul, I will eat your soul."

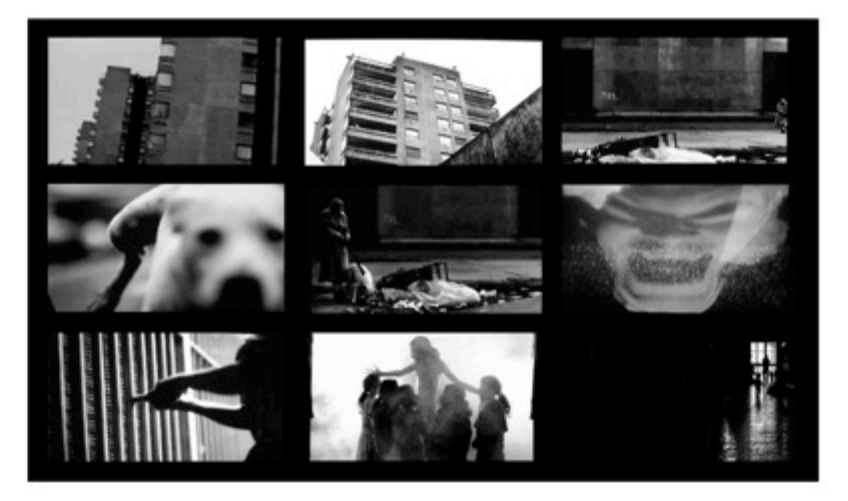

Chris Cunningham. Come to daddy. 1997.

3. Proceso Creativo del proyecto *Posible Imaginario* 

El proyecto Posible imaginario es una serie de imágenes fotográficas de lugares posibles pero no reales de los parajes urbanos, monumentos e hitos representativos de la Ciudad de México. El proyecto está compuesto por tres series de imágenes tituladas: Hitos Re-ensamblados. El Palacio Imaginado I y El Palacio Imaginado II. Las fotografías del proyecto están realizadas mediante la hibridación fotográfica con diversos medios plásticos y digitales. Las técnicas utilizadas para la realización de las tomas construidas es el fotomontaje digital con el programa Photoshop y la construcción de maguetas. Las series del proyecto son parte de la investigación de producción de la Maestría en Artes Visuales.

La intención del proyecto Posible Imaginario consiste en adueñarme de la ciudad donde vivo, debido a que me parece ajena y no me dice nada de lo que soy. La única forma de que me sea propia es trabajando con ella, a través de un diálogo entre lo que soy y lo que yeo: justamente crear una experiencia que me permita construir un nexo, siendo el acto de fotografiar lo que me comprometa a asumir los objetos de la ciudad como una extensión de mi persona. El proyecto que propongo en forma global es un detonador para generar nuevas experiencias de la urbe en sus habitantes, consiente del tedio e indiferencia que nos causa nuestra Ciudad de México, y así crear un nuevo dialogo que nos permita entender que somos parte de ella.

Los antecedentes visuales del proyecto provienen de la serie de fotográfica Ciudad Gris, que realicé durante el 2009 y 2010, en el cual comencé una investigación en torno a la producción de fotografías híbridas, con la técnica del fotomontaje y la intervención digital. En la serie Ciudad Gris genero una serie de paisajes, mediante las texturas del paisaje urbano de la parte norte de la ciudad colindando con el Estado de México. Recreo paisajes posibles pero no reales con las texturas de las edificaciones, que da por resultado un universo abstracto irreal que se nutre del paisaje cotidiano.

La intención de la serie Ciudad Gris es el sacar del olvido esos parajes de concreto urbanos que a menudo son no vistos por los transeúntes, siendo que el concreto de las construcciones son una segunda piel que nos cubre de los embates de la naturaleza.<sup>2</sup> El objetivo de la serie es hacer un llamado de atención tanto a la arquitectura fantástica de esos linderos, como a las texturas del concreto, para que sean tomadas en cuenta y vistas por la sociedad.

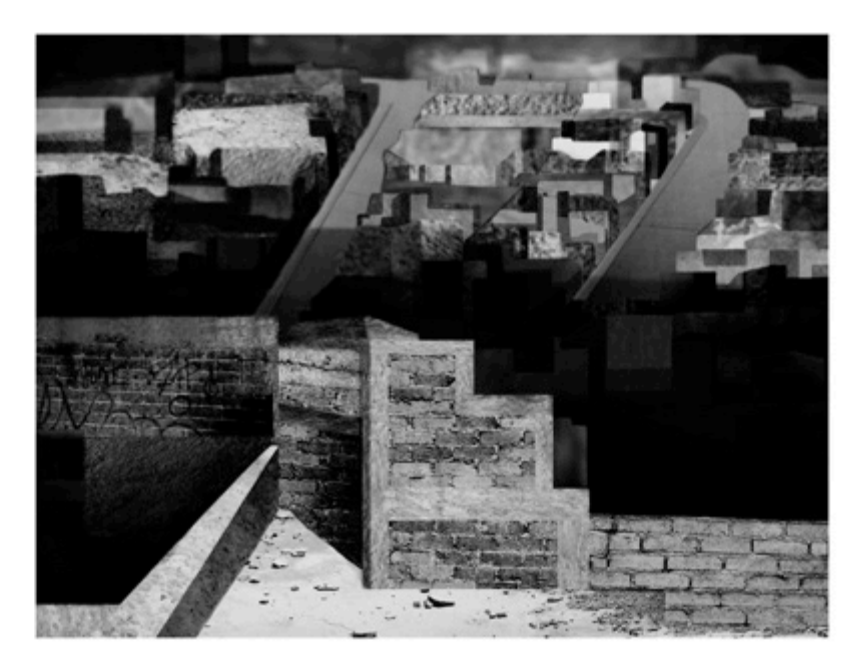

Edith Sofia Enriquez. Ciudad Gris. 2009-2010.

1 Es importante mencionar que las series fotográficas de la presente investigación, no fueron realizadas bajo una gestión de permisos especiales para fotografiar los recintos, más bien, estos espacios fueron fotografiados con el pago de una cuota que se le pide a todos los turistas por fotografiar. En el caso de El Palacio Nacional, que no es posible fotografiar gran parte del inmueble utilicé otros medios para realizar las imágenes, como la imaginación y la búsqueda en la web de imágenes del interior del Palacio, que me auxiliaran en la elaboración de la series El Palacio Imaginado I y II (para mayor detalle véase en el proceso creativo de las series).

<sup>2</sup> Tal como lo señalo en el subcapítulo Del Concreto al Monumento, donde refiero al concreto citadino como una segunda piel que nos cubre.

Posteriormente al terminar la serie de Ciudad Gris, observé por medio de unos dibujos que había realizado, que la ciudad es como un entramado en forma de malla, la cual va creando casas, calles, edificios, avenidas, entre muchas otros espacios, sean para vivir o trabajar. Pero en esa malla también están insertas una serie de construcciones llamadas monumentos o edificios institucionales, que a menudo también son ignoradas, al grado de pensar que vo tampoco tenía relación alguna con dichos espacios. Sin embargo, pensé: forman parte de mi entorno. Entonces me negué a aceptar los hitos y monumentos tanto en su forma arquitectónicas, como en la ideología contenida en éstas. Finalmente me propuse apropiarme de ellos, crear un diálogo a partir de la observación, la aprehensión. la manipulación, de tal forma que lograra hacer de estos espacios parte de mi entorno cotidiano.

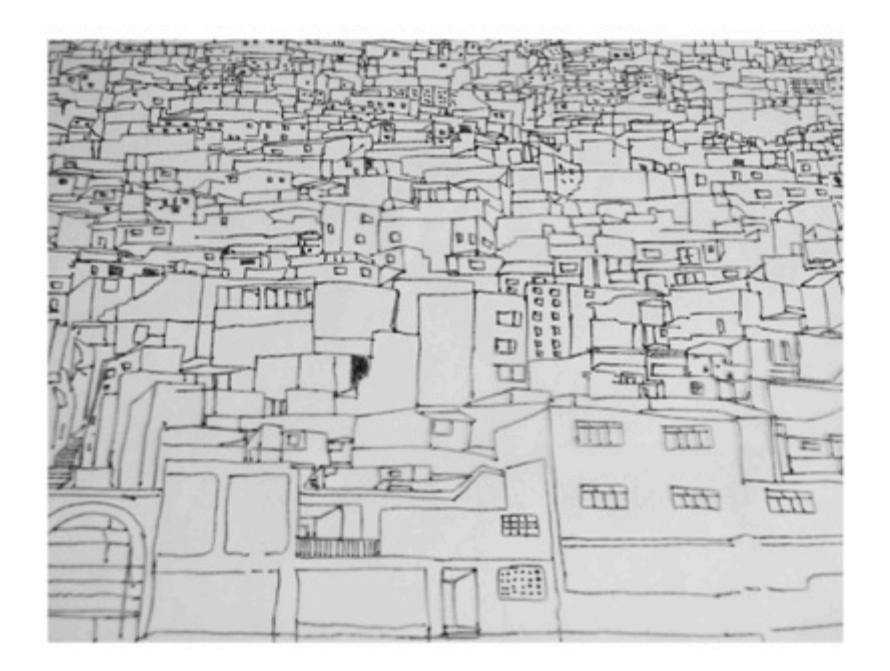

Edith Sofía Enríquez. Entramado. 2009.

Para nombrar estos espacios institucionales utilizo dos conceptos: hito y monumento. Debido a que no todos los espacios elegidos de la series fotográficas son monumentos, por ello tengo que recurrir al concepto de hito para poder crear un hilo conductor entre los espacios.

El concepto de monumento en este proyecto es entendido como una construcción, pórtico, estela u abra pública que recuerda algo, en especial pasajes de hechos o personajes históricos. Sin embargo, en el proyecto Posible Imaginario existen otro tipo de espacios con los que trabajo que no necesariamente fungen como monumentos, más bien son de otra índole. Son espacios representativos, sin embargo, no tienen la misma finalidad porque no marcan un acto conmemorativo, sino mas bien regulan normas para los diferentes ámbitos y sectores de la sociedad, como lo es el Palacio Nacional, el cual representa el centro político del país. En este sentido puedo entender este tipo de construcciones a partir de la noción de hito que es un objeto que marca límites o indica direcciones, o bien también puede entenderse como un suceso histórico de importancia, el cual marca pautas a seguir. En este sentido la palabra hito es un concepto con más amplitud con el que puedo definir todos los espacios que elegí, porque es un objeto que define parámetros a nivel social, es decir crea normas y también fija puntos de partida para dar forma y límites a un perímetro, por ejemplo el Palacio Nacional funge como rector del poder de un territorio y desde ese punto se regulan normas a seguir por parte de los habitantes.

Para la realización de las imágenes del proyecto Posible Imaginario utilizo el método de reducción fenomenológica, que consta en observar objetos desde diversos puntos de vista: de arriba o por debajo o la parte delantera del edifico y la parte trasera, así como también el imaginarlo, fantasearlo y memorizarlo. Este estudio consta en hacer una serie de observaciones en torno a la percepción del modelo a estudiar, con una serie de cuestionamientos que a continuación presento:

<sup>3</sup> Los conceptos de monumento e hito fueron consultados en: Diccionario de Arquitectura y Urbanismo. Mario Camacho Cardona. Editorial Trillas. México, DF. 2007 Págs. 418 y 511.

- Identificación y justificación del motivo "más importante" (objeto o ۰ suceso en la realidad), a través del cual se pretende abordar el tema del proyecto.
- Aproximación mnemotécnica al motivo. Descripción de lo que se sabe ۰ (de memoria) del motivo, a partir de informaciones obtenidas en fuentes de información y por la propia experiencia personal con él.
- Aproximación reducida al motivo: ٠
- 1. Identificación de los diferentes puntos de vista desde los que es posible observar al motivo.
- 2. Selección de un solo punto de vista (aspecto) del motivo, para llevar a cabo la Concentración (reducción) en todos los aspectos sensibles que sea posible experimentarlo (visual, auditivo, táctil, gustativo, olfativo, laberíntico, kinésico, orgánico).
- 3. Captura (conciencia) del desplazamiento de los diferentes enfoques (cualidades secundarias): imaginación, memoria y fantasía detonados por la observación del motivo.
- 4. Captura (conciencia) de emociones, asociaciones sinestésicas y reflexiones detonados por la observación del motivo.

La primer serie del proyecto Posible Imaginario se titula Hitos Re-ensamblados que consta de una serie de nueve imagenes de hitos y monumentos representativos de la Ciudad de México:

- ♦ Palacio Bellas Artes
- ❖ Monumento a la Revolución
- ❖ Catedral de México
- ❖ Palacio de Correos
- Monumento a la Independencia
- ♦ Plaza de las Tres Culturas
- ↔ Palacio Nacional
- ❖ Zócalo de la Ciudad de México

La serie fue realizada con la técnica de fotomontaje digital en el primer semestre de la maestría 2012-1, como una primera aproximación al proyecto práctico de investigación. El análisis de las imágenes se realizó individualmente debido al carácter autónomo de la imágenes de la serie.

*Hitos Re-ensamblados*  Edith Sofía Enríquez. 2011- 2012.

#### Palacio de Bellas Artes

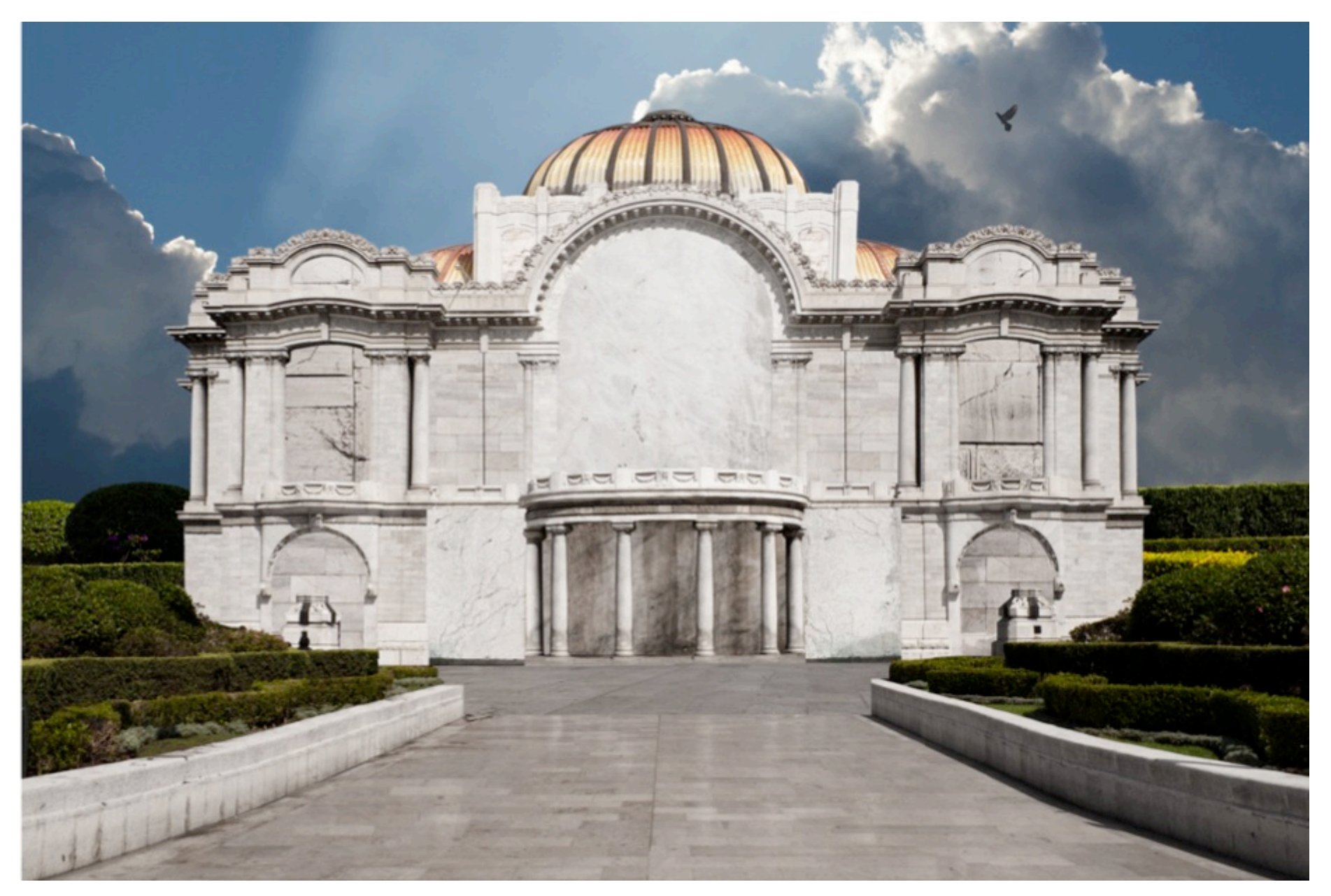

# Proceso

El Palacio de Bellas Artes<sup>4</sup> es el primer recinto que trabajé en la serie fotográfica Hitos Re-ensamblados. La Fotografía construida Bellas Artes tiene un proceso largo de gestación, debido a que fue el primer hito que modifiqué mediante tomas fotográficas. El primer acercamiento partió de realizar una toma construida con las texturas y atmosferas del interior del Palacio. Sin embargo, consideré seguir estudiando la estancia, porque me pareció que la composición sólo era un juego de claroscuros y de luz. Entonces decidí realizar un estudio en cuanto a su forma exterior.

Posteriormente, me dediqué a experimentar el espacio, lo fotografié varias veces por dentro y por fuera. lo transité, me senté en diversos puntos y observé detenidamente cómo las personas habitaban el lugar. Realicé una segunda composición fotográfica basándome en la forma del escenario teatral, con un espacio delimitado (el escenario) y con múltiples cortinas con las cuales se crean diversos sets dependiendo la puesta en escena. Para la composición de la toma me enfoqué en la forma del marco, que es una estructura formal que delimita y contiene otras formas. Entonces tomé fotografías de entradas y pórticos, los cuales recorté dejando solamente su estructura exterior y no su contenido.

Finalmente realicé una tercer fotografía construida del Palacio de Bellas Artes, concentrándome en la fachada del edificio. Me situé en el jardín principal y observé como los transeúntes utilizaban más el espacio exterior del Palacio que su interior. La vida en los jardines del Palacio está en constante ebullición, las personas no paran de transitar y cuando lo hacen descansan en las jardineras, que usan: como punto de encuentro, para descansar, enamorarse, jugar, platicar.

La vida pasa frente al Palacio pero no lo penetra, pareciera que es una tumba con un hermoso jardín, donde la vida pasa pero no se detiene ante la enorme construcción de mármol. Considero que uno de los motivos por los que no entran los transeúntes al recinto, es porque el material con el que está construido (el mármol) es un material que simboliza la riqueza y la solemnidad. Entonces el grueso de la población no está acostumbrado a esos materiales. por lo tanto no los consideran como parte de su vida cotidiana.

Un segundo motivo por el cuál supongo que los ciudadanos no entran es por el fuerte dispositivo de seguridad con el que cuenta el recinto en la entrada principal, así como también la manera en cómo visten los guardias de seguridad; con traje de vestir. Esto impide que la gente se identifique con la construcción, que la vean separada de la vida cotidiana, la elegancia y la solemnidad aleia a las personas del recinto. El vestir formal podría decir que es una barrera de protección del inmueble hacia los transeúntes. Por esa razón en la tercer toma, clausuro el espacio interior del Palacio de Bellas Artes, a partir de ensamblar mármol en las partes donde existen ventanas, puertas v esculturas, para evidenciar el carácter cerrado de la edificación.

<sup>4</sup> El Palacio de Bellas Artes fue construido en 1904 por el arquitecto italiano Adamo Boari, donde vacía el antiguo Teatro Nacional, como parte de las remodelaciones para embellecimiento de la Ciudad de México a principios de siglo XX, por ordenes de Porfirio Díaz. En 1910 estalla la revolución y por consiguiente se agrava la situación económica del país, y se suspenden las obras de construcción del Palacio, quedando en estado de abandono entre 1917 y 1929. Gobiernos post-revolucionarios tuvieron interés de terminar el recinto, en 1930 se reinicia el proceso de construcción por ordenes del presidente Pascual Ortiz Rubio, quien encargaría el proyecto al arquitecto Federico E. Mariscal que finalmente lo concluye el diez de marzo de 1930.

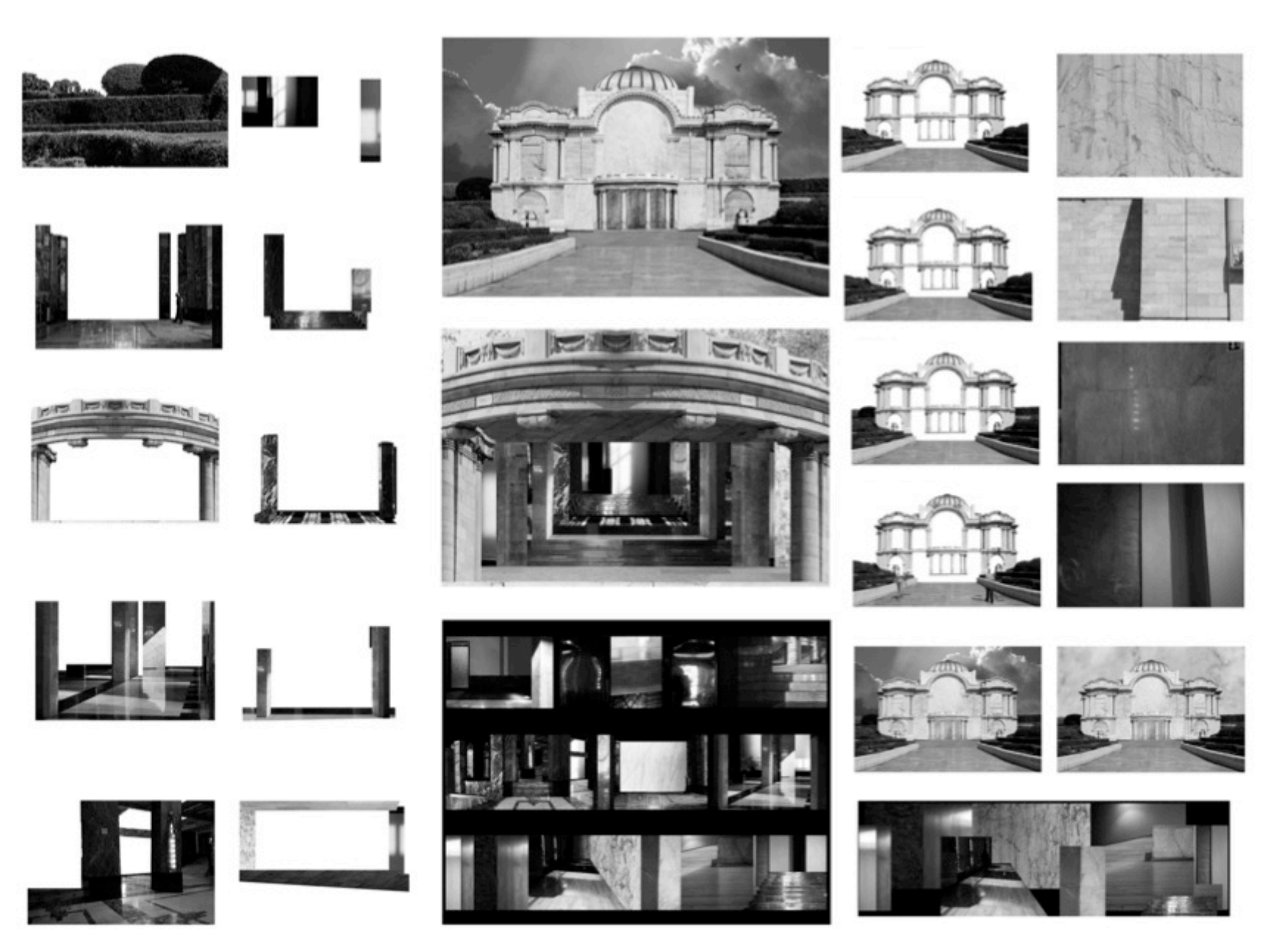

Proceso de producción. Palacio de Bellas Artes

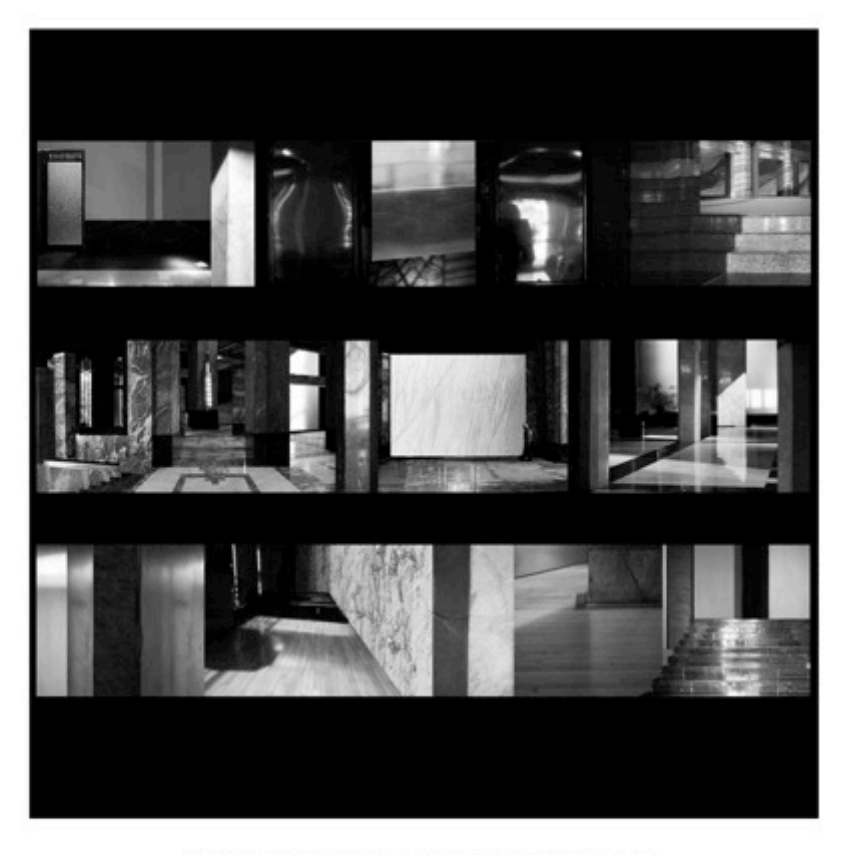

Palacio de Bellas Artes. Primera aproximación.

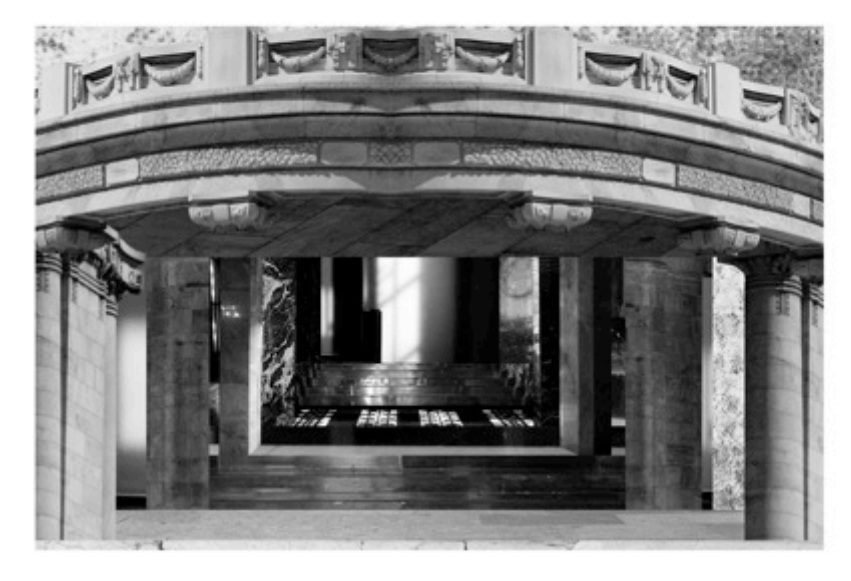

Palacio de Bellas Artes. Segunda aproximación.

#### Monumento a la Revolución

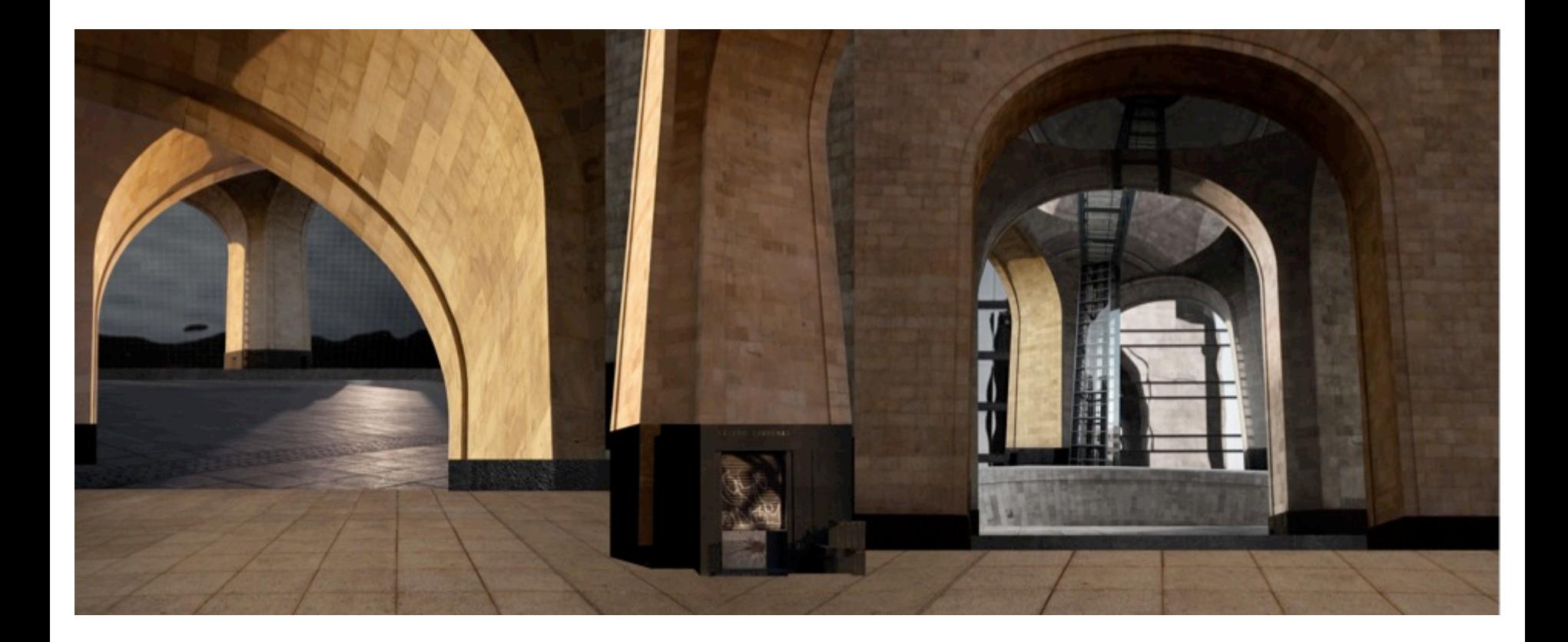

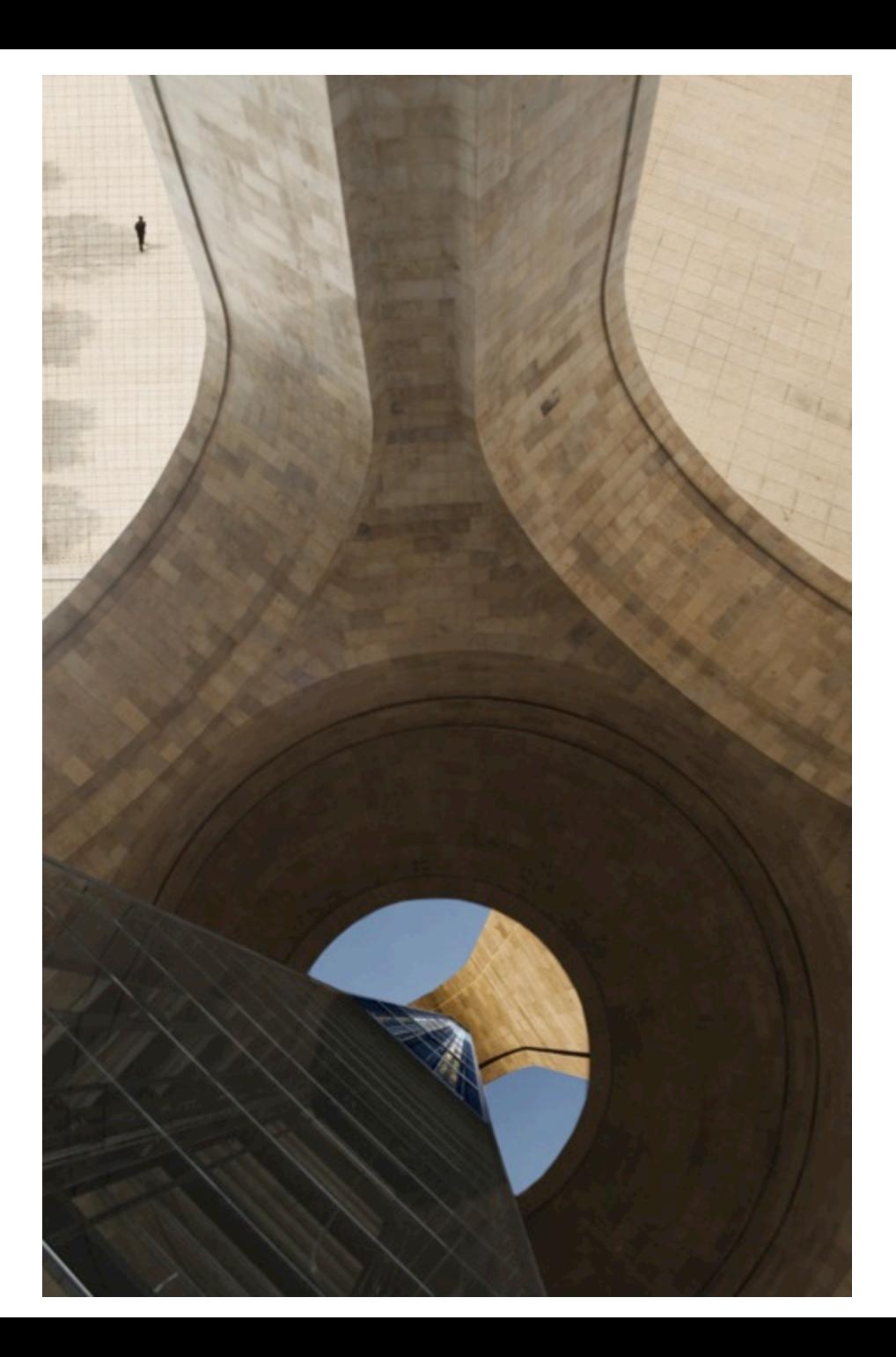

# Proceso

La serie Hitos Re-ensamblados contiene dos imágenes del Monumento a la Revolución. El monumento en un principio iba a ser el Palacio Legislativo. La vida de este monumento es muy intensa, de ser uno de los proyectos arquitectónicos más suntuosos del país pasó a ser olvidado, después es retomado nuevamente, pero con una intención muy distinta a la original. Posteriormente se convierte en cementerio a manera de mausoleo, para finalmente ser transformado en una especie de parque de diversiones. Cuando visité el Monumento a la Revolución, escribí un relato del hito en primera persona dando a conocer la historia de su vida:

Hombres poderosos decidieron llamarme Monumento. Fui creado hace más de cien años, era el sueño de un hombre poderoso que dirigía una nación. Tenía planeado para mí la gloria: ser una edificación ostentosa cubierta de mármol y materiales preciosos. Mis constructores fueron traídos de París, para que mis cimientos fueran similares a los de la Torre Eiffel (...) todo marchaba bien hasta que los habitantes de mi país decidieron armar una revuelta (...) mi hacedor me dejó en el olvido (...) nada de gloria. Me llamaron despilfarro, edificación inservible y de mal qusto, intentaron demolerme, pero resulto imposible (...) Dejé de ser una edificación sofisticada símbolo del poder autoritario y me transformé en un símbolo de un nuevo poder revolucionario, transformando mi función en cementerio de los héroes de mi patria.

5 El recinto fue promovido por el presidente Porfirio Díaz, en 1987 lanzó una convocatoria internacional para la realización del edificio. El proyecto fue adjudicado al arquitecto francés Emile Bernard. Siendo el día 23 de diciembre de 1910 Porfirio Díaz colocara la primera piedra de la construcción. Se levantó una enorme estructura de hierro. Sin embargo, su construcción fue emplazada por falta de fondos monetarios debido a la lucha revolucionaria que emergía en el país. La construcción fue abandonada e inutilizada durante varios lustros. En un momento se pensó en desmantelar el armazón de acero, pero era muy costoso demolerla, debido a que estaba tan bien ensamblada que era casi imposible deshacerla. Posteriormente a la revolución el arquitecto Carlos Obregón Santacilia propuso recuperar espacio y crea un monumento a la recién concluida Revolución Mexicana, la reconstrucción del espacio va de 1933 a 1938. Subsecuentemente el Monumento se transforma en Mausoleo de los héroes de la revolución: Francisco I. Madero, Venustiano Carranza, Francisco Villa, Plutarco Elías Calles y Lázaro Cárdenas.

Fui remodelado con materiales sencillos (...) Paso el tiempo y dejé de ser importante otra vez (...) las personas me llamaban adefesio o estorbo, nadie se sentía orgulloso de mi, era el baño de vagabundos y borrachos (...) lo único que me devolvió la vida fue transformarme en un parque de diversiones con una fuente, en la cual los citadinos se divierten todas las tardes.

Las imágenes que elaboré del Monumento a la Revolución tienen varias etapas de producción. La primer fase de producción consistió en visitar el recinto. explorarlo y realizar tomas fotográficas. Posteriormente, pasé a la etapa de postproducción, con el revelado digital de las imágenes, la edición y selección de tomas, con las cuales realicé la primer composición fotográfica por medio de la técnica del fotomontaje digital con el programa Photoshop CS5. Posteriormente hice una segunda visita al lugar, pero en esta ocasión subí al mirador del lugar, experimenté su altura y el espacio vacío de la construcción. Dicha experiencia me dio la pauta para realizar una segunda composición del monumento.

El Monumento ha tenido múltiples transformaciones a lo largo de su vida, en su contenido ideológico, su forma y en el uso que se le ha dado a la construcción. Es una edificación que está en constante cambio. Al experimentar la estancia me percaté que contenía una esencia lúdica. En la primer imagen decidí desmembrar su forma actual y re-ensamblar el espacio a través de los arcos que conforman la estructura. Me concentré en la sensación espacial del lugar, creando juegos entre las columnas con diferentes planos con respecto al piso. y así dar una sensación laberíntica, pero con un espacio abierto.

Los elementos visuales que utilicé en la composición son tomas fotográficas que elaboré de las formas y texturas de monumento así como también de su ambiente periférico. En la segunda toma me concentré también en su aspecto espacial, a partir de experimentar la altura del monumento; desde arriba observando hacia abajo, de abajo observando hacia arriba. La intención de las dos imágenes era crear una estructura fantástica que contuviera la sensación de espacialidad, ingravidez, pero sobre todo ese carácter hueco donde nada se mantiene y todo se transforma.

Paradójicamente el Monumento a la Revolución es un mausoleo donde se depositaron los restos de lo llamados héroes de la revolución. Sin embargo, la sensación solemne se desvanece en el lugar, pareciera ser que no hay restos, sólo formas semicirculares que modelan el espacio. Para delatar esa carencia de solemnidad, tomé una fotografía de los pilares del monumento, dónde reposan los difuntos; corté y ensamblé en la imagen un cuarto vacío. Después coloqué una persiana abierta, para señalar que dicho espacio se encuentra hueco. Al fondo del cuarto vacío coloqué la fotografía de un segmento de concreto del lugar con una forma creada con líquido rojo oscuro que fue estrellado en el pavimento, esta toma la considero una huella que funge como cicatriz, la cual enuncia algo sucedido.

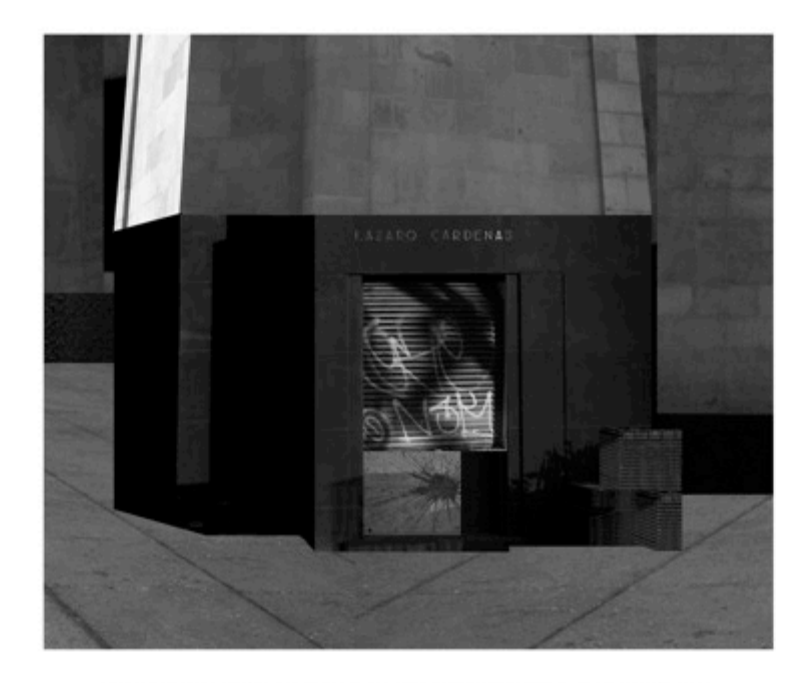

Hitos Re-ensamblados. Monumento a la Revolución I. Fragmento.

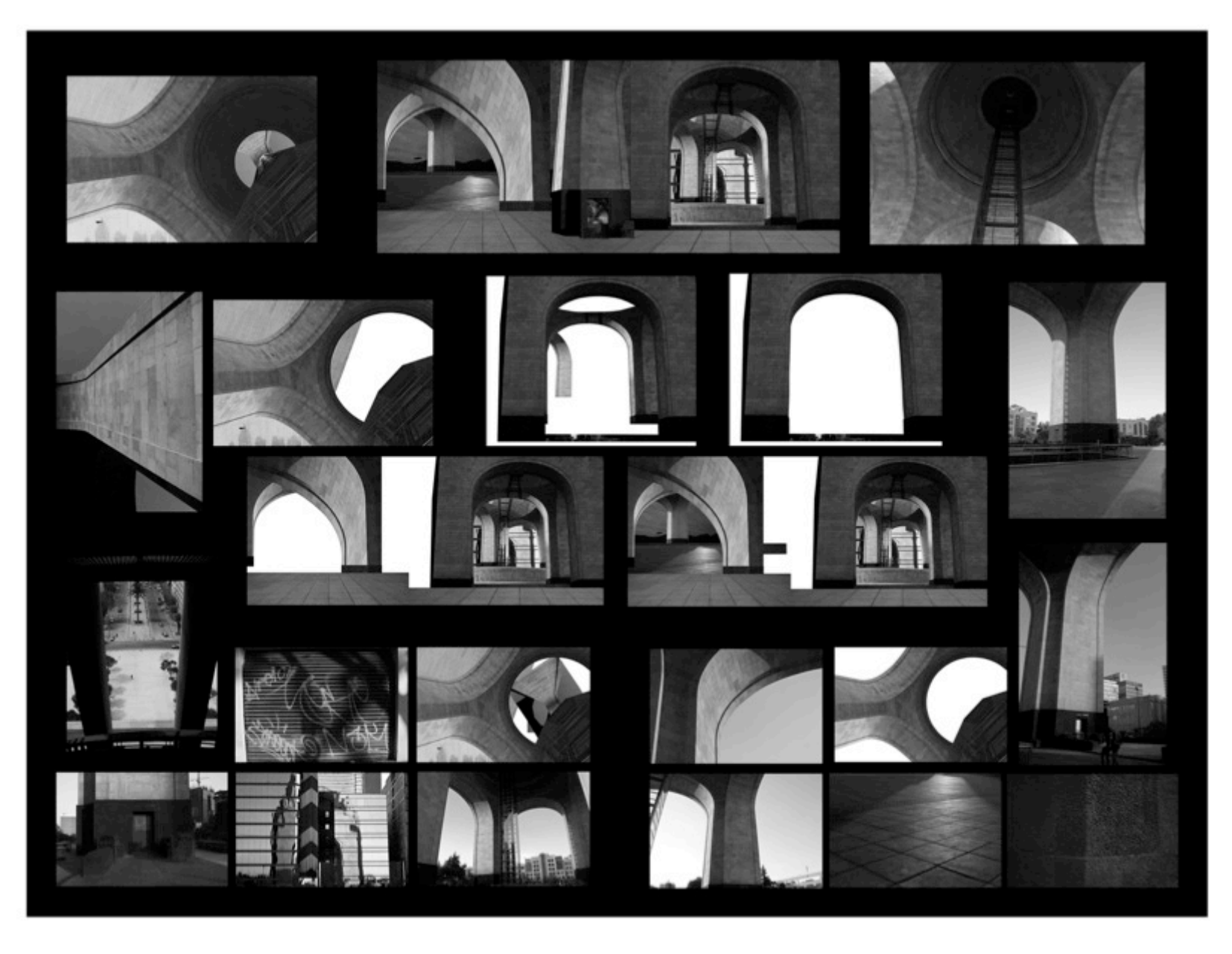

Proceso de producción. *Monumento a la Revolución.* 56

#### Catedral de México

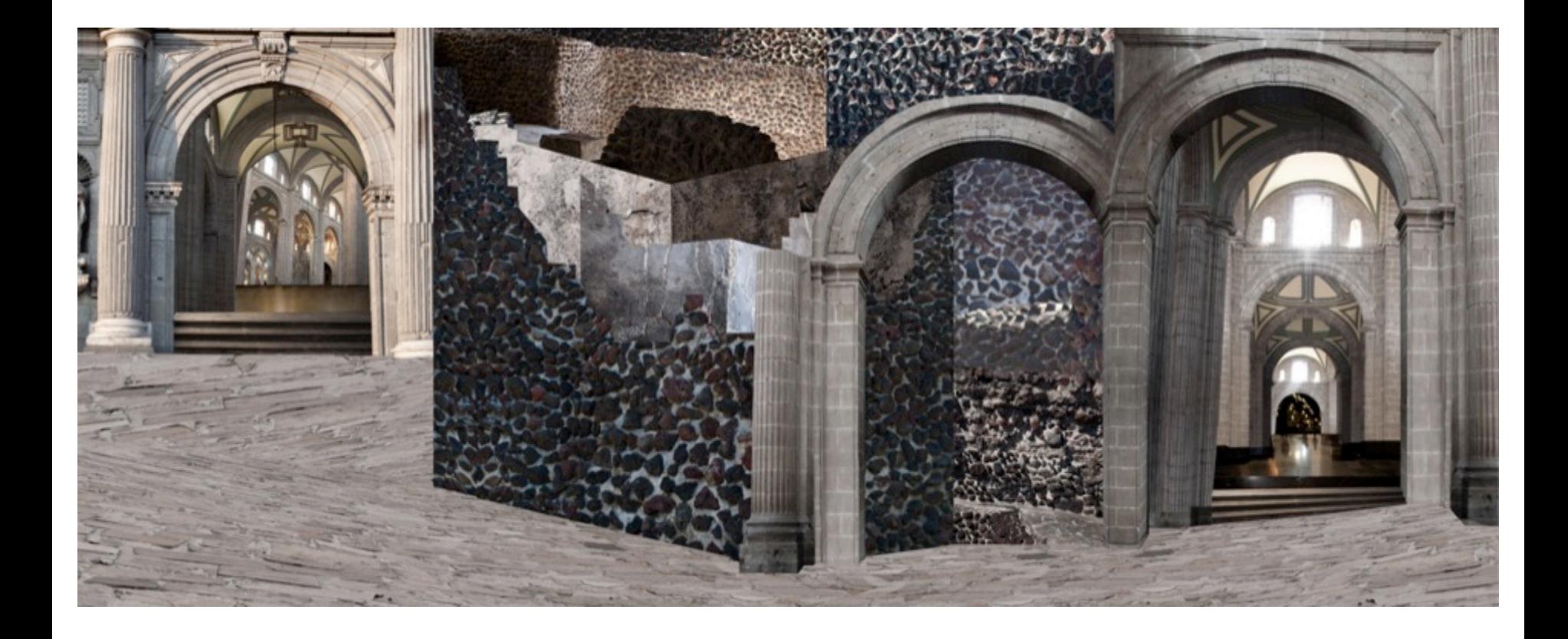

# Proceso

El tercer hito re-ensamblado de la serie es la Catedral de México. La Catedral de México contiene formas y materiales de las edificaciones prehispánicas que forman parte del recinto, porque parte del material con el cual fue construida proviene de los antiguos templos, debido a que el espacio donde se ubica la Catedral se encontraba el templo mayor ceremonial de los Aztecas. Para realizar la composición de la imagen, fotografié la Catedral y el Templo Mayor. Ambas construcciones las recorrí por dentro y por fuera, para tener la experiencia espacial que me permitiera unir ambos espacios en la composición de la imagen.

La composición fotográfica que propongo parte de generar una misma edificación con el Templo Mayor y la Catedral, porque considero que ambas construcciones se fusionan en una misma forma, aunque sean espacios arquitectónicos con estilos disímiles, al momento de experimentar ambos espacios uno puede percibir que se trata de dos formas amalgamadas de tal forma que una es parte de la otra.

6 Por ordenes de Cortés, Alonso García Bravo delimitó los terrenos para la ubicación de la gran plaza para la edificación de La catedral de México. El arquitecto y autor de la traza de la catedral fue Claudio de Arciniega, quien desde 1555 se encontraba en México, habiendo sido nombrado por el virrey Luis de Velasco en 1560, como maestro de cantería de la Nueva España. Luis G. Serrano. La traza original con que fue construida la Catedral de México, UNAM, México, 1964, p.5

Se trazó el terreno en 1562, se pidió la opinión de los maestros de arquitectura y se comenzaron los cimientos conforme a las indicaciones que se dieron. Para esta labor fue necesario el trabajo de los indígenas, tal como se muestra en el Códice Osuna. En 1573, se colocó la primera piedra de la Catedral de México, siguiendo la planta en cruz latina que realizó Claudio de Arciniega y el alzado o modelo de Juan Miguel de Agüero. Sergio Zaldívar Guerra, Antecedentes arquitectónicos de la Catedral de México, Secretaría de Desarrollo Urbano y Ecología, México, 1986, p. 7

Desde 1581 se comenzó a levantar los muros que circunscribe el templo, se prosiguió con los que separan las capillas. Para 1615 se encontraban construidos todos los pilares, algunos hasta capiteles y otros hasta su segundo tercio y se habían cerrado ocho bóvedas. Jorge Alberto Manrique. La Catedral de México. Problemática, restauración y conservación en el futuro, UNAM, IIE, México, 1997, p. 23

Puedo inferir que ambos recintos tienen la misma finalidad de ser un lugar de ritos y esa carga energética se nota en ambas edificaciones, me parece lógico pensar que dos edificaciones con el mismo fin puedan ser similares, de tal forma que puedan unirse en una misma. Al transitar por el espacio de la Catedral se puede observar que el color y la textura de ciertas paredes son iguales a las texturas del Templo Mayor.

También se puede experimentar que al entrar a la Catedral existen una serie de declives y desniveles en el piso, esto me llevó a imaginar que lo accidentado del piso proviniera del templo que yace abajo. La deformación del piso cambia radicalmente la lectura del espacio de la Catedral, de ser un espacio foriado con el objetivo de producir un ambiente de paz, seguridad y estabilidad en los feligreses, lo transforma es un espacio vertiginoso, inestable e inquietante.

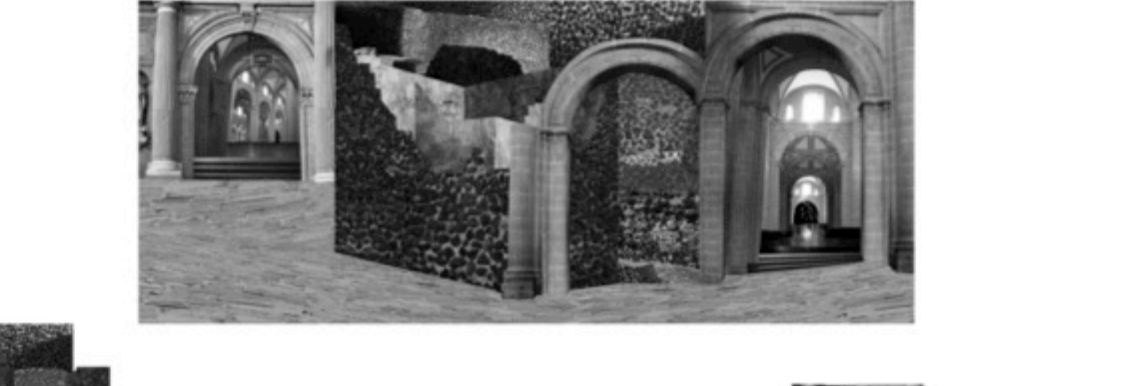

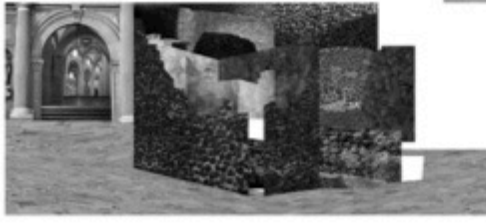

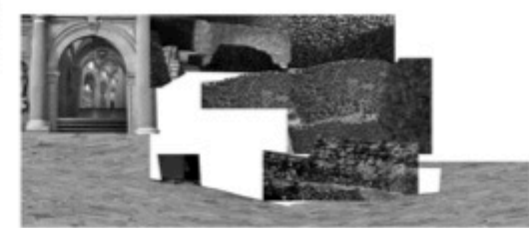

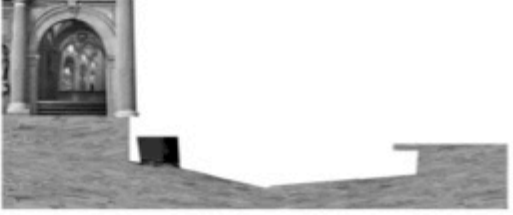

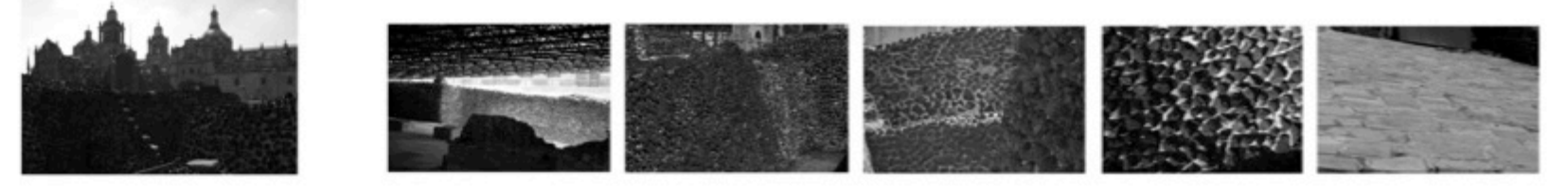

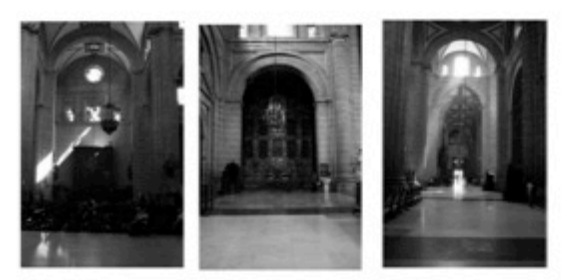

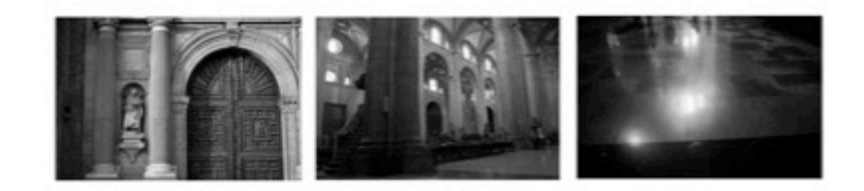

Proceso de producción. Catedral de México.

#### Palacio de Correos

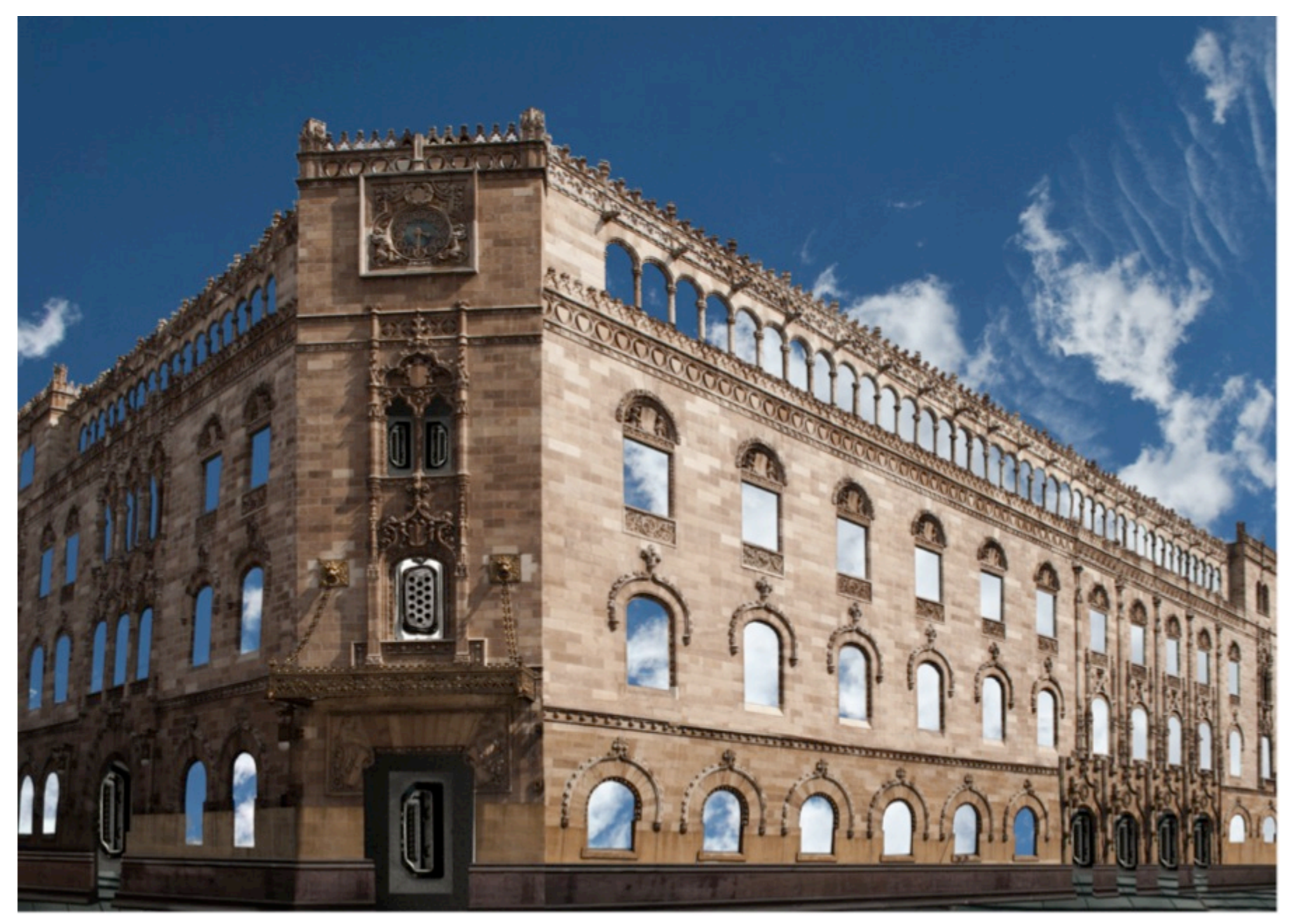

# Proceso

El cuarto espacio que elegí para la serie Hitos Re-ensamblados es el Palacio de Correos.<sup>7</sup> Para la realización de la toma construida, tomé una fotografía frontal del edificio. Posteriormente, ahuequé las ventanas y puertas de la fachada para dejar espacios vacíos. Después tomé fotografías del cielo, elegí una para yuxtaponer la imagen del Palacio con los huecos. Finalmente, en algunos huecos de la edificación cologué imágenes de puerto USB de las computadoras.

La intención de la composición visual es ver el carácter obsoleto de la función del Palacio de Correos: de movilizar información entre la sociedad interna y externa del país. Debido a que ha sido rebasada por las nuevas tecnologías, como es el caso del uso de Internet con las redes sociales y el correo electrónico, que fungen como tecnologías más rápidas, menos costosas y más eficientes. Lo que me interesa puntualizar es que todo modelo de vanguardia al paso del tiempo termina siendo rebasado e inutilizado por los ciudadanos. Hoy en día el Palacio de Correos sólo es un bello adorno de la ciudad, en un futuro las comunicaciones que utilizamos actualmente se volverán obsoletas, irremediablemente toda vanguardia terminará siendo eliminada del sistema social.

7 El recinto es mandado construir a finales del siglo XIX por ordenes del presidente Porfirio Díaz, quien encarga su construcción al arquitecto italiano Adamo Boari y al ingeniero mexicano Gonzalo Garita y Frontera. La intención era construir un complejo postal que permitiera mantener un servicio de vanguardia que fuera adecuado a las necesidades del comercio exterior de la época, así como también al terreno de las comunicaciones internas del país.

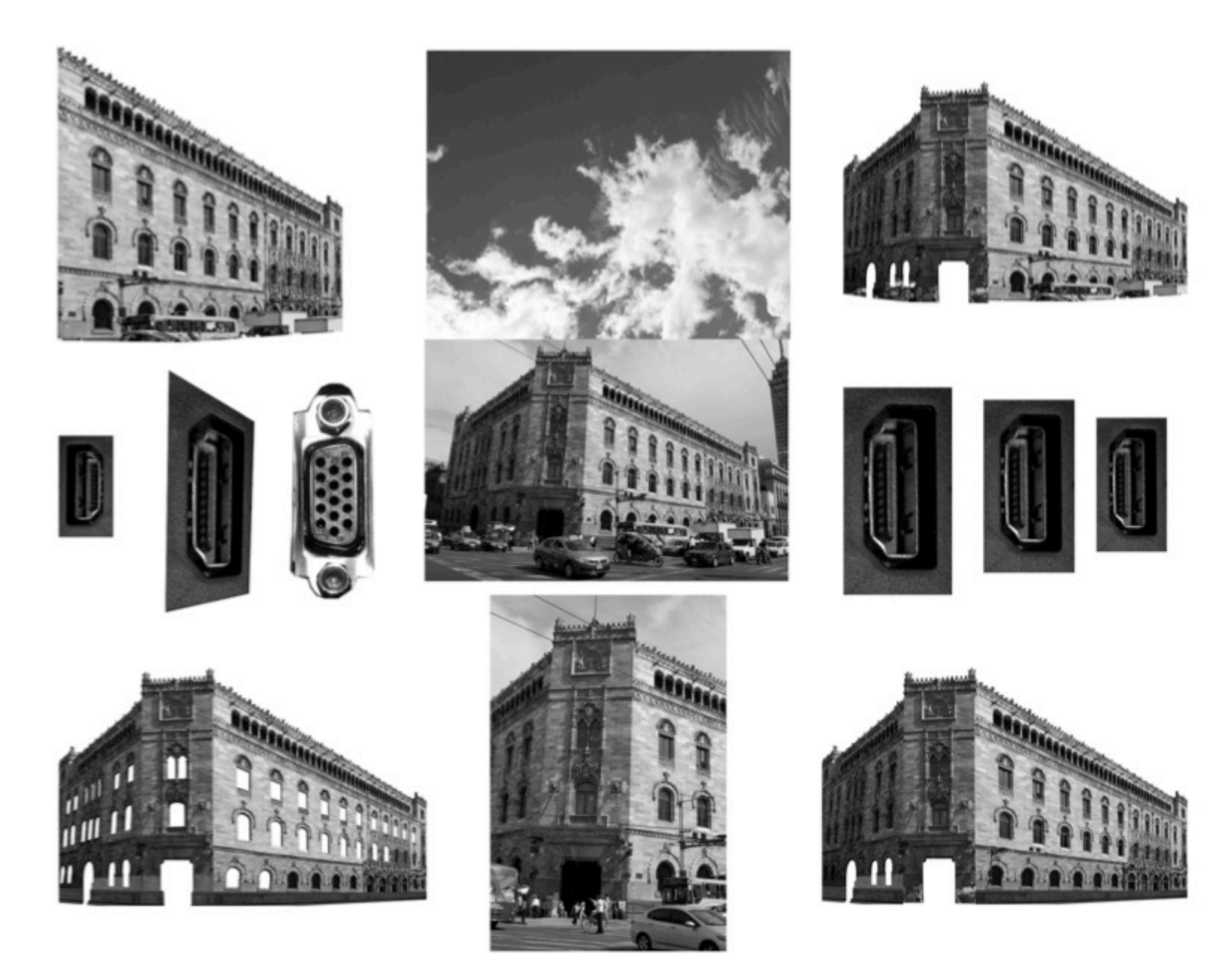

Proceso de producción. *Palacio de Correos* 

#### Monumento a la Independencia

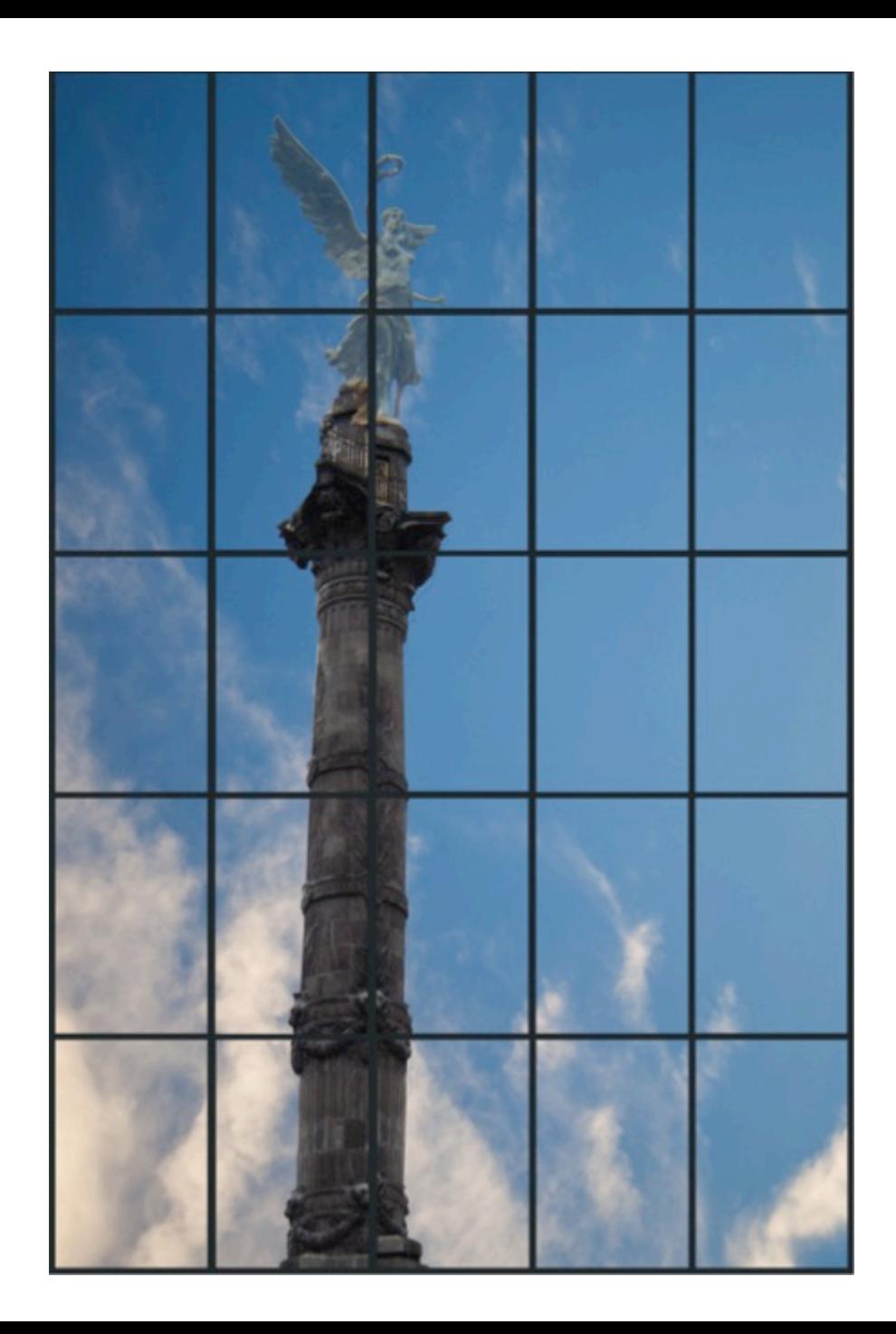

# Proceso

El quinto hito que elegí para la serie es el Monumento a la Independencia. Para la realización de esta composición fotográfica fueron necesarias varias visitas al recinto, en las cuales realice distintos tipos de tomas al monumento. También experimenté el espacio del monumento, para poder generar una interpretación de acuerdo a mi percepción. Fueron varios puntos de vista que me interesaron del mausoleo, desde su interior, viendo el movimiento circular de la columna. Sin embargo, lo que más me interesó del monumento fue la relación que tiene con su entorno, de cómo los edificios periféricos absorben el espacio escultórico del recinto, debido a que hoy en día los edificios transnacionales invaden el espacio lateral de Paseo de la Reforma, lo cual impide que la avenida y sus monumentos sean apreciados en su totalidad.

Entonces, opté por realizar una composición fotográfica del monumento, visto como parte de un reflejo de una pared de espejo, con la intención de mostrar cómo los edificios devoran el Monumento a la Independencia, de tal forma que la Victoria alada (conocida popularmente como el ángel) solo quede desdibujada en el reflejo de las edificaciones de espejo. Para la elaboración de la imagen realicé una retícula similar a la estructura de acero de los edificios, posteriormente esa retícula la yuxtapuse a una fotografía de un cielo, debido a que por lo general este tipo de edificios siempre tienden a reflejarlo. Finalmente yuxtapongo la Victoria y la columna. La Victoria alada en esta composición la desdibujo, con la intención de enfatizar el deterioro de la independencia del país respecto a la globalización económica.

Uno de los motivos que me llevó a generar está composición fue el hecho de saber que hoy en día ya no importa un movimiento revolucionario o de independencia, porque el verdadero poder actualmente no se ejerce desde el espacio político, sino desde el espacio económico capitalista, no son personas o ideales lo que nos gobierna, sino números y transacciones bursátiles.

8 Porfirio Díaz ordenó su construcción y colocó la primer piedra del monumento en 1902 y fue inaugurado en la conmemoración del centenario de la Independencia. El proyecto estuvo a cargo del arquitecto Antonio Rivas Mercado, quien en un principio quería colocar el monumento en el Zócalo capitalino, pero finalmente fue ubicado en una de las rotondas de Paseo de la Reforma.

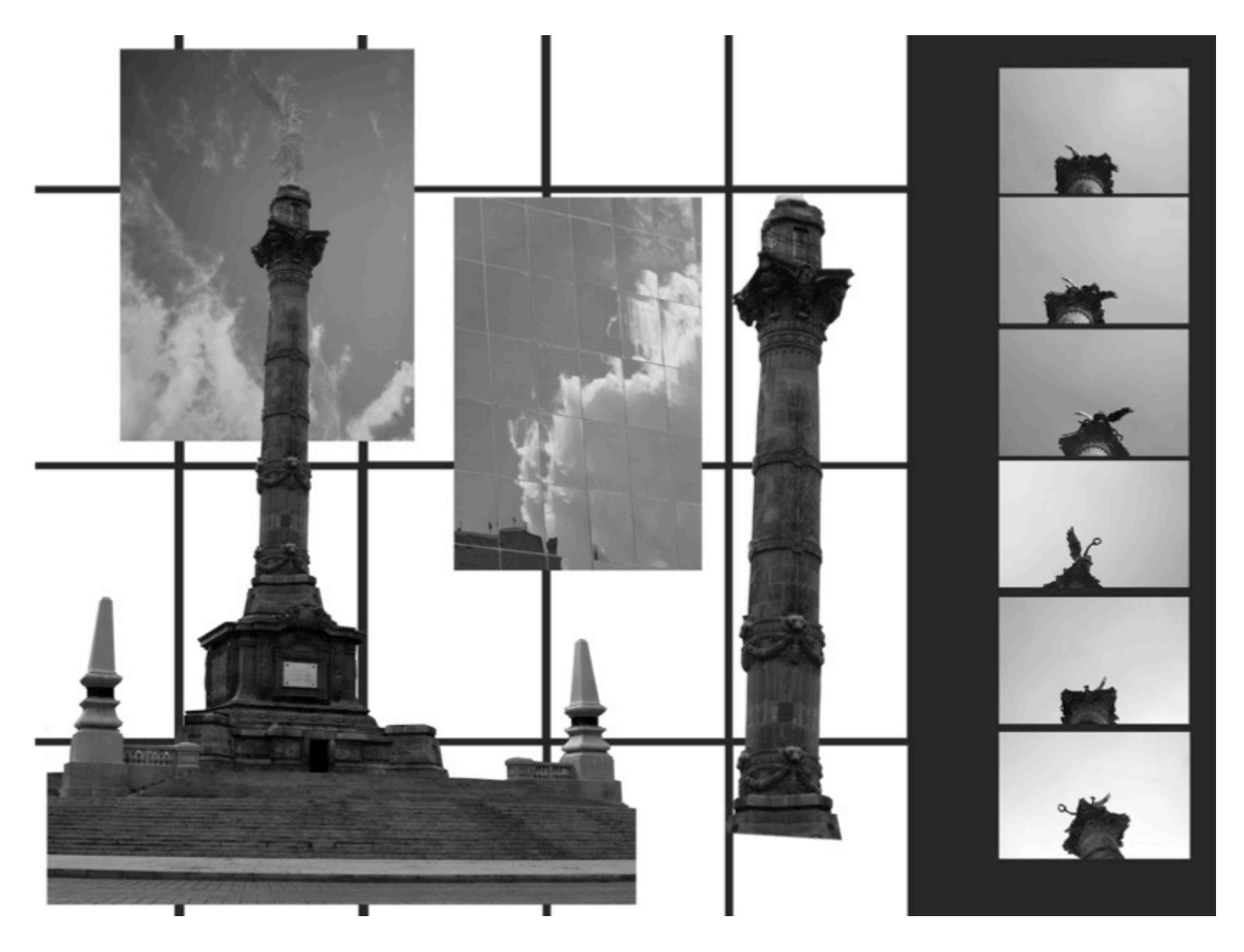

Proceso de producción. *Monumento a la Independencia.* 71
### Plaza de las Tres Culturas

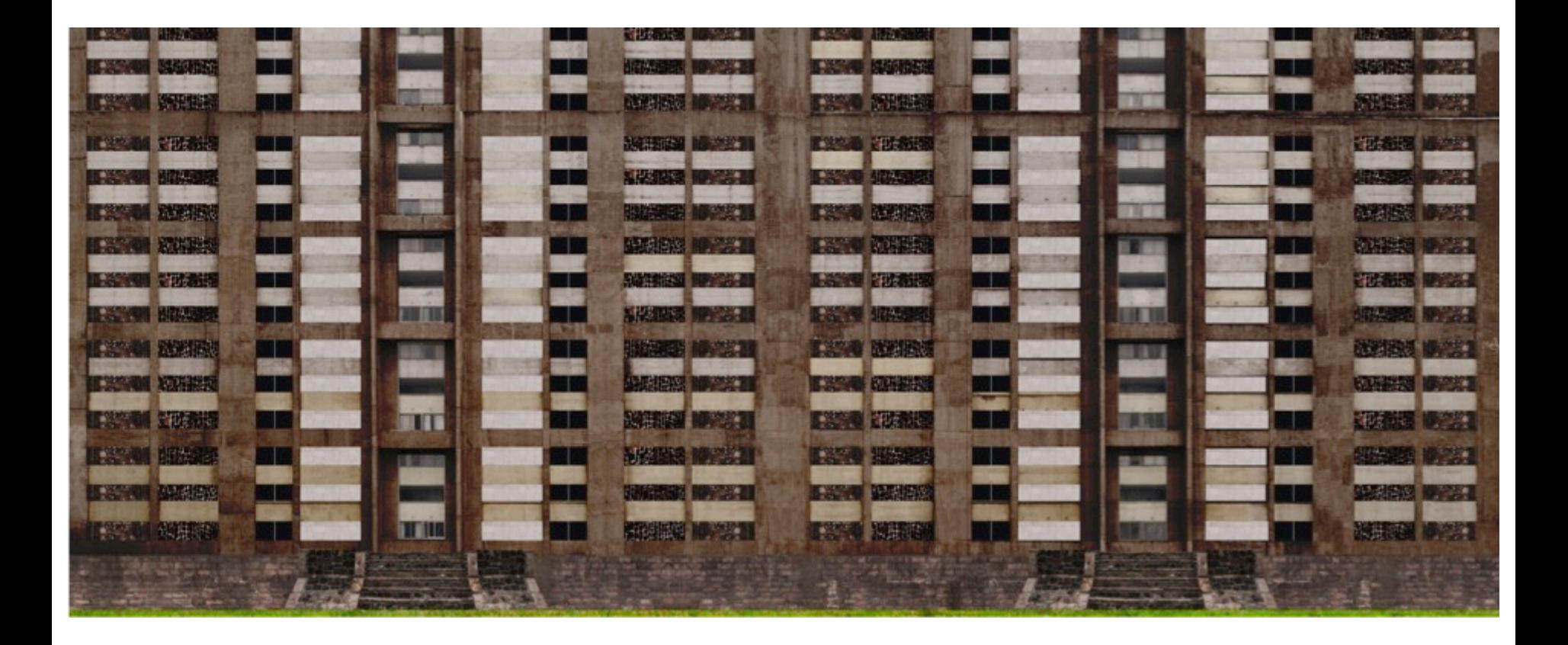

# Proceso

La sexta imagen de la serie Hitos Re-ensamblados es La Plaza de las Tres Culturas. Este espacio ha contenido innumerables historias, que van desde escenas cotidianas, hasta dramáticos acontecimientos en la vida del país. La Plaza de Las Tres Culturas siempre ha estado llena de vida. El mercado de Tlatelolco comenzó siendo el más importante de la región en la época prehispánica, en donde se distribuían todos los productos agrícolas y de origen animal que se producían en la región. Posteriormente en la época de la conquista, fue el último refugio de los aztecas, donde Hernán Cortés asesino al emperador Cuauhtémoc. Después de la conquista los franciscanos construyeron un templo religioso, donde más tarde sería bautizado Juan Diego, quien revelaría la imagen de la virgen de Guadalupe icono de la fe en tierras mexicanas. En la época contemporánea la Plaza de las Tres Culturas ha tenido múltiples acontecimientos, en octubre de 1968 cientos de jóvenes que fueron asesinados por el Ejercito Nacional bajo las ordenes del presidente Díaz Ordaz. Posteriormente otro suceso dramático acontecería en dicho espacio; "el terremoto del 1985", donde miles de personas morirían bajo los escombros de los edificios multifamiliares que fueron derrumbados con el siniestro.

Para la realización de la toma compuesta, fue necesario fotografiar las texturas de las diferentes edificaciones del lugar. Posteriormente utilicé como motivo principal de la composición de la imagen los edificios multifamiliares, cortando las ventanas de los edificios, para transformar la forma del edificio en una estructura reticulada con huecos, similar a la estructura que tiene un contenedor donde pueden almacenarse cosas. En seguida empalmé texturas de las diferentes edificaciones del lugar: de la iglesia, del que fue el edificio de Relaciones Exteriores y de las ruinas prehispánicas. En la base de los edificios decidí colocar los asentamientos prehispánicos, para dar la idea que es la construcción que cimienta las nuevas formas arquitectónicas que se van creando a lo largo de los siglos.

La idea para realizar la fotografía de la Plaza de las Tres Culturas, surge a partir de la observación y la experiencia de estar en el lugar. Al estar en la plaza me di cuenta que no había espacio, porque es un lugar sumamente saturado, lleno de formas, significados, símbolos, Colmado de cultura, de una u otra forma, pero siempre abarrotado de historia, en un momento pensé que aquel lugar estaba repleto de información al grado de no haber espacio para más. Entonces, realicé la composición fotográfica de la Plaza de las Tres Culturas como si fuera un espacio con la función de almacenar la historia. podría decirse que funge como archivo histórico de la ciudad y del país. Entonces, al ahuecar los edificios multifamiliares y poner texturas de las edificaciones, era posible entender el sitio como un almacén que quarda cultura.

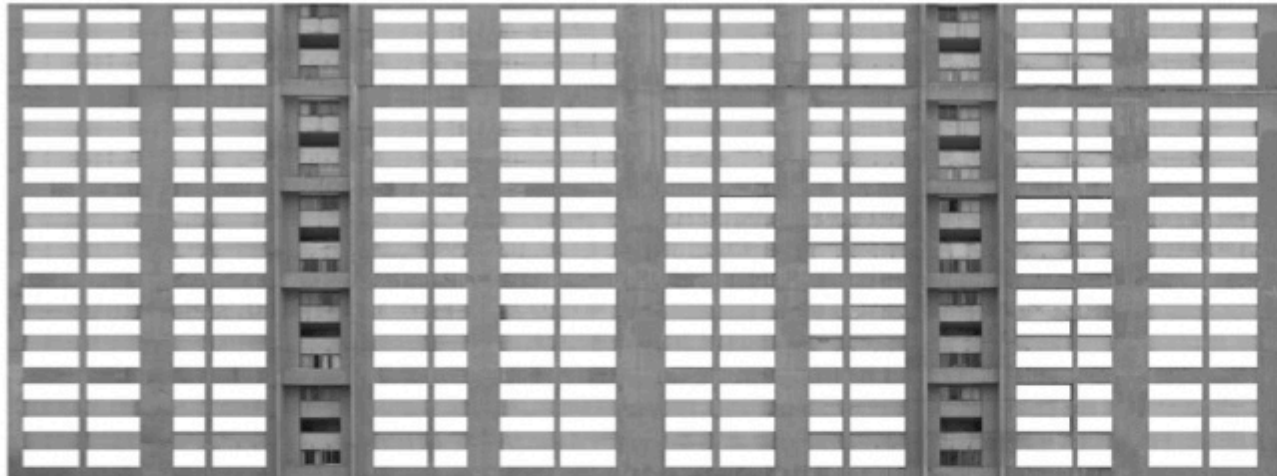

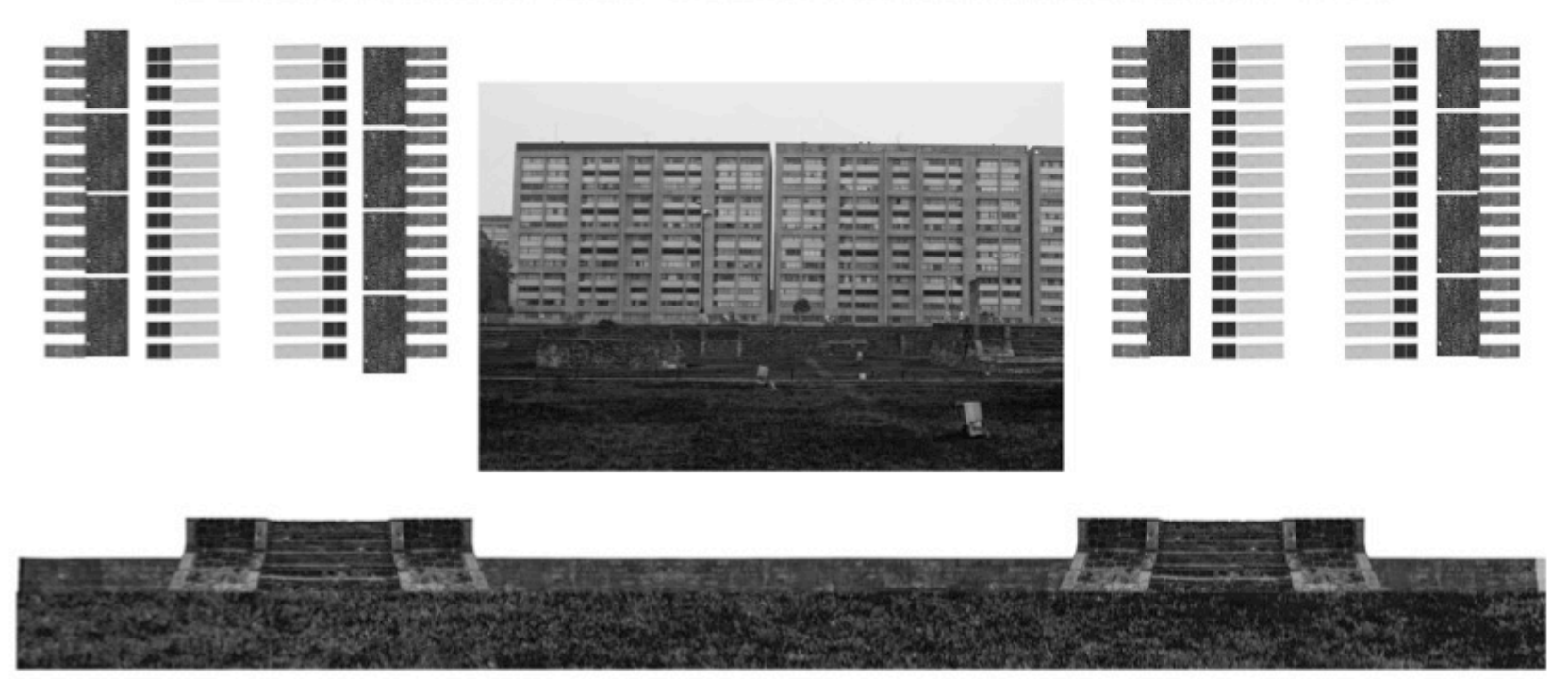

Proceso de producción. Plaza de las Tres Culturas.

### Palacio Nacional

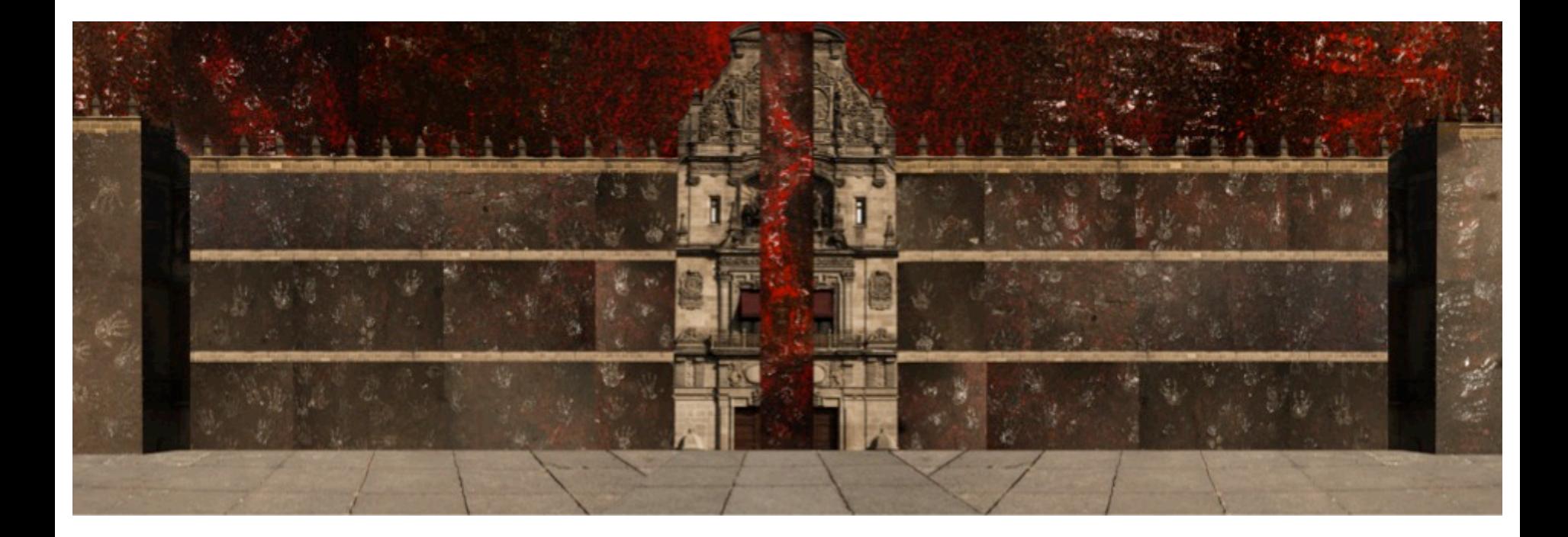

# Proceso

El último hito de la serie es el Palacio Nacional." el cual está ubicado en el centro de la ciudad de México. Para realizar la fotografía construida del Palacio Nacional, fueron necesarias diferentes etapas de producción. La primer etapa consistió en observar el objeto Palacio Nacional desde diversos puntos de vista del exterior del inmueble: sus laterales, desde sus cuatro esquinas, desde arriba por Google Earth, la parte posterior y la parte frontal. Al observar y percibir el espacio involucré en la experiencia diversos sentidos: el tacto, el olfato y el oído. Al tener contacto con el objeto, utilicé diferentes herramientas para acercarme al motivo, tales como; la memoria, la imaginación, la fantasía y la observación. Finalmente al experimentar la edificación en sus diferentes puntos de vista, decidí trabajar la composición fotográfica desde una perspectiva frontal del Palacio Nacional.

9 Es una construcción antigua que data de la época de la conquista. El actual Palacio Nacional se ubica donde estaba el palacio del emperador Moctezuma. Durante la conquista Hernán Cortés se apropio del inmueble, el cual fue dañado con la guerra de colonización. Por lo que Hernán Cortés decide construir un nuevo palacio en base a estéticas Europeas. Esta nueva edificación fue llamada Las casas nuevas. Posteriormente, el gobierno virreinal de España se adjudica la propiedad y funda la nueva sede del poder virreinal en 1562. Con el paso del tiempo se amplia la edificación y en el siglo XVII, el palacio tenía el aspecto de una fortaleza, con dos torres en las esquinas, protegidas con artillería. En 1692 el Palacio fue guemado a acusa de la hambruna que azotaba la ciudad. Posterior al incendio el edificio se remodela de un estilo medieval a un estilo vanguardista, en el que predominaba la influencia del barroco, al final de la remodelación el edifico fue llamado por primera vez Palacio Virreinal. En 1821 después de la guerra de Independencia la edificación cambia de nombre nuevamente a Palacio Imperial. Subsecuentemente al año siguiente, el Congreso Constituyente determinó que todas aquellas edificaciones de envergadura que fueron llamadas: virreinal, imperial o real serían denominadas como Nacional. Lo cual tiene como consecuencia que hoy en día se nombre este inmueble Palacio Nacional. En el siglo XIX las obras de reconstrucción fueron continuas. Después de la invasión Norteamericana se realizó una modificación importante a la fachada del edificio con la adhesión de la Campana de Dolores, que actualmente es representativa del inmueble. Actualmente el edificio es considerado el inmueble más representativo del país, porque alberga el poder ejecutivo de la nación, el cual se encarga de administrar recursos económicos, así como también ejecutar y hacer valer la ley del Estado Mexicano. Sin embargo, hoy en día puede decirse que el Palacio de gobierno tiene la función simbólica de poder nacional, porque la edificación se transformó en un museo, el cual resguarda el pasado político de la nación.

Para observar el Palacio Nacional desde la parte frontal, me ubiqué en el centro de la plancha del Zócalo. Al estar ubicada en ese punto del plano, me di cuenta que la texturas del concreto del Zócalo tienden a mimetizarse con las texturas del Palacio Nacional, así como también la manera en cómo están ensamblados los bloques en una serie de retículas. Imaginé una misma forma entre la estructura del piso y el edificio; el concreto de la plancha se extiende en el espacio, al llegar a la línea de horizonte esta misma placa se eleva, para manifestarse en la forma del Palacio. Posterior a la observación decidí que la toma fotográfica iba ser forjada con fotografías de las texturas del concreto de la plancha del Zócalo y la forma frontal del Palacio Nacional.

Subsecuentemente a la observación del Palacio, pasé a la producción de tomas del lugar. Tomé fotografías del recinto y de las texturas de la plancha del Zócalo. Una vez concluida la recopilación visual del Palacio, pasé a una nueva etapa de la creación de la imagen, en la edición, clasificación y el revelado digital de las tomas. Después me concentré en la composición de la imagen. la cual está divida en dos procesos: el análisis de la forma y los contenidos.

Para realizar la composición de la imagen recurrí a la estructura de la retícula. Primero dibujé con hilo la perspectiva del Palacio visto desde la plancha del Zócalo. Sin embargo, no encontré el tipo de composición que estaba buscado a través de esta estructura. Luego, trabajé la forma a partir de ensamblar cuadrados pequeños con el mismo tamaño y formar un plano cuadriculado. Posteriormente ensamblé las imágenes de las texturas en estas retículas, con las cuales formé diferentes planos. Las retículas con textura también fueron editadas digitalmente, para crear diversas perspectivas en cuanto a su disposición en el espacio, no sólo de forma frontal, sino inclinadas, ladeadas o con cambios de escala con la intención de generar distintos planos y espacios en la composición visual.

Decidí hacer una composición panorámica de la imagen del Palacio Nacional debido a la forma horizontal que tiene la edificación. Simplifiqué la forma del edificio a una serie de tres torres y dos muros altos. Posteriormente, de manera digital ensamble las retículas con texturas, con las cuales conformé la forma del edificio. Finalmente para concluir la imagen retomé ciertas formas y texturas que fotografié de la edificación y las inserté en la composición que realicé con las texturas, con la intención de crear una nueva forma, pero que sin embargo tenga referencia con la edificación original.

Las texturas con las cuales fueron conformadas las retículas, provienen de las fotografías que tomé del concreto asfáltico de la plaza del Zócalo. El concreto tiene diversos formas y contenidos, que van desde concreto liso en color gris medio, y lozas que contienen pintura roja que asemejan manchas de sangre. así como también formas de letras que conforman enunciados con denuncias hacia el gobierno imperante, también existen huellas de manos hechas con pintura. Estas inscripciones y formas contenidas en el concreto provienen de manifestaciones sociales inconformes con las normas que imponen los gobernantes, o para demandar soluciones a las necesidades que el pueblo tiene y que no han sido resueltas. Las marcas del concreto provienen de distintas marchas, pero sobre todo de las organizadas por SME (Sindicato Mexicano de Electricistas).

La fotografía del Palacio Nacional está compuesta por dos espacios: la construcción del Palacio y la plancha del Zócalo. La razón por la cual decidí realizar la imagen con estos dos espacios, es debido a que considero que ambos sitios son lugares de poder, por un lado el poder de las masas y en contraparte el poder de los gobernantes y funcionarios. En la imagen fusioné estos espacios con la intención de señalar la relación política entre ambos sectores sociales.

Considero que la acción política es la interacción y el mutuo acuerdo entre los distintos sectores de la sociedad. Lo que me interesa enfatizar en esta imagen es la falta de comunicación entre la sociedad y sus dirigentes. En la cual no existe un diálogo entre las partes, sino más bien existe la intolerancia. Creo que el espacio político en México es lugar donde la sociedad grita y no es escuchada, pero a su vez grita tanto que no escucha a su interlocutor, y en contraparte el gobierno marca pautas, pero no esta dispuesto a negociar y se cierra también al dialogo. Por lo tanto no existe la comunicación entre los diferentes grupos sociales.

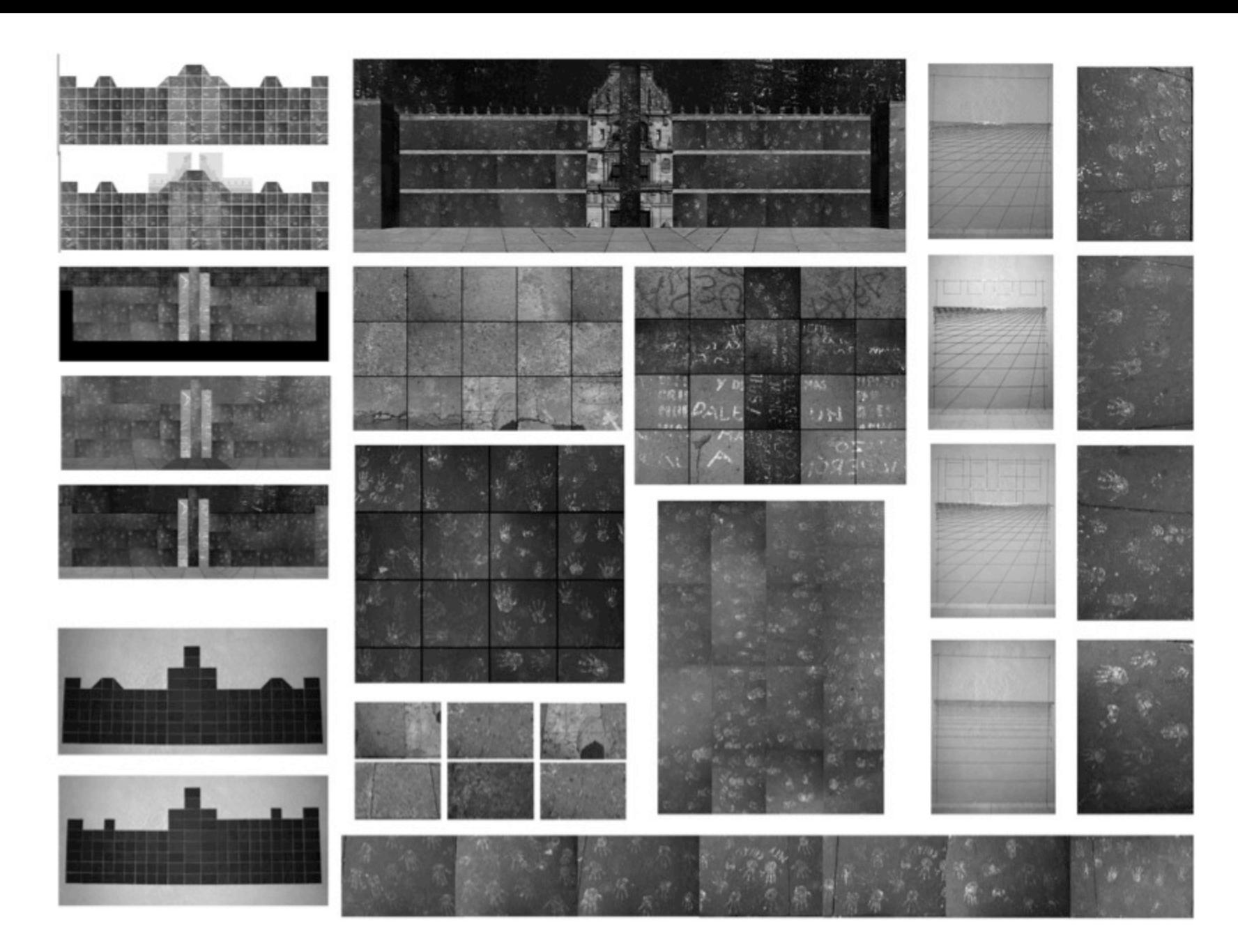

Proceso de producción. Palacio Nacional y Zócalo.

#### Zócalo

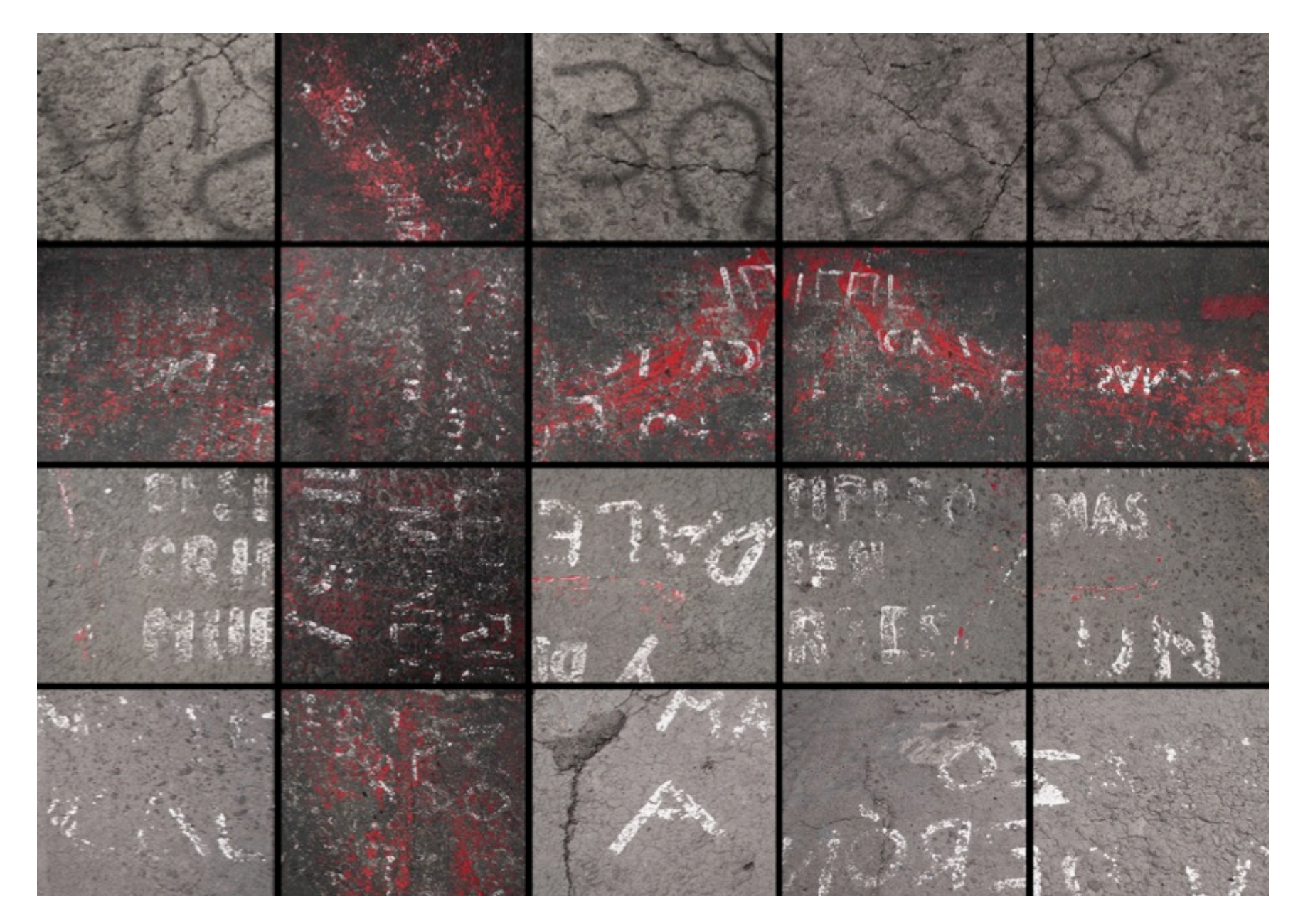

# Proceso

La última imagen de la serie Hitos Re-ensamblados es del Zócalo capitalino. Esta toma compuesta surge a raíz de elaborar las retículas con texturas, que utilicé para hacer la imagen del Palacio Nacional. Al clasificar y crear las retículas con las texturas, me di cuenta que la composición era similar al plano de la plancha del Zócalo; un plano dividido con perímetros cuadrados del mismo tamaño, con una estructura similar al plano cartesiano. Entonces realicé una serie de composiciones a partir de agrupar diferentes tipos de texturas, hasta que realicé una cuadrícula donde deposité texturas de pintura roja y letras de consignas. Al realizar esta imagen me percaté que con la forma creada se manifestaba el uso político que le dan los ciudadanos, donde manifiestan sus desacuerdos e inconformidades sociales.

*El Palacio Imaginado I*  Edith Sofía Enríquez 2012.

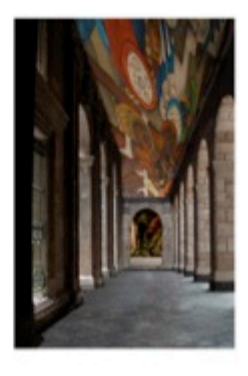

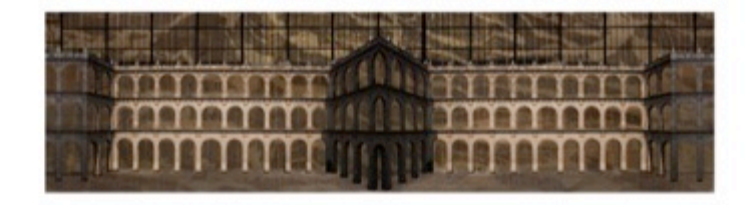

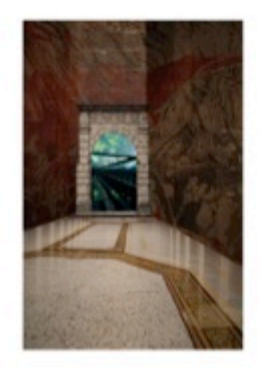

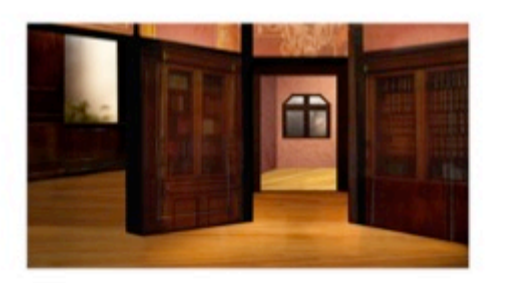

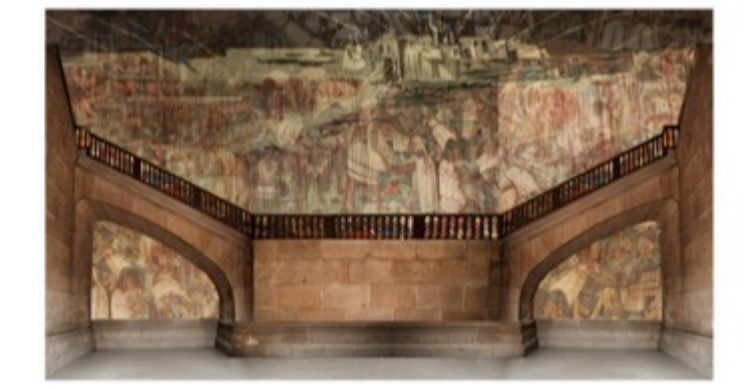

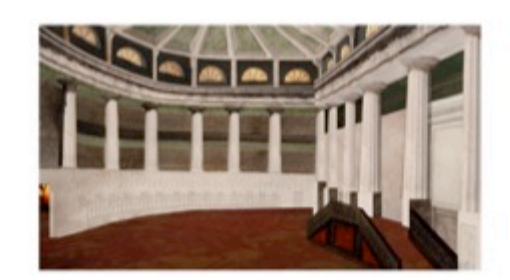

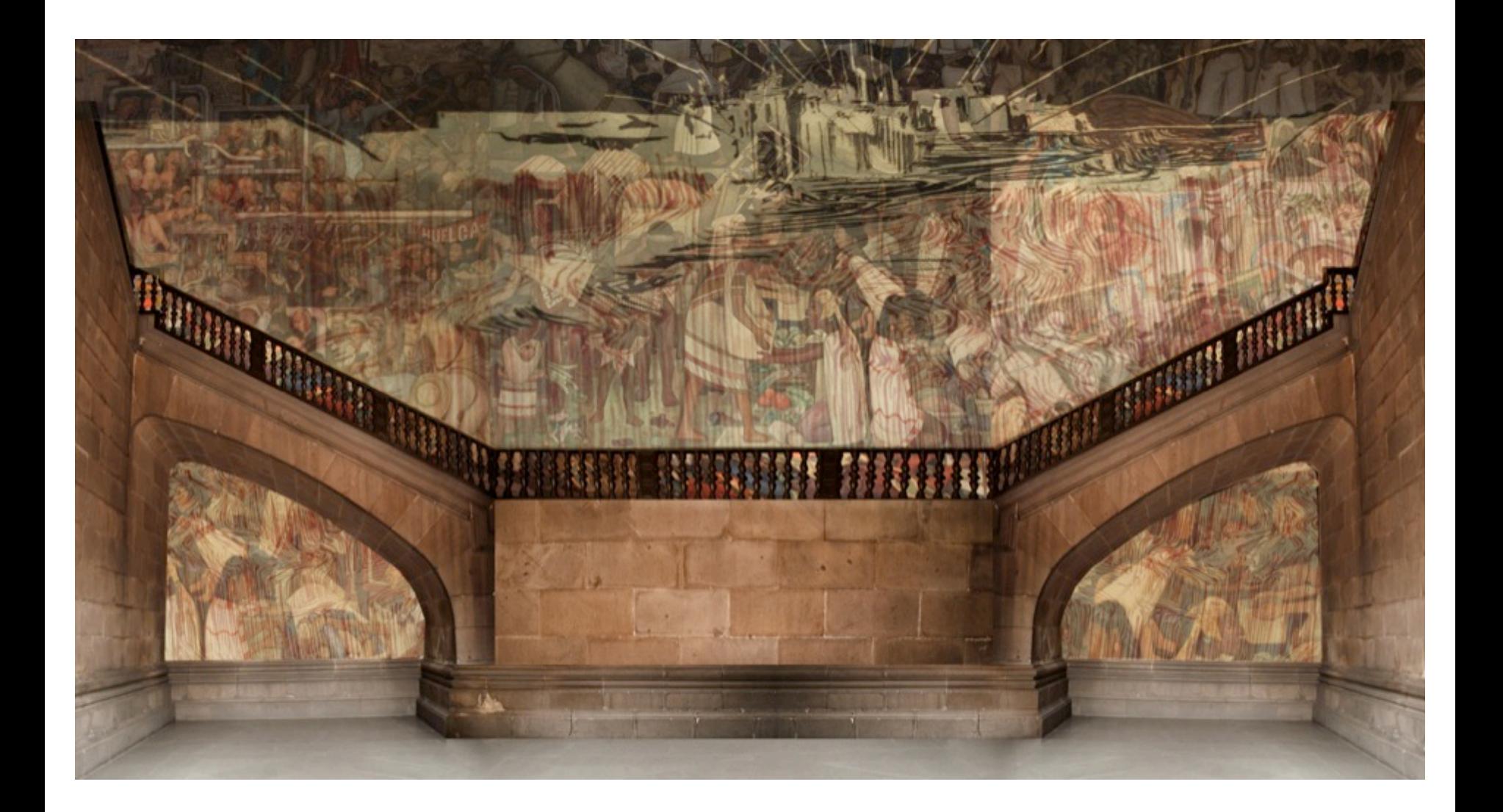

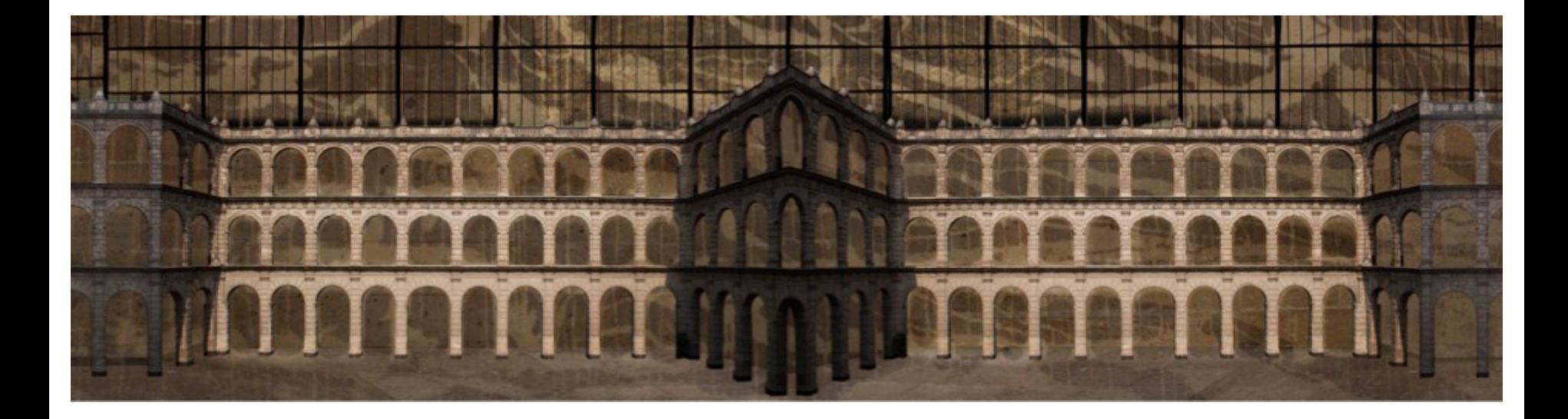

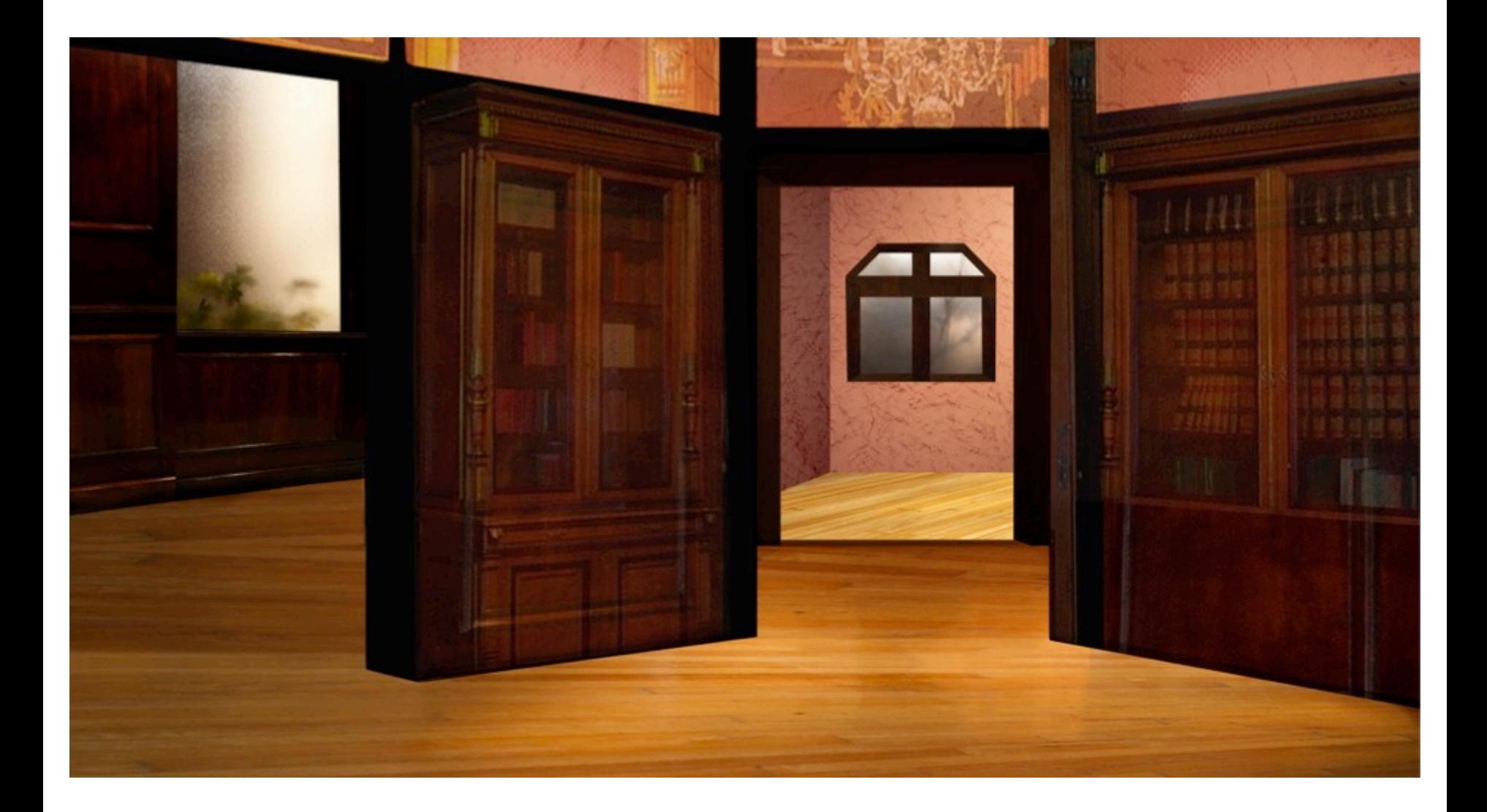

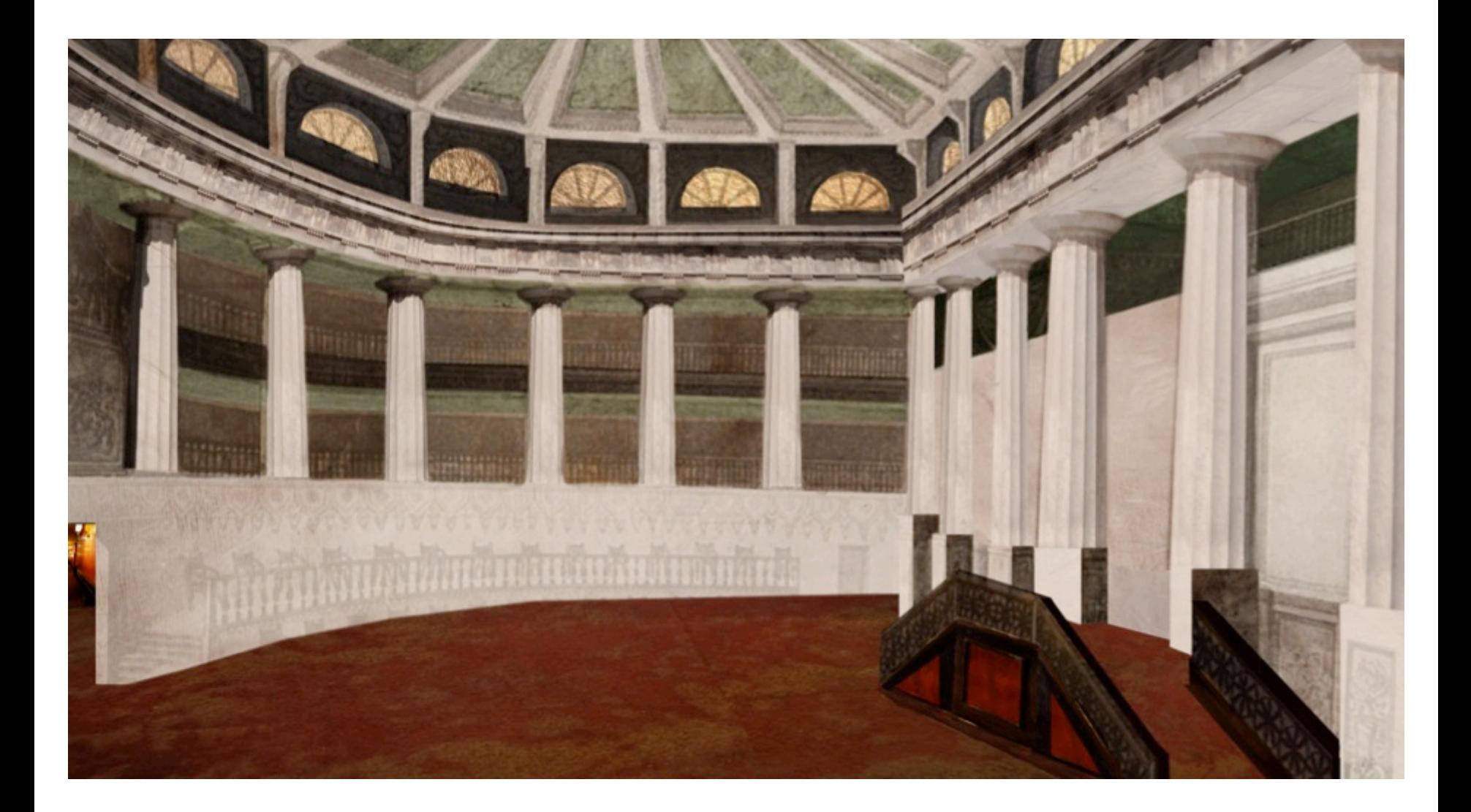

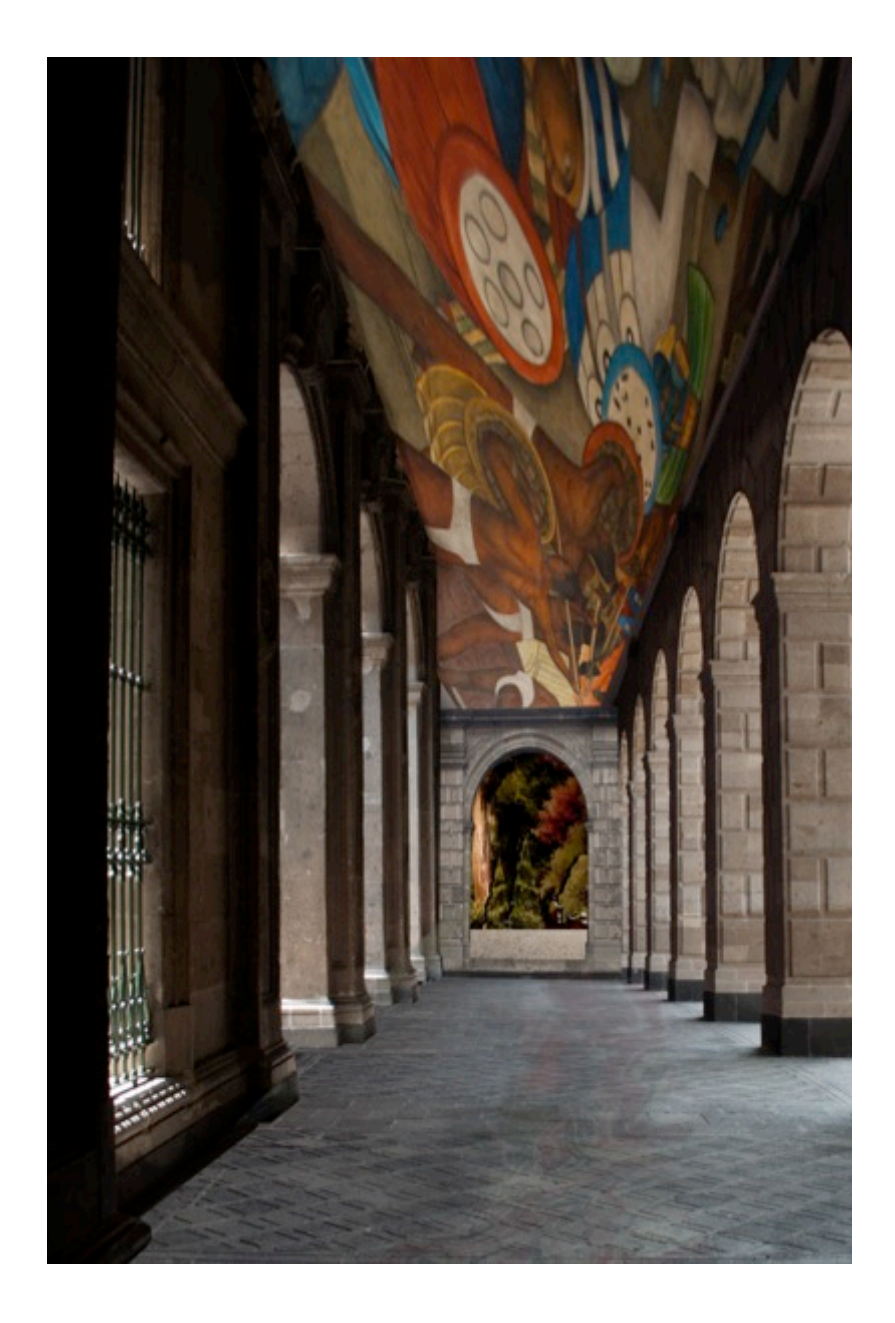

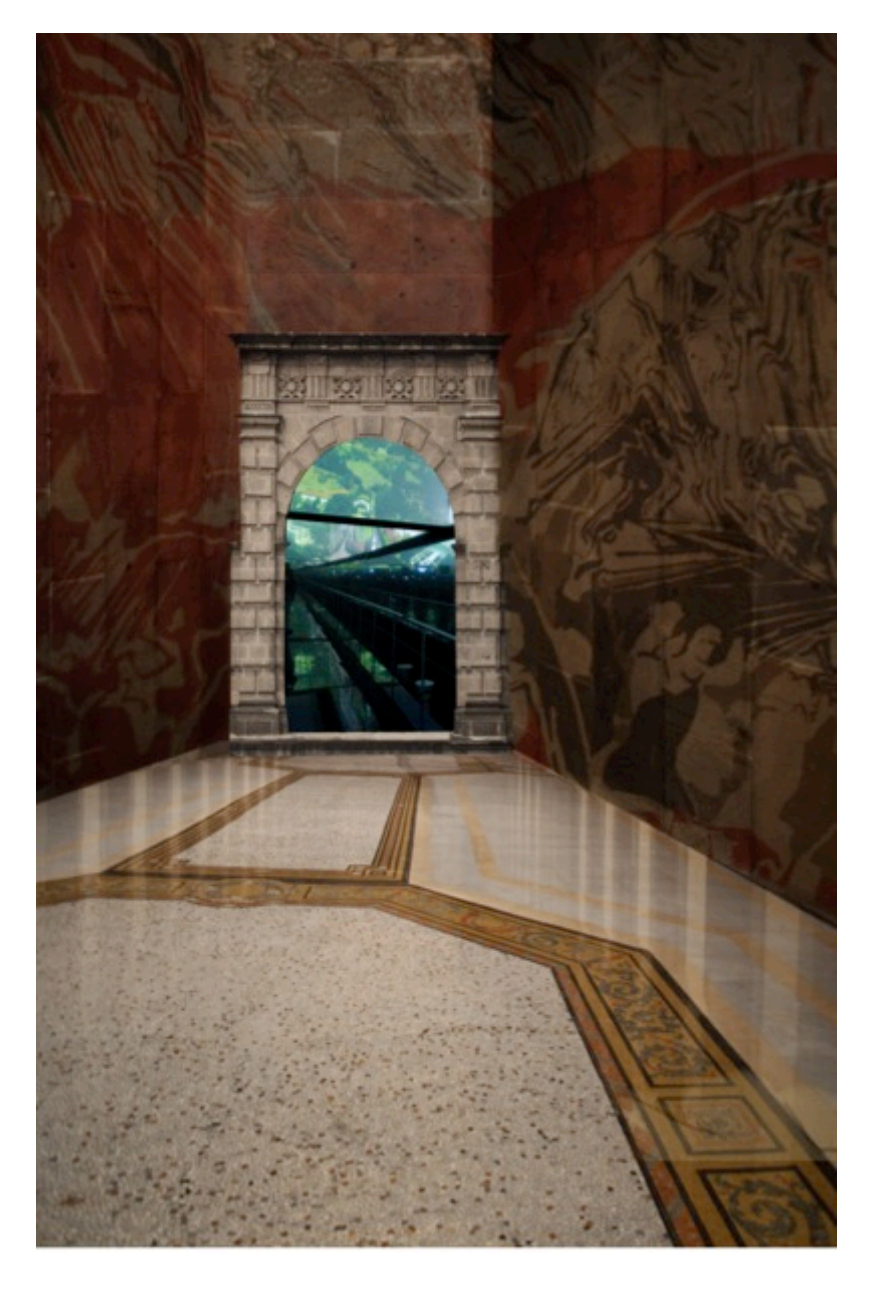

# Proceso

La segunda serie que realicé de la investigación visual fue titulada El Palacio Imaginado I. Dicha serie es la continuación de la serie Hitos Re-ensamblados. porque en ella retomo el hito de Palacio Nacional y genero un estudio visual del espacio interior de la edificación. La temática que abordo en esta serie es la relación entre el habitante promedio de la ciudad respecto a la edificación del Palacio Nacional a través de la observación, la aprehensión, la imaginación y la memoria del sujeto que la percibe. La intención de las imágenes como mencioné en un principio consiste en crear nexos con los hitos de la ciudad. con la finalidad de hacer propio algo que me parece ajeno, todo esto a través del acto fotográfico.

El Palacio Nacional es una edificación que no puedo fotografiarla con libertad. porque los espacios internos en su mayoría están restringidos, tanto para realizar tomas como para transitarlo. Por lo tanto, no puedo relacionarme con el interior del Palacio Nacional. Sin embargo, me agrada la idea de tener un nexo con la edificación que me es prohibida. La creación de una imagen del Palacio partiendo de la experiencia de vivir el espacio, memorizarlo e imaginarlo, me interesa reconstruir imágenes a partir de lo imaginado y lo recordado, producto de la experiencia de haber estado en el espacio. Además me parece que al realizar imágenes de un espacio restringido siempre da la posibilidad de adueñarse de él, porque es un proceso de interiorización de algo exterior.

Para realizar las fotografías construidas de la serie El Palacio Imaginado I fue necesario hacer varias visitas al interior del recinto. Al recorrer el lugar tomaba fotografías de lo poco que se puede registrar del inmueble. Sin embargo, al experimentar la estancia no sólo registraba imágenes fotográficas, sino también imágenes de memoria, imaginadas y fantaseadas. Utilizaba otras herramientas mentales para reconstruir las tomas del Palacio, memorizar un lugar a través de recorrer el espacio mentalmente o tratar de imaginar el espacio interior de la torre ubicada en la fachada del lado izquierdo, el cual por cierto es un espacio inaccesible, o bien fantasear que los murales del recinto se desplazan en otros planos distintos a las paredes o que nuevas imágenes

Las fotografías que tomé del Palacio Nacional fueron de texturas, formas arquitectónicas del lugar, murales, jardines, dibujos que encontré expuestos en la biblioteca Juárez, etc. Realicé una pesquisa de imágenes de lo que sí podía fotografiar. Posteriormente, al realizar las composiciones visuales de manera digital, recuperé las imágenes mentales que había creado al experimentar el lugar a través de la percepción, la imaginación y el fantaseo. Las fotografías compuestas para esta serie conforman un políptico con distintos formatos: rectangulares y horizontales, rectangulares y verticales, así como también de corte panorámico. Los distintos formatos se deben al tipo de composición que realizo, que en algunos casos necesito más espacio horizontal o vertical dependiendo del espacio que interpreto.

El primer encuentro que tuve con la edificación del Palacio Nacional fue el Patio Central, el cual consta de un espacio grandes dimensiones cubierto con cantera gris, en el centro del patio se encuentra una fuente con forma octagonal, coronada por la escultura de un Pegaso. En la periferia se encuentra la construcción del Palacio que se divide en tres pisos, los cuales están adornados con arcadas de medio punto y pilastras de estilo renacentista.

Al entrar al lugar tuve la percepción de estar encerrada, puesto que los muros eran tan altos que por un momento imaginé que eran los de una prisión. Al recorrer la estancia también tuve la sensación de estar fuera del palacio, porque la mayoría de las puertas y escaleras están cerradas. La sensación era de no poder entrar, pero desde el espacio interior. El espacio intermedio entre el afuera y adentro es lo que constituve el Palacio, sin embargo, los muros exteriores e interiores impiden penetrar los espacios arquitectónicos que constituyen al Palacio Nacional. De manera no oficial se cuenta la historia de los planos para construir el Palacio Nacional fueron enviados de manera equivoca, debido a que enviaron los planos de una cárcel. Mito que parece cierto al experimentar el espacio, porque la percepción espacial del inmueble tiene que ver con algo que encierra y restringe el acceso, como un laberinto sin entradas donde solamente se puede rodear el Palacio por dentro o por fuera. pero nunca introducirse.

En las primeras imágenes que realicé, retomé el espacio del patio central partiendo de la experiencia cerrada del espacio. Para construir la imagen, tomé dos fotografías de las arcadas en su parte norte y sur, corte digitalmente los huecos de las arcadas y los yuxtapuse a una imagen que construí con las texturas del patio, la cual no tiene ni ventanas ni puertas, lo que enfatiza el carácter restrictivo del espacio interno. Posteriormente anexé una serie de estructuras de metal que cierran la parte aérea del recinto, para demarcar esta sensación de estar recluso.

La segunda imagen que realicé del Palacio, parte de la misma percepción de inaccesibilidad. En esta fotografía construida retomo la escalera principal del Palacio Nacional donde se encuentra el mural central de Diego Rivera titulado De la conquista a 1930. Lo que modifico en esta imagen es la forma de la escalera, la cual no baja al nivel del piso se queda en un plano intermedio, lo que imposibilita el deambular de los transeúntes de la planta baja a la planta alta, esto con la intención de denotar el carácter restrictivo del inmueble. En la imagen también decidí modificar el mural de la escalera con un dibujo de Estefan Velasco, quien fue un artista de la época de la revolución mexicana, pero de alguna forma marginado de la historia del arte mexicano en especial del muralismo. Los dibujos de E. Velasco los encontré en una pequeña exhibición en la Biblioteca Juárez, uno de los pocos recintos que tienen acceso del Palacio Nacional. La finalidad de vuxtaponer dibujos de E. Velasco es una nueva forma de interpretar el Palacio, porque es otra forma de pensar y plasmar la historia de la revolución. Entonces modifico los murales para señalar otra cara de la historia, la cual está oculta en las entrañas del Palacio.

El siguiente grupo de imágenes de la serie El Palacio Imaginado son creadas a partir del fantaseo de los espacios, en el cual mezclo imágenes de los corredores, los murales e imágenes de las áreas virtuales que tiene el Palacio Nacional. En estas tomas construidas lo que hago es fantasear con el edificio, es decir visualizando y caracterizando el espacio como no es, pero tal vez podría ser, por ejemplo, el cambiar de ubicación los murales, de trasladarlos al techo o cambiar el piso en una estancia de tal modo que su reflejo no coincida

con la construcción. También integro imágenes que tomé de las salas virtuales del Palacio, debido que en gran parte las salas que pueden verse son de esta índole. El sentido de estas imágenes es crear un juego entre mi percepción y la arquitectura del edificio, pero también denunciar que la parte que puede deambular el visitante es totalmente un escenario falso de la edificación, es un espacio quimérico similar a un escenario de teatro para niños. Parece ser que estos escenarios impiden experimentar el espacio del Palacio, para ocultarnos nuevamente su esencia.

Las últimas dos fotografías construidas de la serie El Palacio Imaginado I recurro al recurso de la memoria y de la imaginación para elaborar las tomas compuestas, así como también a imágenes del Palacio Nacional que se encuentran en la Web.

La primer imagen que realicé en este sentido, parte de imaginar el interior de la torre; ubicada en la fachada del recinto en su costado izquierdo. Lo que hice fue retomar la forma de la ventana de la torre y de ahí imaginar cómo podría ser el espacio por dentro. Comencé a recuperar archivos fotográficos con los que pudiera reconstruir una imagen del lugar por dentro.

Posteriormente realicé bocetos y pruebas de texturas para construir el espacio. Al ensamblar este espacio tuve la necesidad de recurrir a las imágenes de la Web para tener una idea de cómo eran estos lugares por dentro. Entonces, encontré una imagen del Palacio, con la cual imagine que podría ocupar dicho espacio de la torre. Finalmente, ensamble las texturas y vuxtapuse la imagen de la Web, la cual se vislumbra en cierta áreas de la composición visual.

La segunda imagen está construida en base a la memorización del Recinto Parlamentario, dicho espacio tuve la oportunidad de transitarlo, sin embargo, está prohibido hacer tomas fotográficas. Entonces, opté por memorizar y recorrer el recinto varias veces, con la intención de generar una imagen mental que me permitiera reconstruirla en una toma compuesta. Para esto observé la atmósfera del lugar, los colores, los materiales con los cuales estaba hecho, como por ejemplo los muros blancos y la vieja alfombra roja que cubría la estancia. Posteriormente, me di a la tarea de buscar texturas, luces y formas similares a las que conformaban el espacio del Recinto Parlamentario. Las fotografías de texturas que utilicé provienen de otros archivos de monumentos, ya que en este caso los materiales con los que esta construida la estancia son utilizados en diversos monumento e hitos nacionales; por ejemplo el mármol, las luces con tintes dorados o la alfombra. Después realicé distintos bocetos del espacio recordado, estos tenían distintas perspectivas. Subsecuentemente, comencé a yuxtaponer planos con texturas en el fotomontaje digital. Sin embargo, la toma construida sólo creaba formas planas con textura, pero no aludía a ningún espacio. Entonces, busqué en Internet la foto del lugar y encontré una litografía de Pedro Gualdi del Recinto Parlamentario de 1841. Con la imagen adquirida en Internet me proporcionó algo similar a un esqueleto del espacio, en el cual iba empalmando texturas, formas y atmosferas, elementos que finalmente se transformarían en la imagen memorizada del recinto.

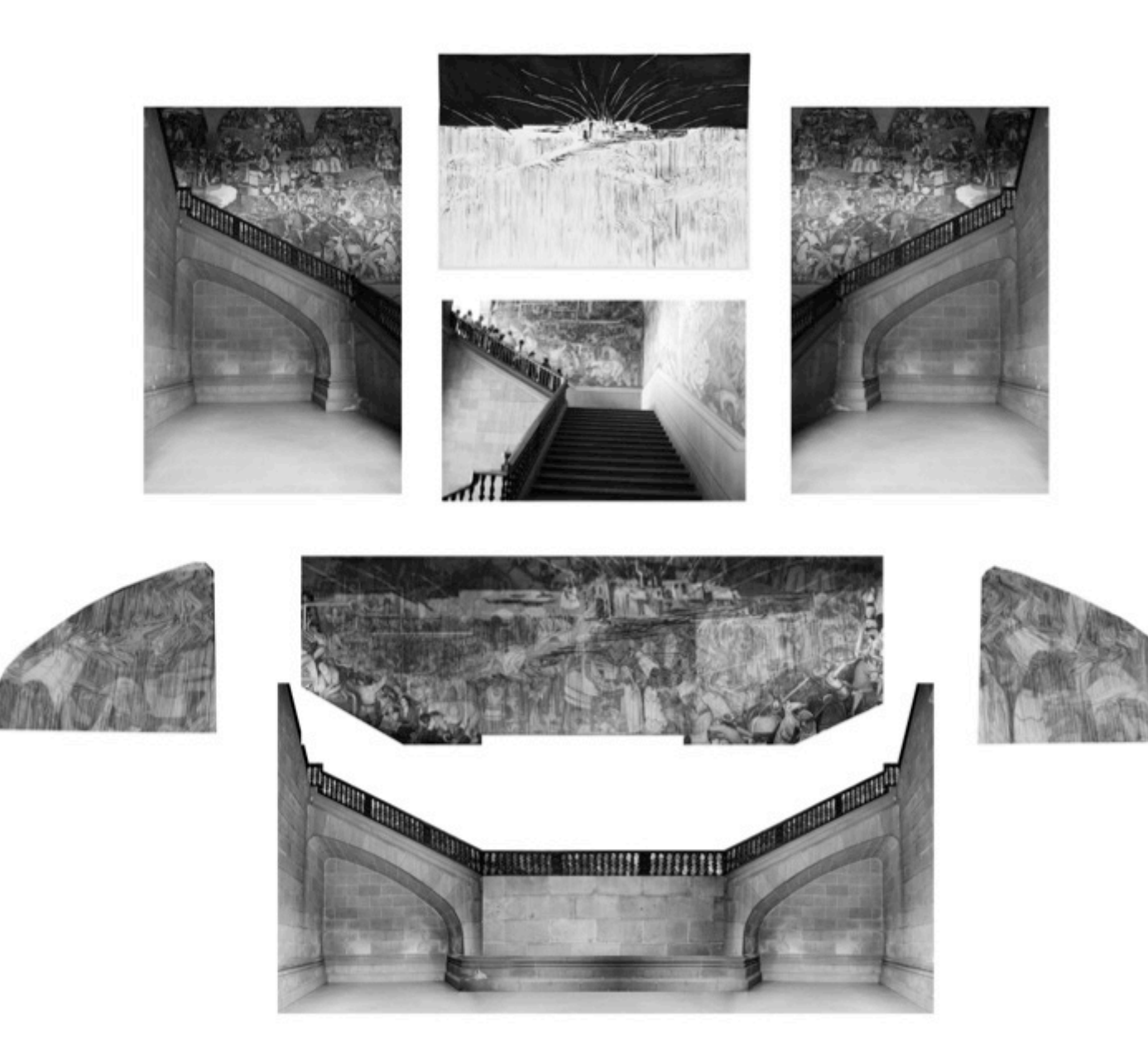

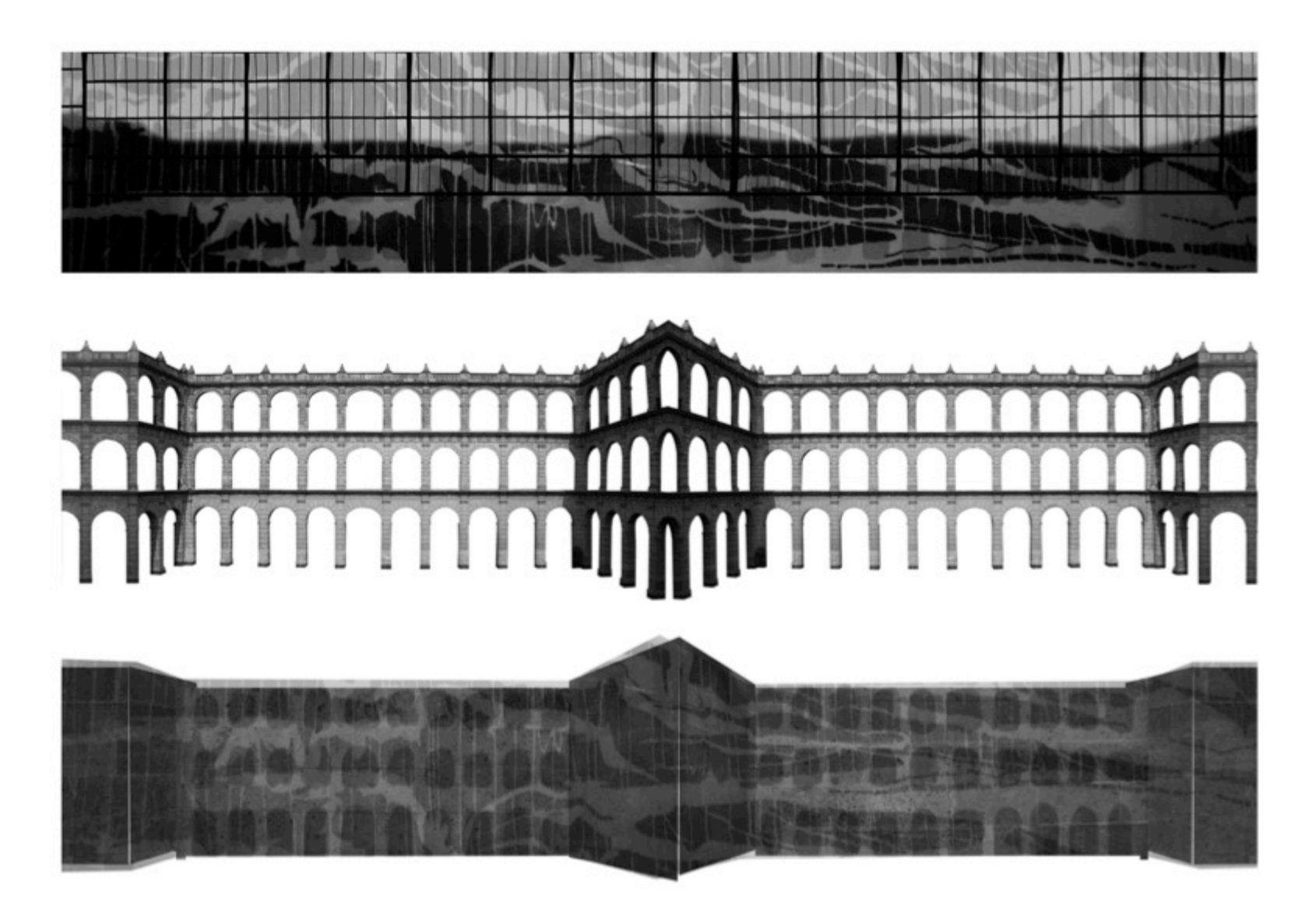

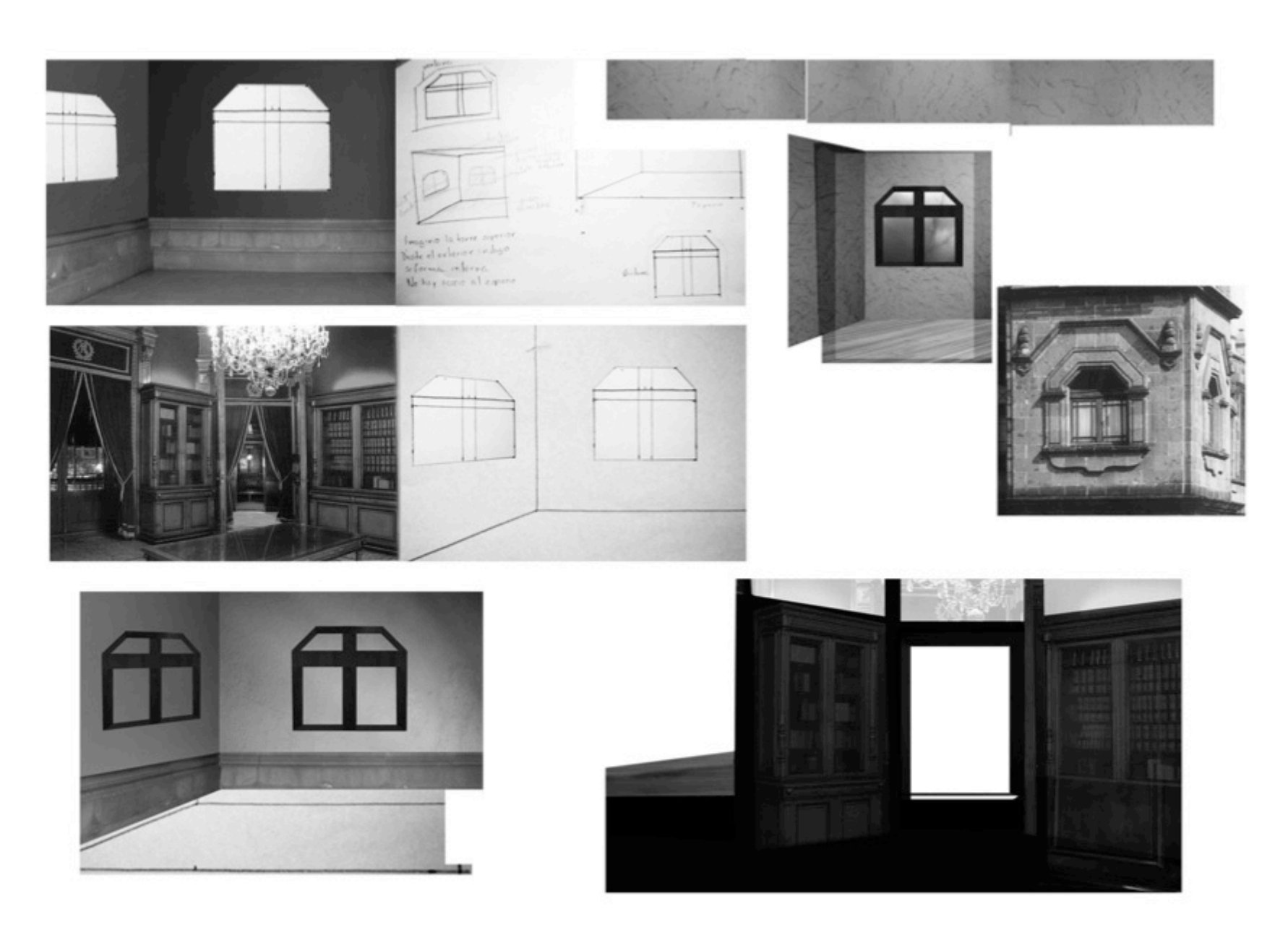

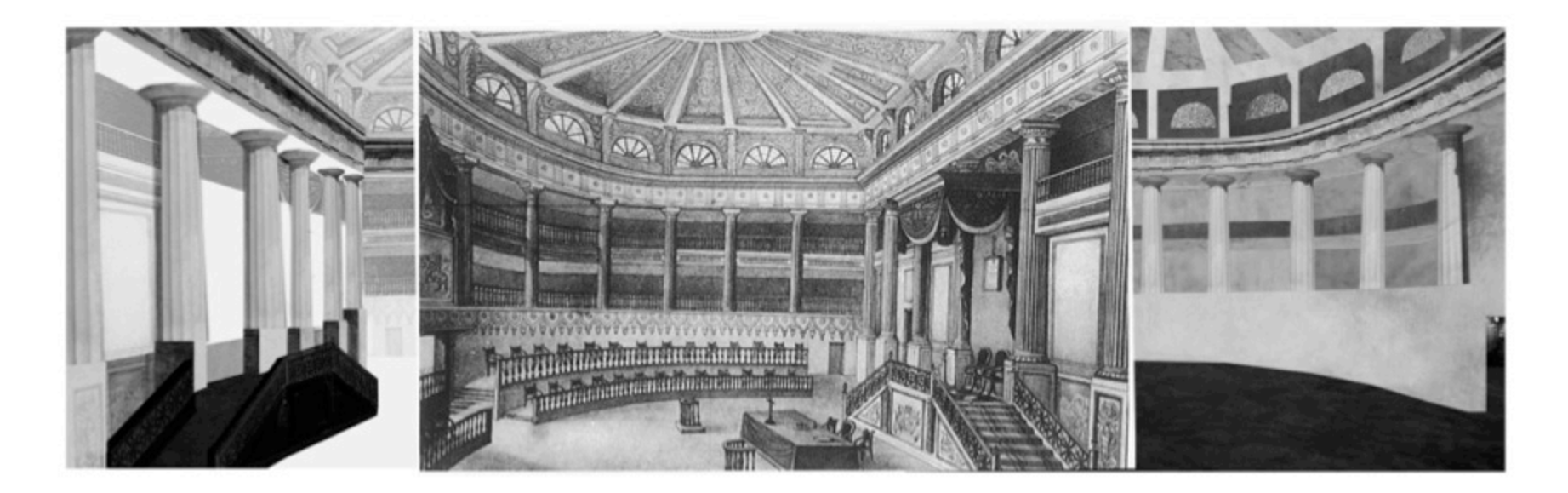

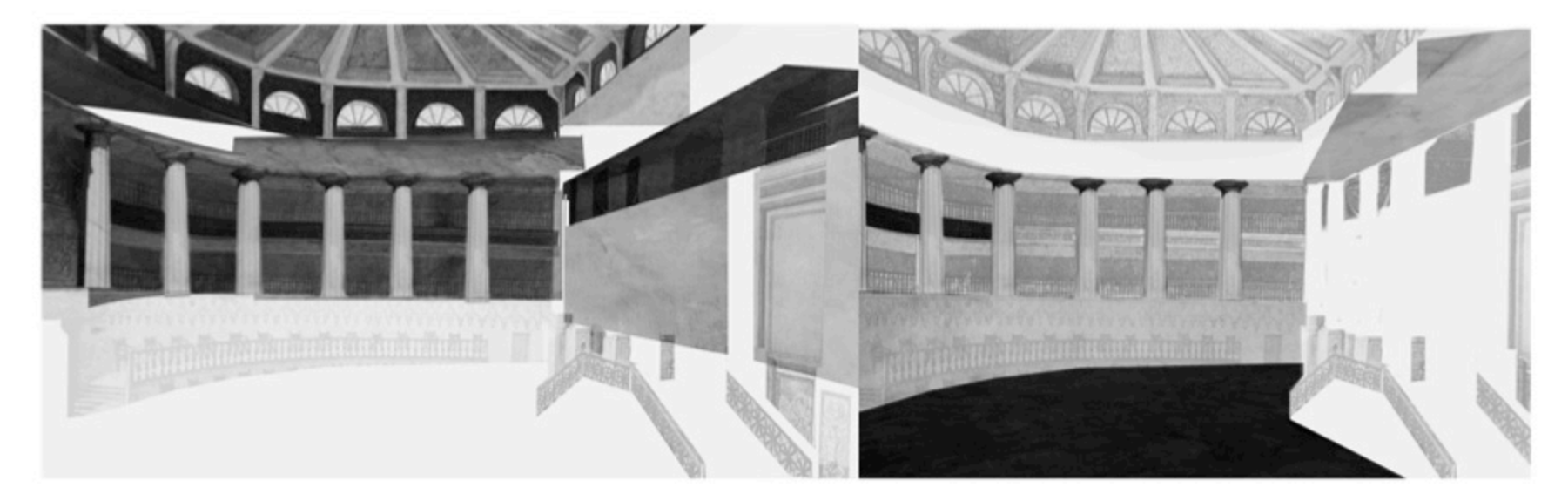

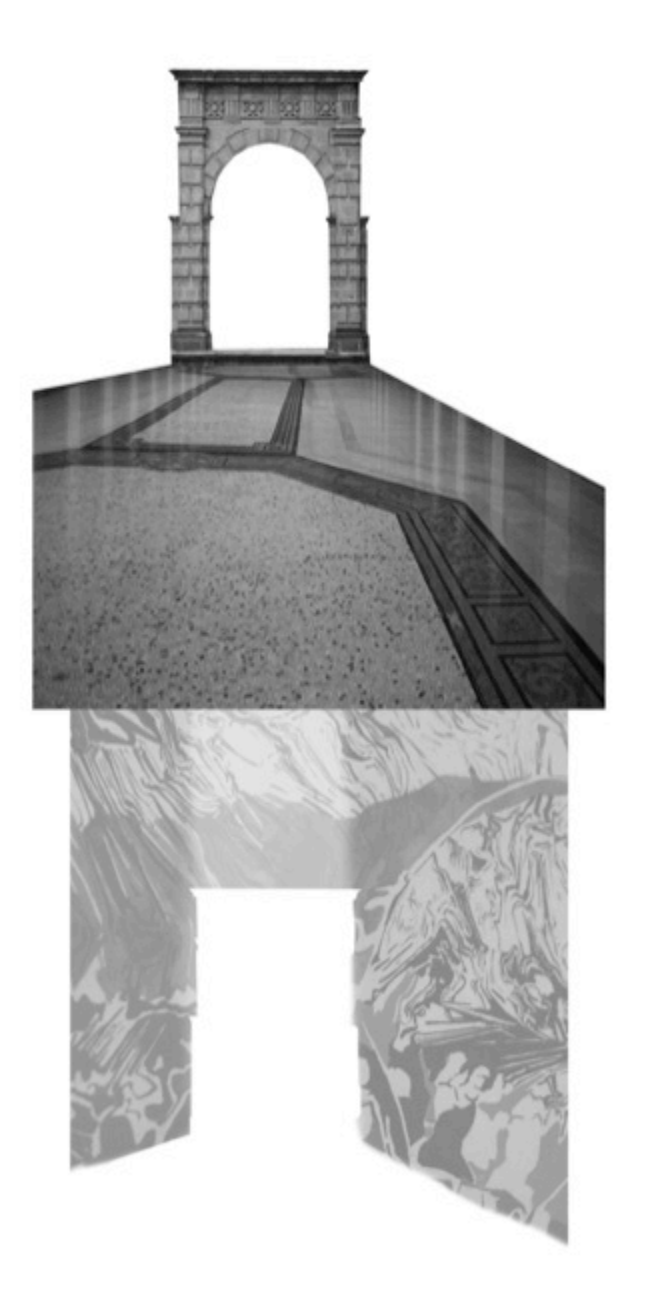

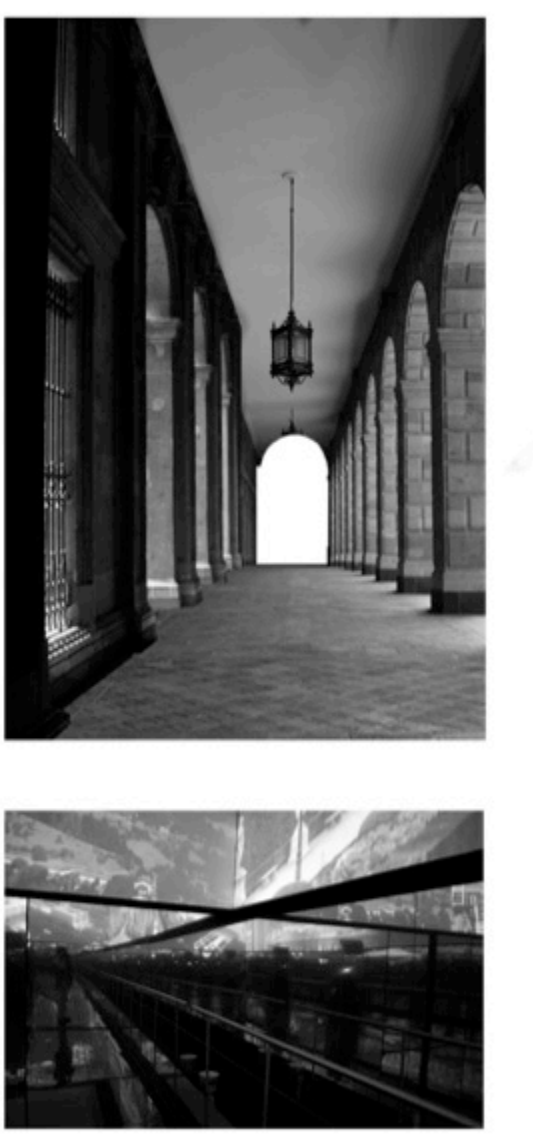

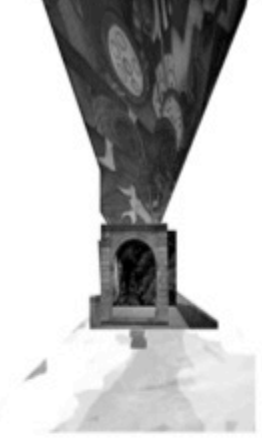

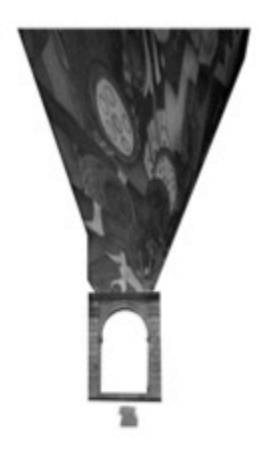

*El Palacio Imaginado II*  Edith Sofía Enríquez 2012.

### Comedor Presidencial

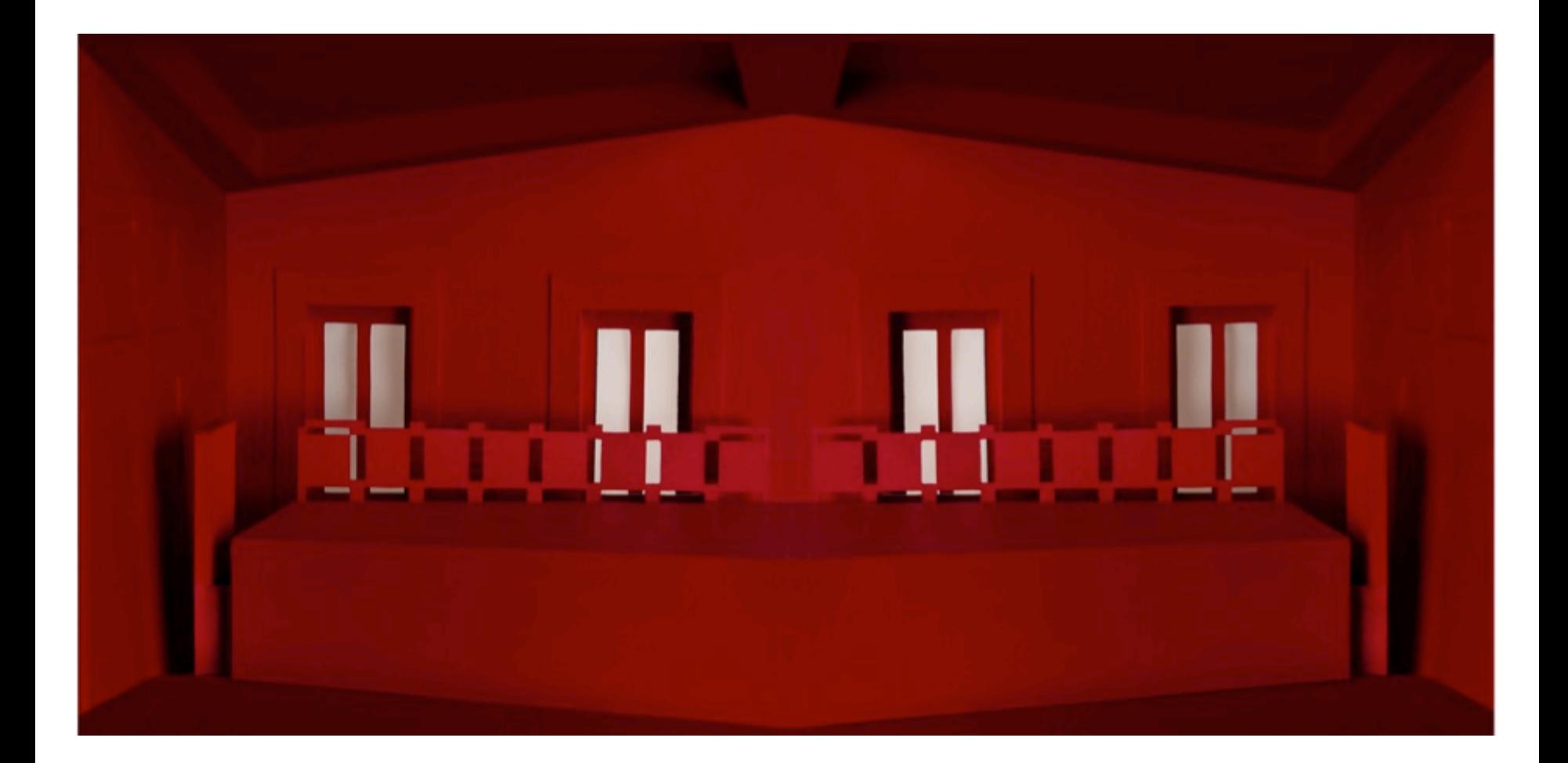

#### **Biblioteca**

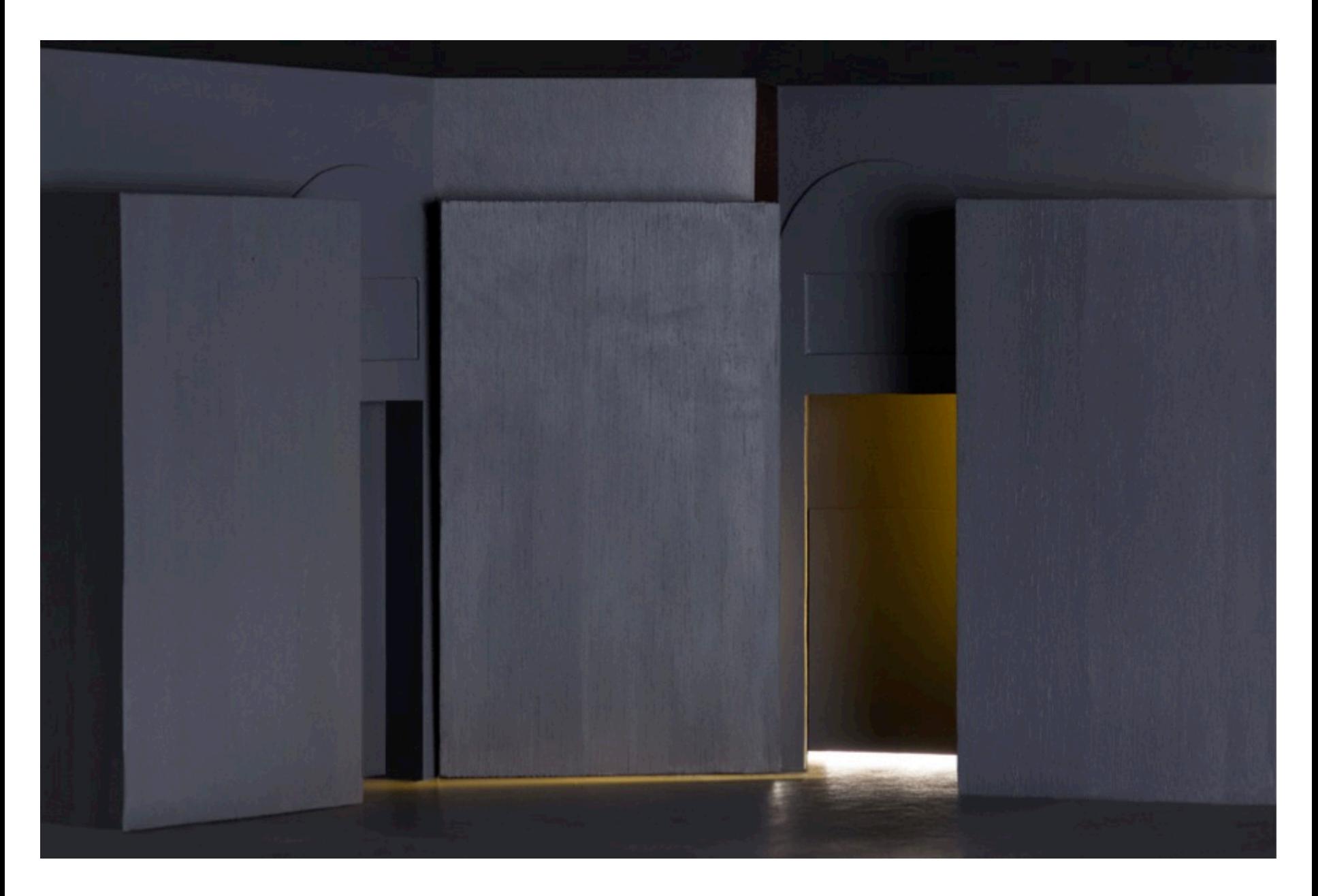
# Bóveda

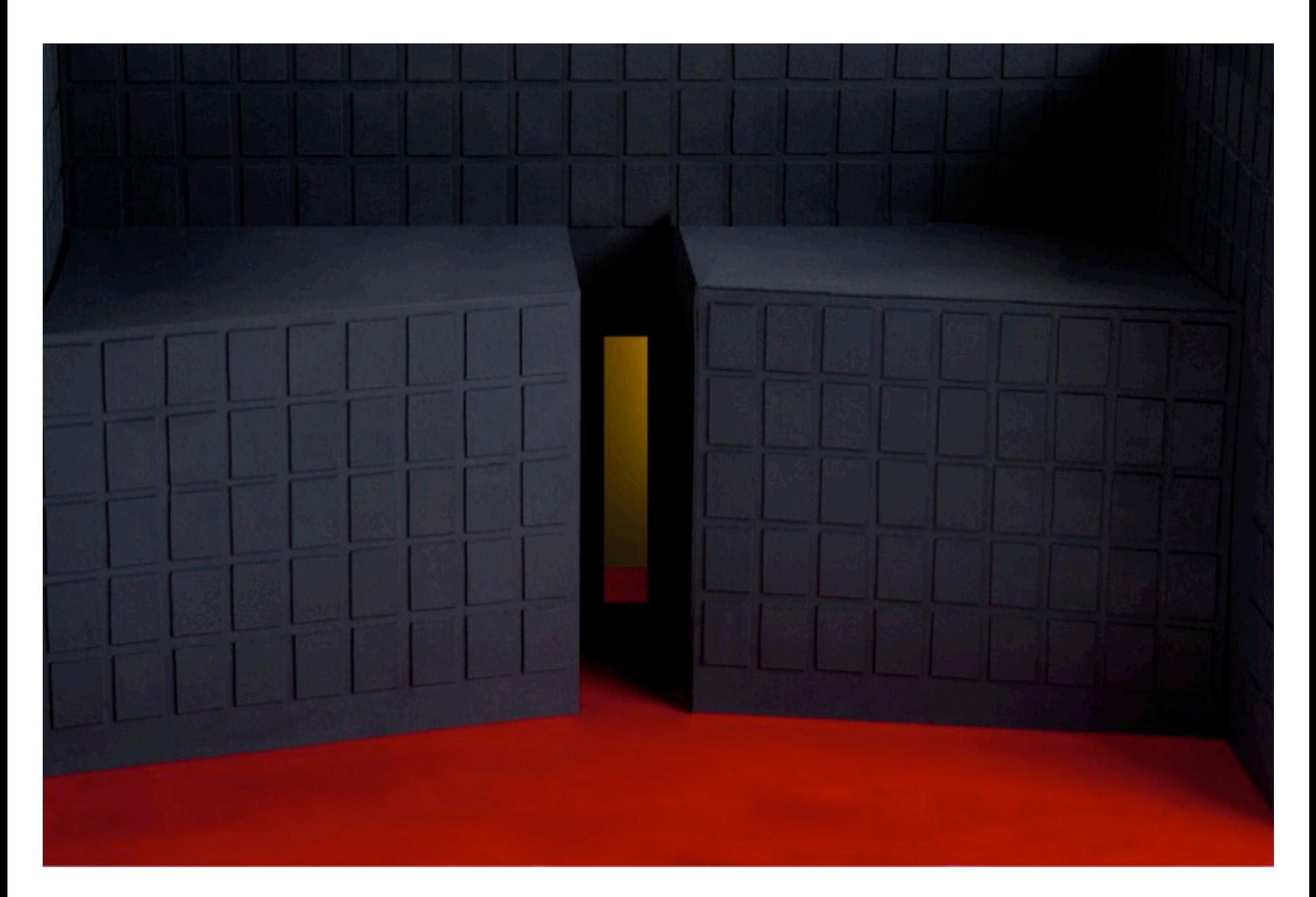

# **Corredor**

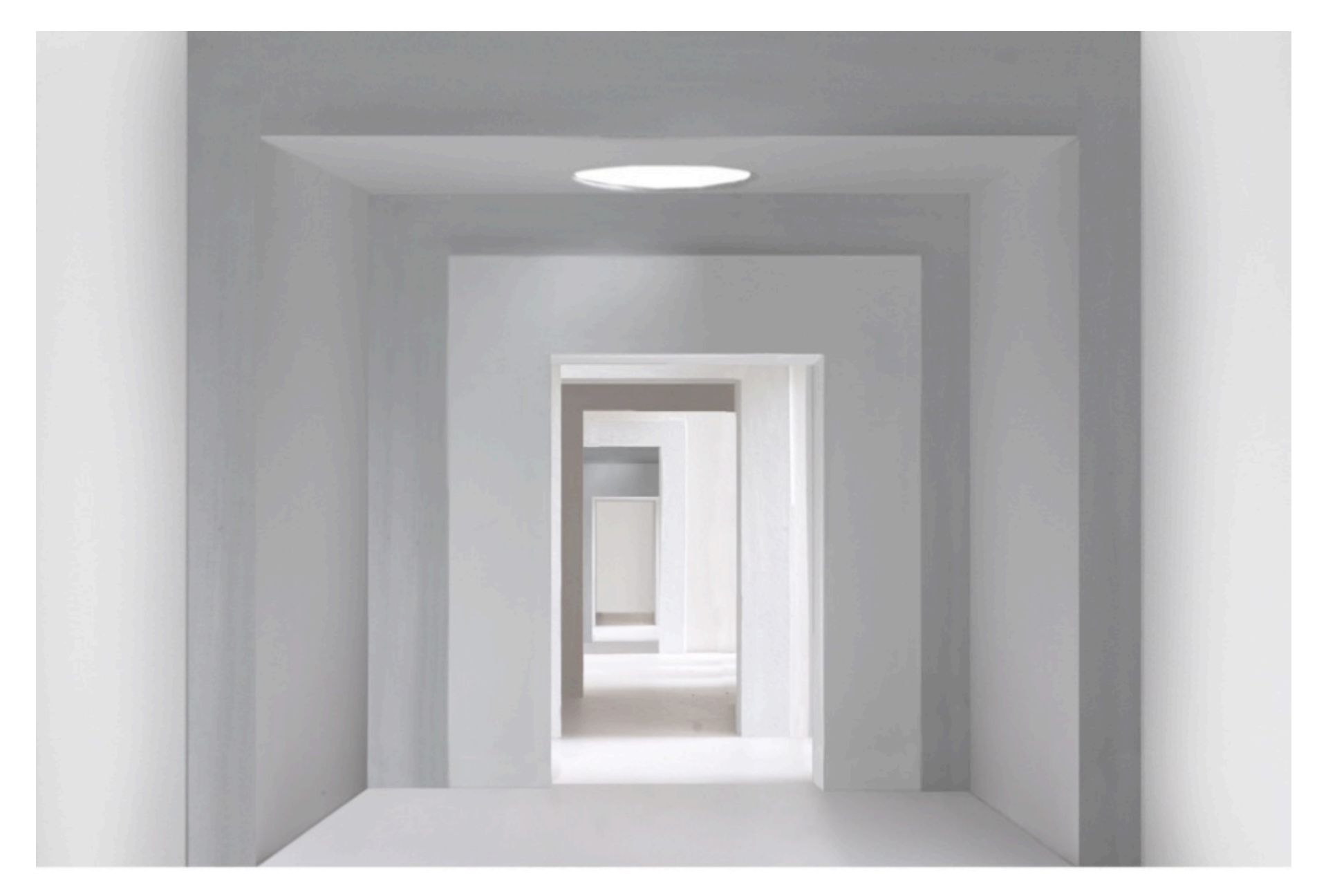

# Salón **Azul**

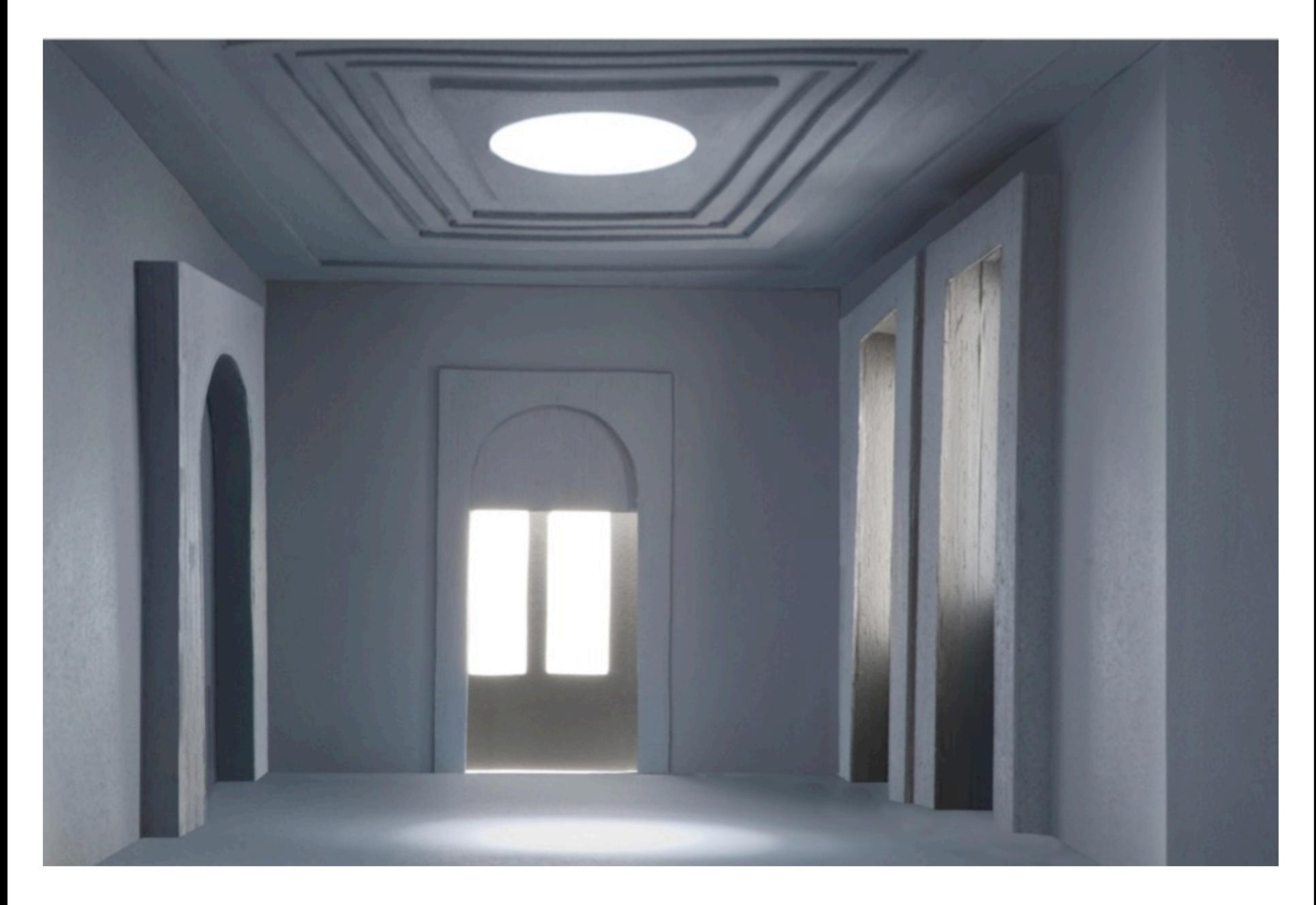

## Salón Morado

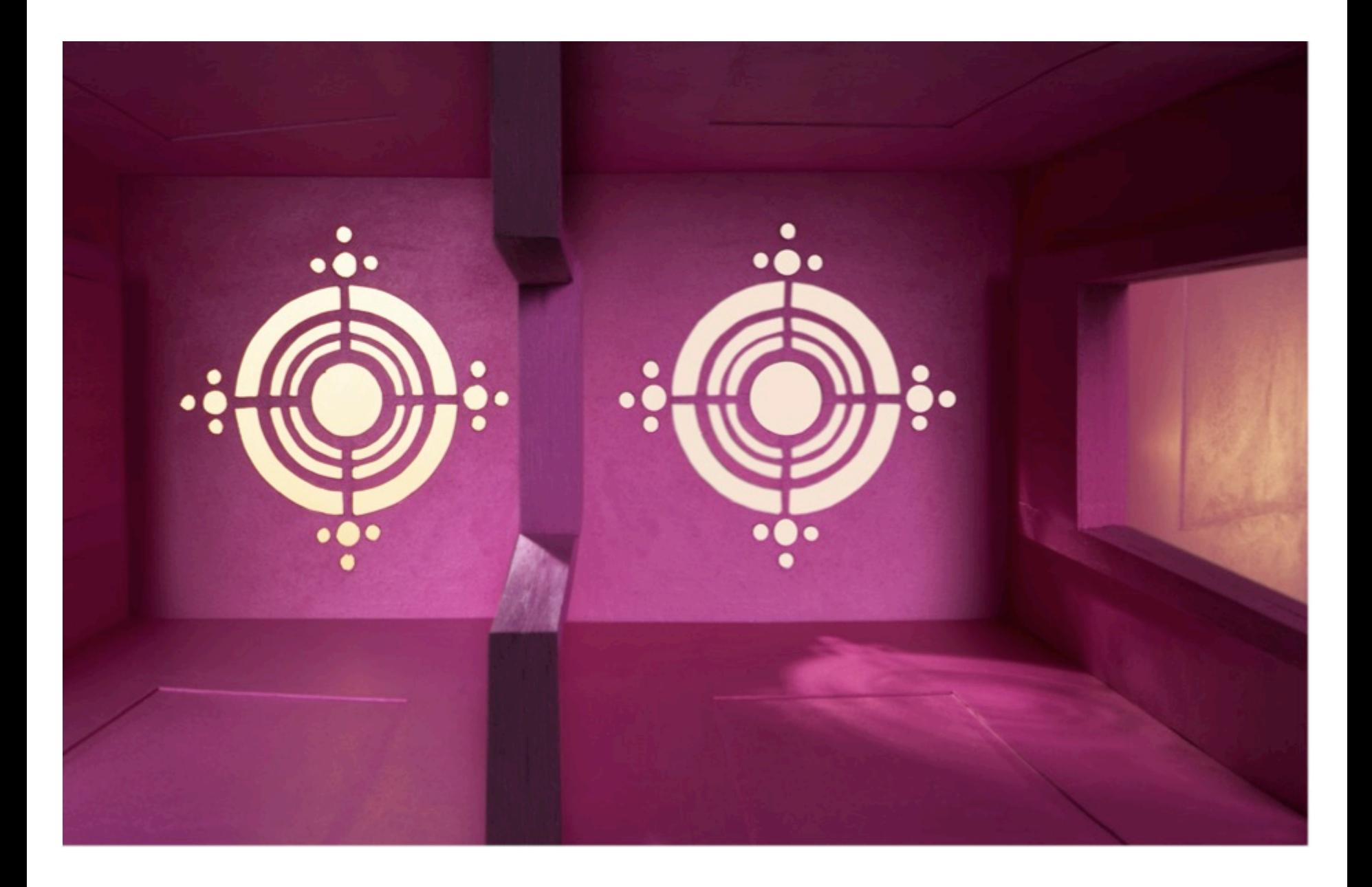

## Salón Verde

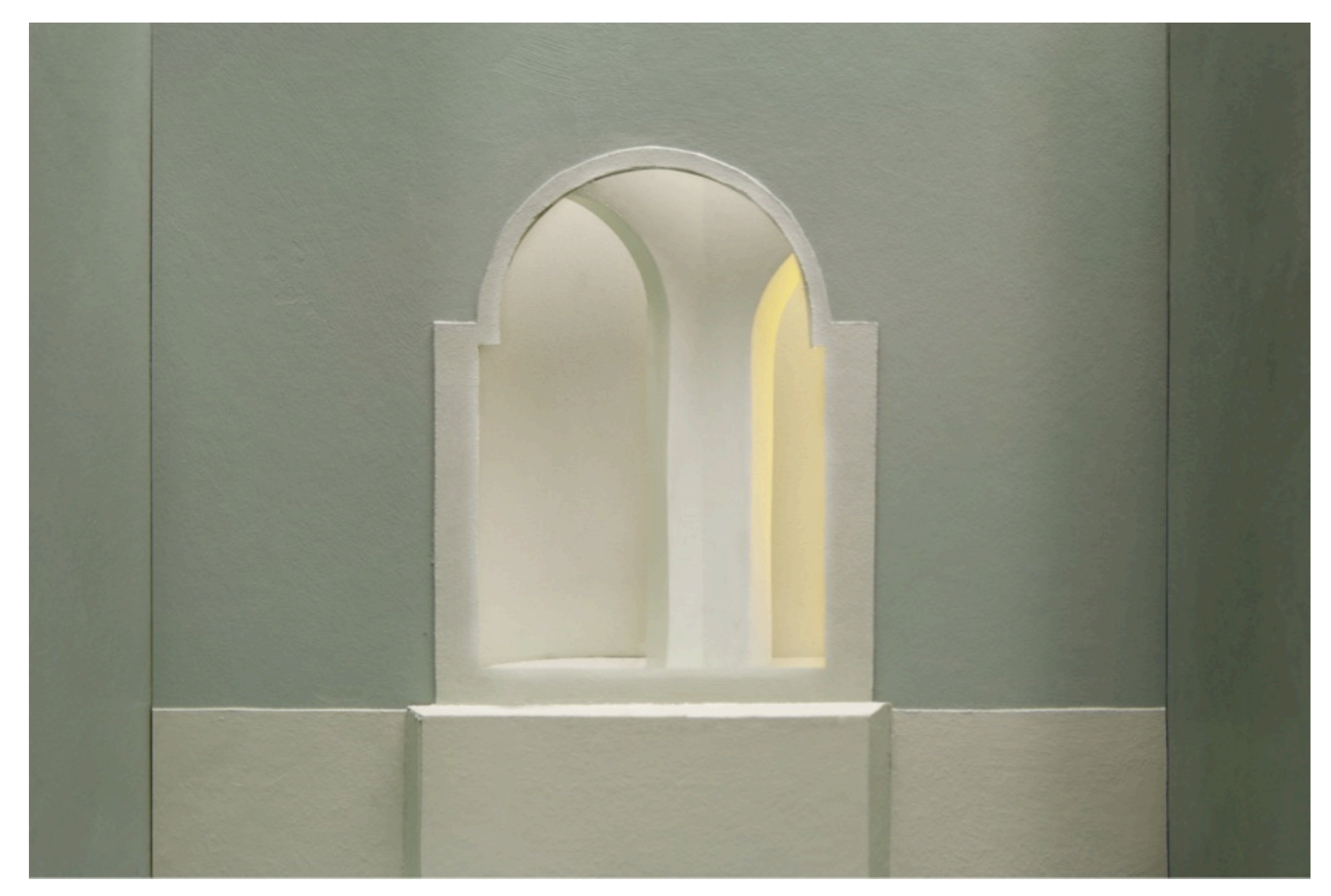

# Despacho Presidencial

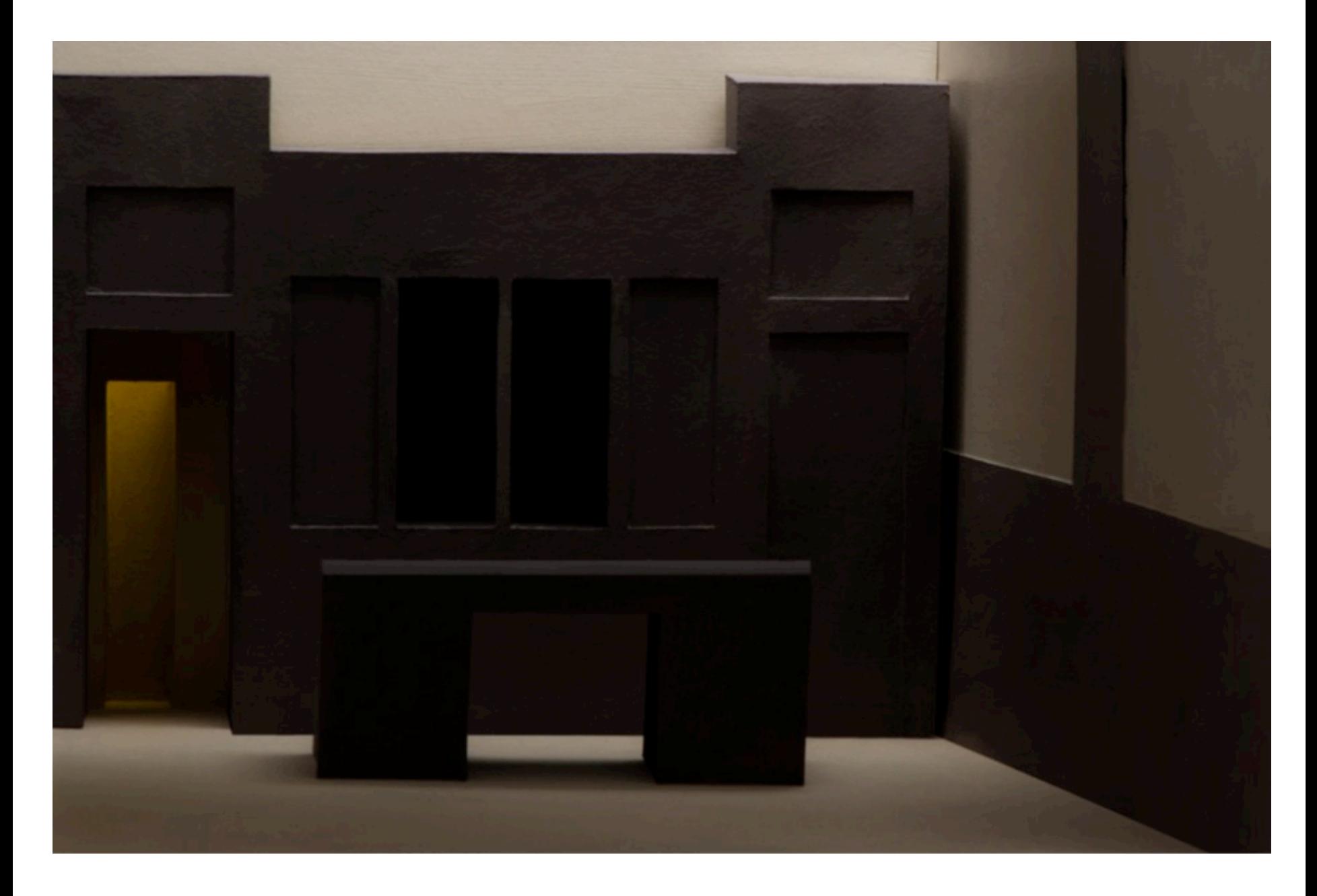

# Proceso

Al concluir la serie de El Palacio Imaginado I me percaté que podía utilizar imágenes de Internet como referencia y soporte para construir fotografías. Por lo tanto, seguí buscando imágenes en Internet del Palacio Nacional, sobre todo de los espacios presidenciales, lo cuales están totalmente prohibidos. Al buscar imágenes encontré la página Web del Palacio Nacional. en la cual podía ver las Salas Presidenciales que constituyen el espacio interior central de la edificación. Entonces realicé múltiples recorridos virtuales de estas salas, jugando con los espacios en la pantalla de la computadora, así como también fotografiando ángulos y perspectivas de los espacios.

En la investigación práctica de la maestría utilicé el recurso del fotomontaje para la realización de la producción fotográfica. Sin embargo, en la última serie que realicé El palacio Imaginado II tuve que cambiar de estrategia, para poder experimentar el espacio interno del recinto, esto debido al carácter restrictivo de la edificación, lo cual me llevó a elaborar nuevas estrategias visuales que me permitieran imaginar el espacio que no puedo transitar.

En la serie El palacio Imaginado II utilizo el recurso de la creación de maquetas de los espacios del Palacio, las composiciones tridimensionales de las maquetas están basadas en imágenes extraídas del recorrido virtual que realicé de el Palacio Nacional.

Las fases de producción de las imágenes fotográficas comienzan con la exploración virtual de las salas presidenciales del Palacio Nacional, en esta búsqueda tomo imágenes de las estancias en diversas perspectivas. Posteriormente edité el material fotográfico de los recorridos virtuales y elegí los encuadres de los espacios a construir en las maquetas. Después decidí elaborar ocho maquetas con los interiores del Palacio que más llamaron mi atención. Construí las maquetas y después realicé una sesión de tomas en el estudio fotográfico. Las fotos fueron realizadas con cámara digital, y posteriormente fueron reveladas y editadas con el programa Photoshop, con lo que fueron concluidas las imágenes fotográficas.

Al desplazarme en el Palacio virtual, logré observar que estos lugares están sobresaturados de objetos lujosos, así como también contienen demasiados elementos decorativos con un gran peso visual: las cortinas, pisos de madera, techos con decoraciones doradas y pinturas etc. Al mirar el espacio virtual, más que experimentar el espacio veo una gran saturación de elementos. Entonces, realizo maquetas en las que anulo los objetos y decorados del espacio, las maquetas contienen rasgos esenciales de las estancias: el espacio, la luz, formas y color. En cada composición simplifico y enfatizo formas, de acuerdo con la estructura de la estancia.

En el Comedor Presidencial observo un espacio rojo, con una mesa que cubre casi todo el lugar. Entonces, genero una magueta de una estancia roja con un objeto rectangular grande que cubre todo la estancia, pero al mismo tiempo el cubo rojo genera una nueva espacialidad en el espacio.

La Biblioteca es un espacio que esta recubierto de libreros de madera, en el recorrido virtual percibo que el espacio tiene una forma similar a un pentágono, y en casi todas la paredes veo puertas o ventanas. Entonces, decido utilizar madera en la elaboración de la maqueta, con la intención de incluir la sensación de la textura que prepondera en el lugar. Los libreros en la maqueta los conformo a base de formas rectangulares cuadradas que asemejan contenedores cerrados, dado a que la percepción que tengo de los libreros del Palacio es que sirven de adorno del espacio más no para consulta, y por ello decido anular el espacio interior del los libreros.

La Bóveda Presidencial es un espacio laberintico, lleno de cajas fuertes empotradas en la pared. La atmosfera del lugar es oscura, tiene el piso rojo y los contenedores de metal dan la sensación de que es un lugar frio. En el espacio que decido construir en la maqueta utilizo las sensaciones que me trasmite el espacio virtual.

La imagen del Corredor parte del recorrido virtual al Palacio Nacional, sin embargo, en esta imagen también recurrí al recurso de la imaginación: fantaseando con la idea de un corredor que atraviesa todo el recinto, en la cual rescato todo ese juego de luces que pueden generarse ante un espacio que atraviesa varios espacios, generando claroscuros que indican una clara profundidad en la toma.

En la imagen del Salón Azul, percibo una estancia rectangular de grandes dimensiones, predomina el color azul en la estancia, y tiene varias fuentes de luz que provienen de la ventana y de la luz artificial del espacio. En esta imagen retomé la luz y el color del espacio para realizar la composición en la maqueta.

Para realizar la imagen del Salón Morado, elaboro una maqueta donde retomo elementos de la luz y el color, que percibo en el recorrido virtual. En esta imagen encuentro un ángulo visual disímil para conformar la imagen, del techo de la estancia visto desde el piso.

Las imágenes del recorrido virtual de el Salón Verde, me hacen percibir que es un espacio rectangular amplio, con paredes en color verde y espejos. La existencia de espejos en esta sala propicia una serie de juegos, donde el espacio se multiplica, entonces, por ello decido trabajar con una maqueta en la cual el espacio se genere en el espejo

Lo que me interesó del espacio del Despacho Presidencial fue su carácter sobrio, escogí la parte central del recinto, es decir el área donde se encuentra el escritorio presidencial. La iluminación en la maqueta, decidí que fuera en penumbra porque vi en la web una fotografía de este espacio con poca luz, lo cual me pareció interesante darle al espacio esta atmosfera siniestra, donde no puede ver claramente lo que esta ahí y sugerir que ha dejado de ser utilizado por los moradores del Palacio.

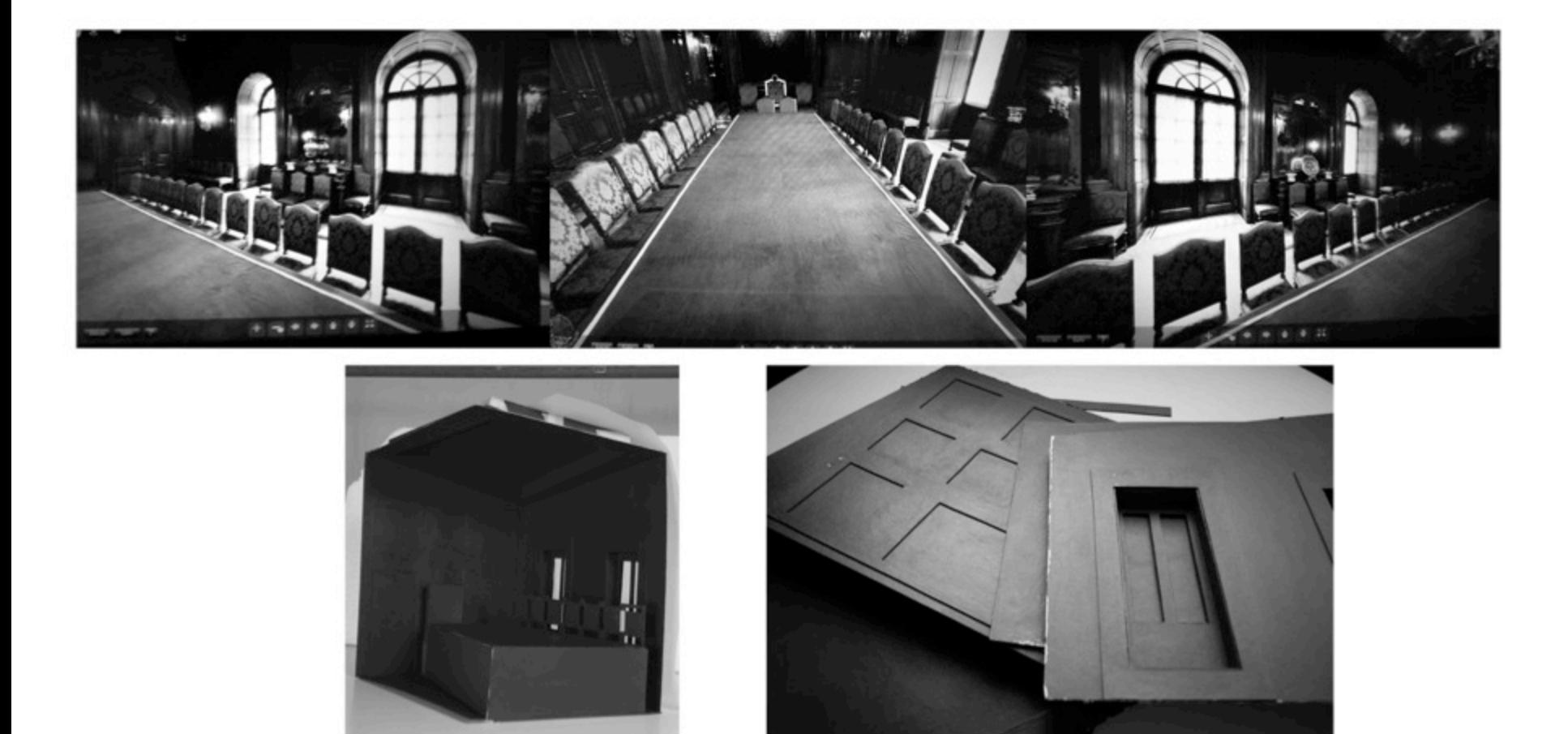

Proceso de producción. *El Palacio Imaginado II. Comedor.* 

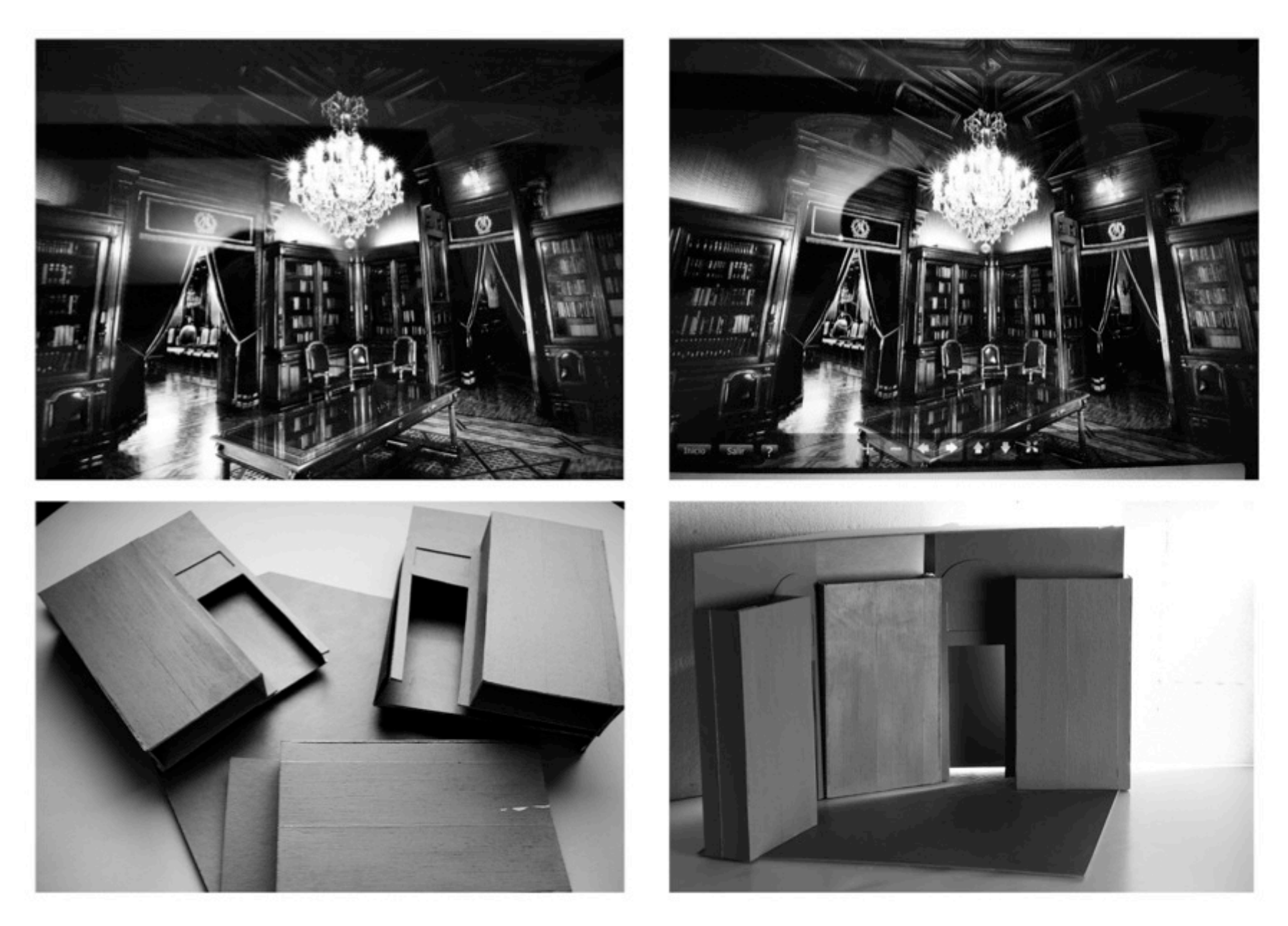

Proceso de producción. *El Palacio Imaginado II. Biblioteca.* 

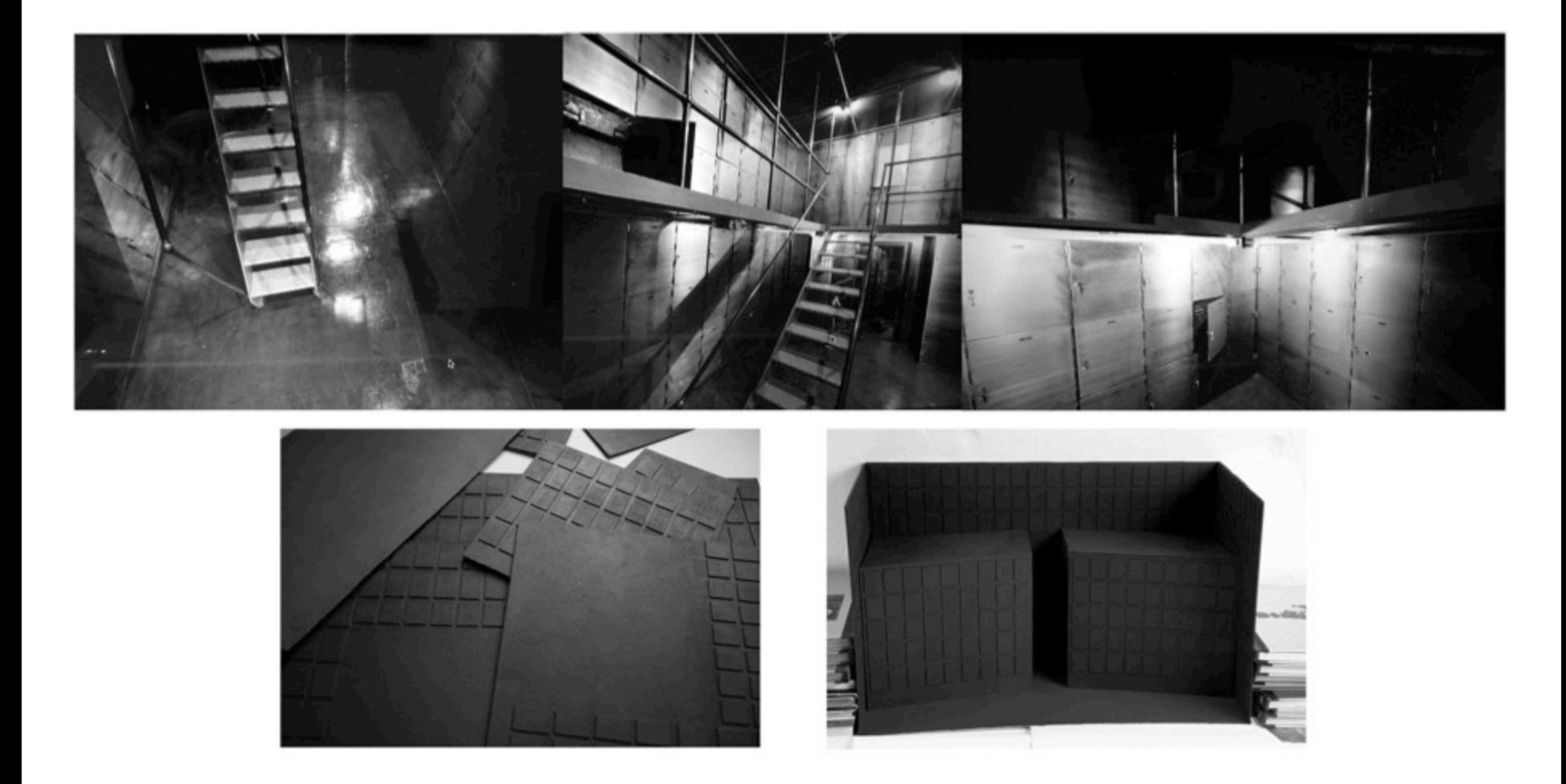

Proceso de producción. *El Palacio Imaginado II. Bóveda.* 

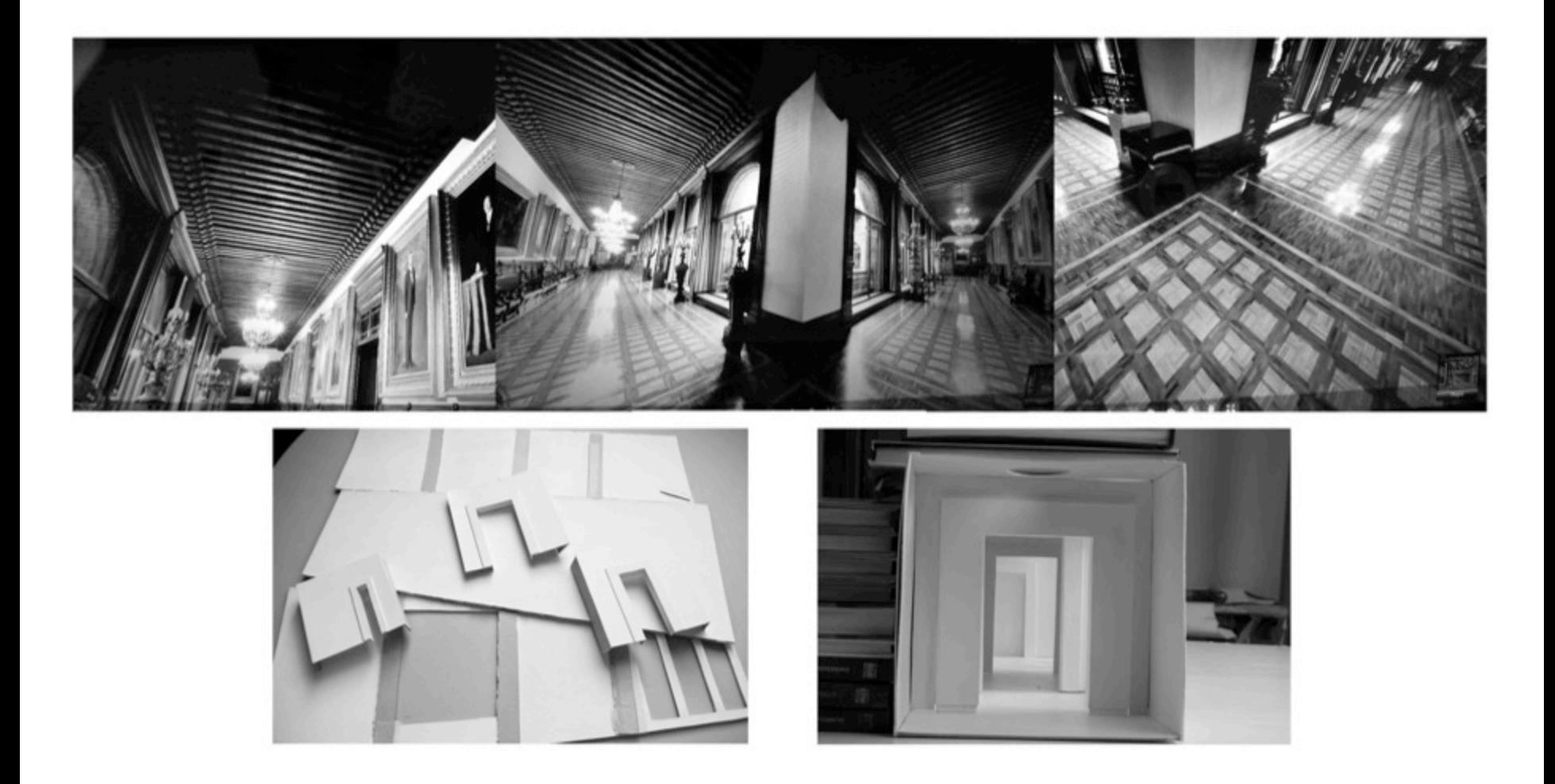

Proceso de producción. *El Palacio Imaginado II. Corredor.* 

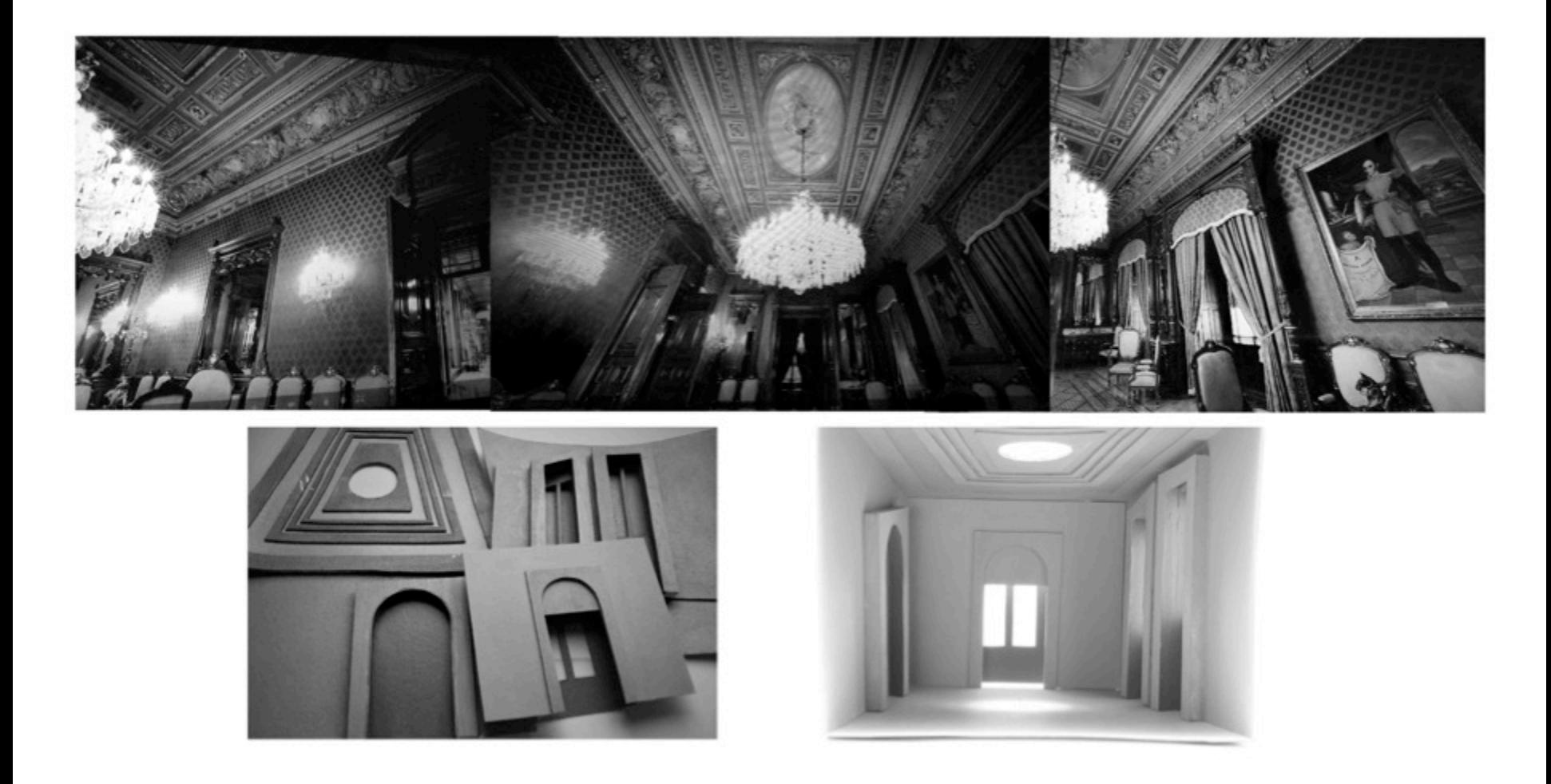

Proceso de producción. *El Palacio Imaginado II. Salón Azul.* 

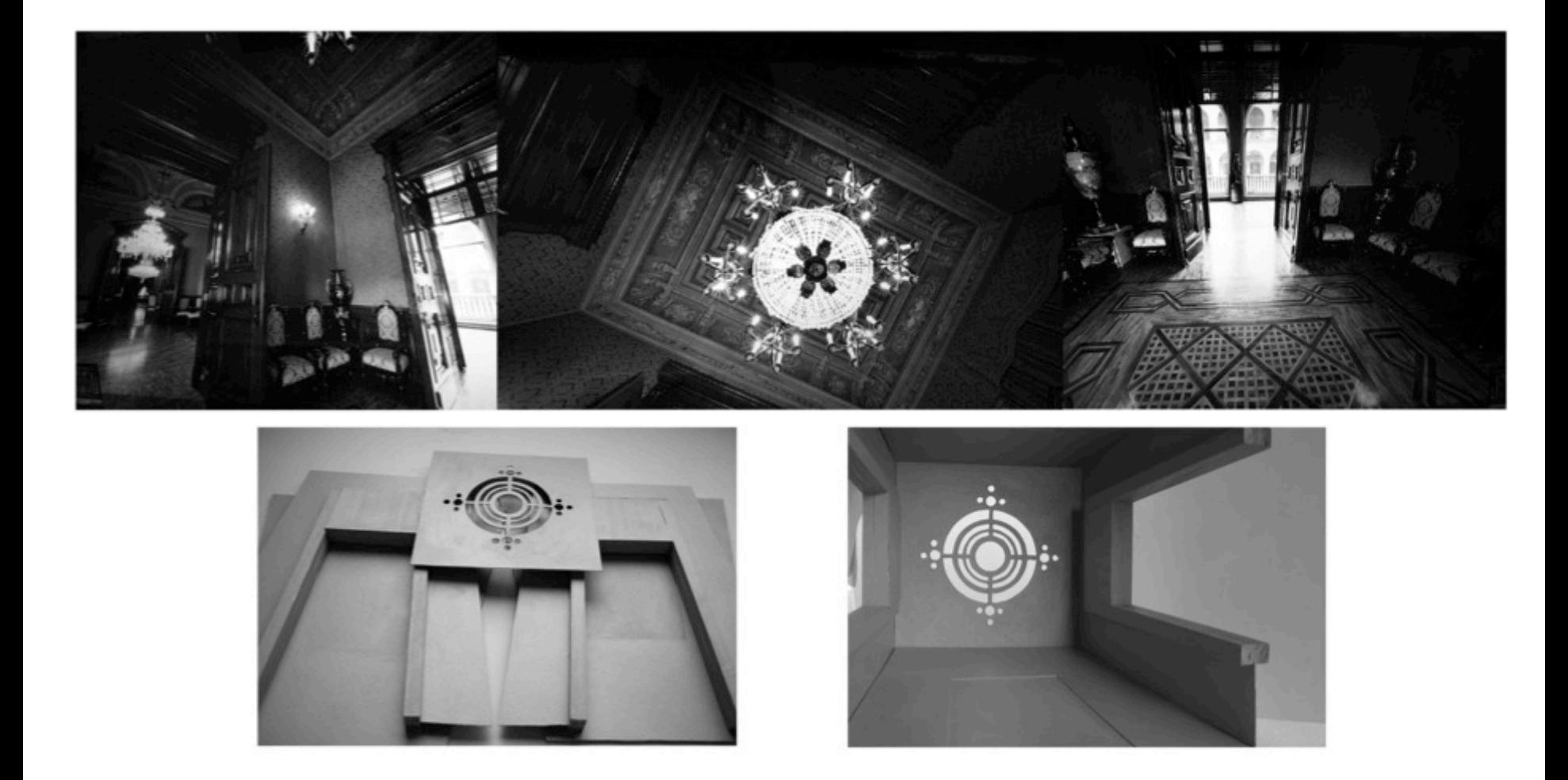

Proceso de producción. *El Palacio Imaginado II. Salón Morado.* 

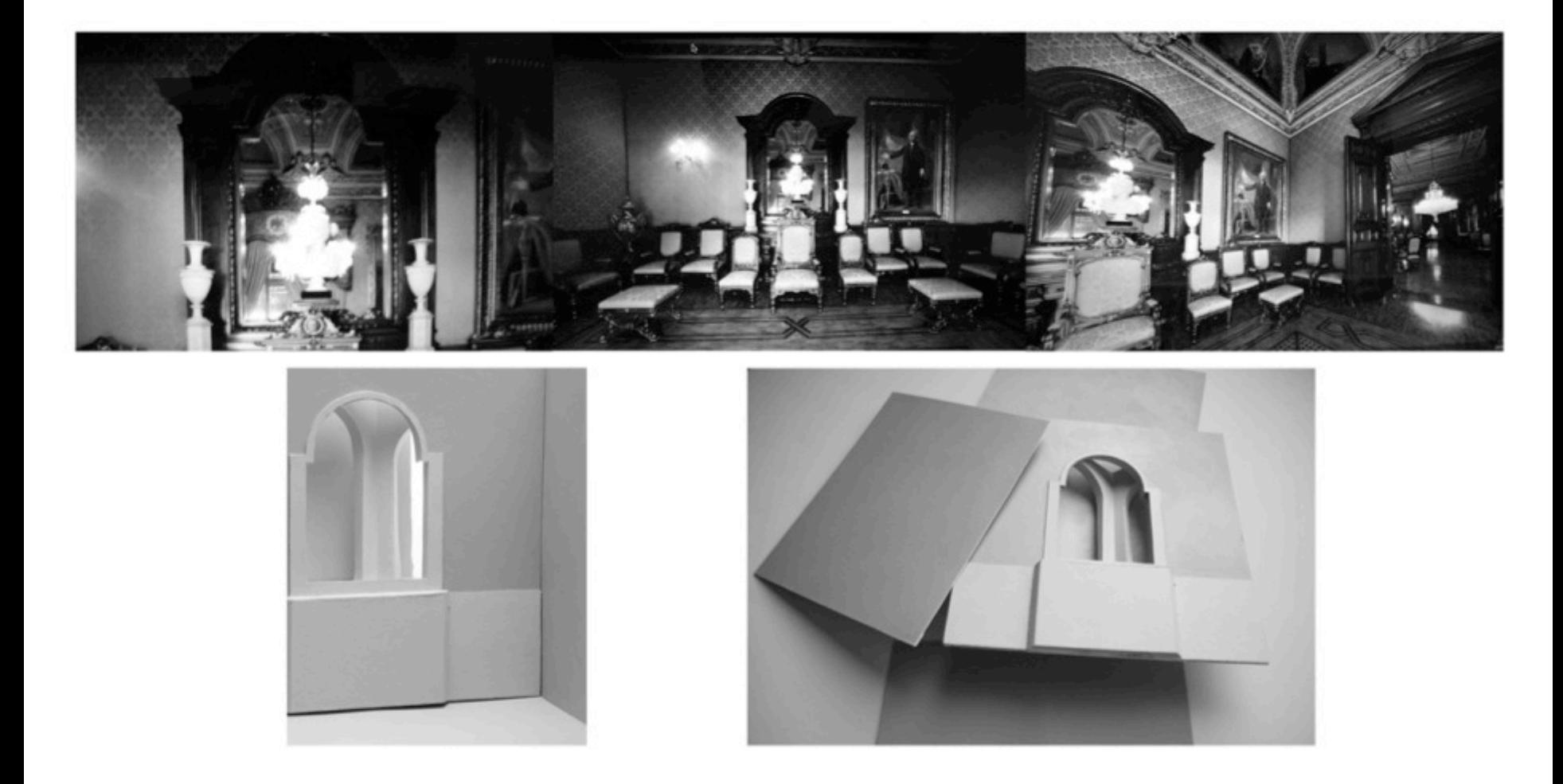

Proceso de producción. *El Palacio Imaginado II. Salón Verde.* 

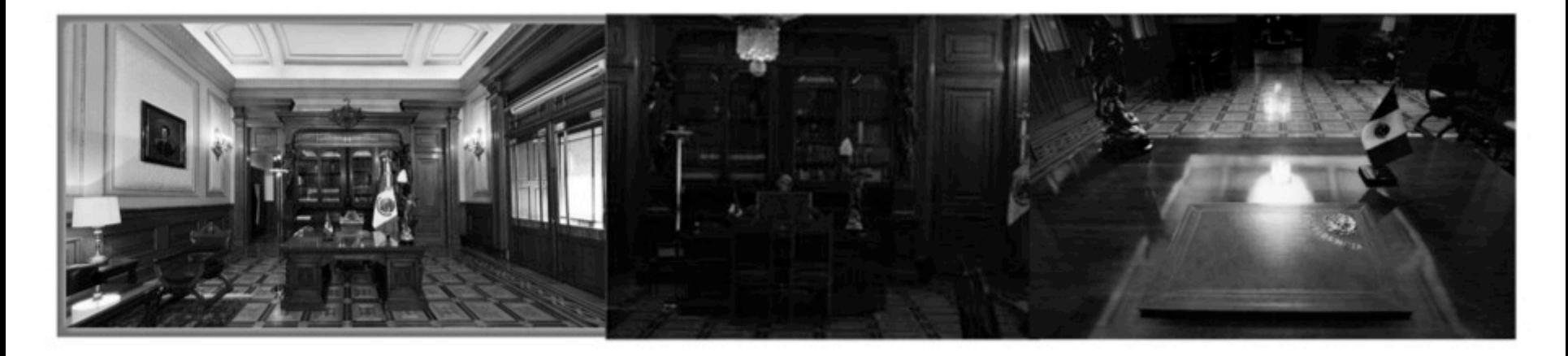

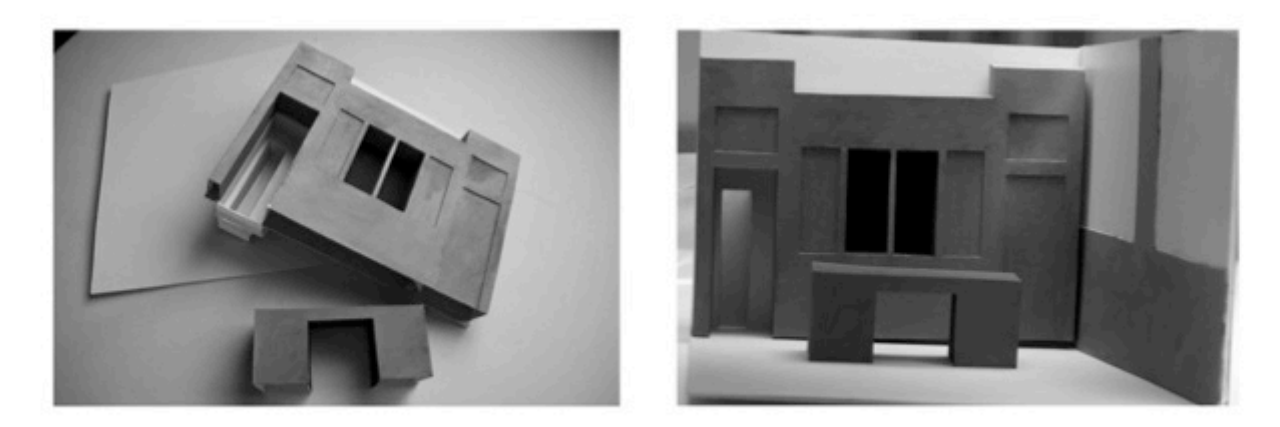

Proceso de producción. *El Palacio Imaginado II. Despacho Presidencial.* 

#### **CONCLUSIÓN**

En la presente investigación se profundizó en el análisis teórico práctico de la construcción de Lugares posibles pero no reales, a partir de la hibridación fotográfica. En la investigación teórica se conformó un documento de investigación sobre la Hibridación fotográfica, así como también se analizó el concepto de espacio en el terreno de la fotografía, y de como ha sido utilizado para la construcción de espacios alternos a la realidad. La investigación práctica dio por resultado tres series fotográficas tituladas: Hitos Re-Ensamblados, El Palacio Imaginado I y El Palacio Imaginado II.

El motivo por el cual se escribe el primer capítulo de la tesis La hibridación plástica fotográfica, es porque en el se encuentra la fundamentación teórica de las imágenes en cuanto su modo de realización, es decir, un análisis de cómo se conforma una fotografía híbrida, del origen y de los estilos que han utilizado la hibridación de medios en la historia de la fotografía, y de cómo es un modo de conocimiento que nos acerca al mundo.

En el subcapítulo Genealogía de la fotografía hibrida. Técnica, estilos y tendencias, se investigó el concepto de fotografía híbrida, desde su origen con la técnica del fotomontaje y los diferentes estilos que lo utilizaron en las vanguardias, posteriormente se estudió como el fotomontaje da paso a nuevas técnicas y tendencias, que llevan a la imagen fotográfica a construirse a partir de fusionarse con otras disciplinas plásticas y digitales. Con este análisis se indagó respecto al origen de la hibridación fotográfica, sobre el fotomontaje tanto en su desarrollo histórico como en su concepto, todo esto con la finalidad de esclarecer el proceso creativo en el que se incurre. Dado que al realizar fotografías híbridas por medio del fotomontaje, me vi en la necesidad de no sólo fundamentar, sino de realizar un mapeo tanto histórico como conceptual, para tener conocimiento en qué consiste, cuál es la finalidad que ha tenido y su origen.

En el subcapítulo Hibridos fotográficos: un puente con el mundo, se analizó el carácter ontológico de la fotografía híbrida, desde su condición de imagen plástica a su transformación en imagen técnica, que finalmente vuelve a retomar cánones plásticos para la elaboración de imágenes, y así crear un puente con el mundo. En este subcapítulo se investiga la forma en como el hombre se relaciona con su entorno a través de las imágenes, de cómo construye o hace imaginable el mundo con la comprensión visual. Al realizar la investigación para este capítulo me di cuenta que las imágenes son herramientas que nos permiten comprender el mundo, ya sea que tengan diversos grados de abstracción las imágenes plásticas o técnicas, siempre coinciden con ser pensamientos sobre el mundo externo. Entonces, la hibridación fotográfica es una nueva complejidad del pensamiento visual, en la cual las imágenes con un tercer grado de abstracción, retoman caracteres fenoménicos, con las cuales las imágenes puedan ligarse nuevamente al mundo. Puedo concluir que las imágenes híbridas del proyecto Posible Imaginario, parten de ser imágenes técnicas con un tercer grado de abstracción, pero al reconfigurar las tomas fotográficas en los fotomontajes retomo percepciones fenoménicos para realizar las composiciones, lo cual permite enraizar las abstracciones visuales al mundo, y con ello crear puentes que medien la interacción entre la percepción y el mundo.

En el segundo capítulo La creación del espacio fotográfico: arquitecturas ficticias, analicé la construcción del espacio en el ámbito de la fotografía. En el subcapítulo La creación del espacio fotográfico, se estudió el concepto de espacio en el terreno de la fotografía y de cómo ha sido abordado por diversos autores que realizan ficciones con el espacio a partir de la hibridación fotográfica. En este subcapítulo, me interesó abordar el tema del espacio como elemento compositivo de la imagen fotográfica, debido a que la producción de la investigación se basó en la composición de espacios ficticios que provienen de lo real. Con la investigación del concepto de espacio en el ámbito fotográfico, descubro que las imágenes que produzco no son una réplica del mundo, pero tampoco son abstracciones que construyen un mundo autónomo. Más bien son imágenes de índole sintético, que surgen de la interpretación de

la experiencia de los espacios, en el cual se conjuga el espacio documentado y la percepción del espacio. Este mundo sintético produce una significación del mundo mediante la experiencia del espacio, lo que da por resultado la significación del mundo y a su vez el poder de darle al signo cabida a través de crear ligas fenoménicas que los aten al mundo, con la intención de construir mapas que nos ayuden a encontrar nuestro camino en el mundo, como bien lo señala Vilém Flusser: Las imágenes son mediaciones entre el hombre y el mundo (...) Las imágenes tienen la finalidad de hacer que el mundo sea accesible e imaginable para el hombre.<sup>1</sup>

En el subcapítulo La creación del espacio fotográfico también generé un estudio sobre fotógrafos y artistas que han realizado espacios ficticios con la fotografía híbrida, y llegué a la conclusión de que dependiendo de la sensibilidad del autor es la manera en como transforma el espacio, a través de fotomontajes, la creación o la intervención al espacio, etcétera. Considero que la forma de abordar la realidad para construir ficciones depende de la manera en como se observa un motivo, en este caso la arquitectura. En la producción de la presente investigación partió de observar los hitos y monumentos en relación con la texturas de los espacios y con la toma de fotografías construí una serie de fotomontajes basados en la percepción de los espacios. Posteriormente, el proceso de trabajo me orilló a crear nuevas estrategias con la construcción de maquetas, debido a la inaccesibilidad del recinto fotografiado, en este caso el Palacio Nacional. Este cambio de estrategia me llevó a darme cuenta que la interpretación de un espacio puede no solamente darse a partir del fotomontaje de sus texturas, sino también es posible construirlo a partir de la interpretación imaginaria, de pensar e imaginar como puede ser un modelo por dentro o saber como es sin necesidad de estar presente, como lo que sucedió con la ultima serie que realicé El Palacio Imaginado II, donde no es necesario tener fotografías de texturas para interpretarlo, sino que con el uso del imaginario es posible tener una interpretación de los lugares que no se ven.

En el subcapítulo Del concreto al monumento, se realiza una investigación respecto al concreto con el cual está construida la ciudad y de la relación del concreto con los hitos y monumentos de la ciudad. Este apartado de la investigación consistió en hacer un mapeo partiendo del concepto concreto y de como se relaciona con la vida cotidiana de las personas, desde la relación que guarda con el espacio casa como un mecanismo de termorregulación del clima, hasta la interacción de los transeúntes por los monumentos.

Lo más importante de este apartado fue el hecho de realizar un mapeo de cómo el concreto puede impregnarse de los sucesos y las acciones cotidianas de los hombres, es decir, como se inscriben las microhistorias en los espacios a través de las acciones cotidianas como el roce de una llanta de bicicleta en el pavimento, manchas de sangre o escupitajos. Así al haber observado cada hito o monumento a través de sus texturas logré observar la vida que contiene, desde su aspecto histórico institucional hasta las microhistorias inscritas en su capa de concreto, como en el caso de la imagen de la serie Hitos Reensamblados, Plaza de las Tres Culturas, en la cual observé una gran multiplicidad de sucesos tanto cotidianos como históricos, los cuales me llevaron a pensar el espacio como un gran archivo. Dicha observación fue sustancial para la composición de la fotografía hibrida en la cual creé estructuras con forma de contenedor con la intención de enfatizar esa percepción. Este tipo de análisis visual del espacio a través de las texturas me dio la posibilidad de reconstruir los hitos y monumentos a partir de el carácter micro histórico del espacio, y así darle una significación distinta, por ejemplo, la imagen que realicé de la serie Hitos Re-ensamblados, El Palacio Nacional, integro las texturas de la plancha del Zócalo capitalino, lo cual genera una fusión entre las acciones de los transeúntes y la fachada del palacio, que da por resultado una imagen donde se entremezclan símbolos del poder de la masa y el centro de poder político de México.

<sup>1</sup> Vilém Flusser. Hacia una filosofía de la fotografía. Editorial Trillas. Tercera reimpresión. México. 2002. Pág. 12.

En cuanto a las tres series fotográficas: Hitos Re-Ensamblados, El Palacio Imaginado I y El Palacio Imaginado II, que fueron producto de la investigación práctica del proyecto Posible Imaginario, pueden concluirse varios puntos. Las composiciones fotográficas de la serie Hitos Re-ensamblados se realizaron mediante un minucioso método de observación denominado reducción fenomenológica el cual consiste en observar los motivos desde diversos puntos y utilizar herramientas tales como la memoria, la fantasía y la imaginación. Mediante ese análisis visual, sensorial y perceptual es posible examinar a detalle los motivos de estudio; en este caso los hitos y monumentos elegidos. Las composiciones visuales de esta serie tienen características formales y enunciativas disímiles, por ello es necesario realizar un análisis valorativo de cada composición visual con la finalidad de recopilar el conocimiento adquirido de los hitos y monumentos a través de las imágenes realizadas.

Palacio de Bellas Artes. La imagen de este hito guarda una similitud estrecha en cuanto a la forma arquitectónica original del Palacio de Bellas Artes, lo único que cambia es que no tiene detalles ornamentales. Es una composición centrada en la que se aprecia la fachada del recinto, rodeado de los jardines propios del Palacio, solamente que estos cubren todo el espacio de alrededor. La imagen del Palacio se encuentra en un espacio abierto, descontextualizado de su entorno citadino: del flujo continuo de los transeúntes y el contexto urbano con calles y edificios. La composición de la forma del Palacio está conformado por líneas rectas horizontales y verticales, las cuales le dan al motivo una forma estática, simétrica y equilibrada. Las líneas que componen el espacio que rodea al Palacio (los jardines) son diagonales que le dan dinamismo a la imagen. Las texturas que fungen como concreto es el mármol con el cual está construido el recinto, las cuales tienen una tonalidad que va del blanco al gris medio. Existen elementos orgánicos en la composición visual como lo son las plantas y arbustos, un ave que se encuentra en la parte superior derecha y en la parte inferior izquierda esta una presencia humana. El tipo de luz que tiene la composición visual tiene dos matrices, por un lado se encuentra la luz del fondo que esta dada por un resplandor en el cielo y la luz neutra que ilumina la forma del Palacio y el sendero que se encuentra en el primer plano.

Monumento a la Revolución. De este monumento se realizaron dos composiciones fotográficas. En el primer fotomontaje el monumento pierde su forma original para transformarse en la imagen de un espacio laberintico, compuesto por una serie de repeticiones de los arcos del monumento original, solamente que la disposición espacial de los arcos se encuentran desarticulados y distribuidos en distintos planos de la imagen, generando profundidad de campo en la composición visual. El fotomontaje tiene un formato panorámico, el cual tiene dos puntos de fuga en el extremo derecho e izquierdo de la imagen, los cuales crean dos espacios alternos que dotan de movilidad a la imagen, debido a que la mirada se desplaza del exterior al interior, tratando de mirar el espacio que está al fondo de la imagen. En el plano principal se encuentra un espacio abierto, donde reposa una columna, la cual tiene un acceso abierto a su interior que se encuentra vacío. Las líneas compositivas de la imagen son líneas rectas en perspectiva, las cuales dotan de profundidad a la imagen. Así como también hay líneas circulares y semicirculares que dotan al espacio de movilidad, donde la mirada se desplaza de manera lúdica en el espacio. Las texturas en este monumento son de cantera y material volcánico, el cual está limpio de marcas, así como también contiene otro tipo de elementos como reflejos de agua, espejos que reflejan la construcción del monumento y algunos detalles del elevador de cristal y acero del recinto. Cabe mencionar que la única parte en la composición donde las texturas tienen rastros de acciones humanas es en la columna principal, donde hay una persiana con grafiti y en el interior de la columna el concreto está manchado con una sustancia de color roja, la cual se ve como si alguien hubiera lanzado un liquido con fuerza y se hubiese estrellado en la pared. La luz es un elemento morfológico con mucha fuerza en la composición porque da dramatismo a la imagen por medio de el alto contraste entre la luz cálida y la sombra con tonalidades frías.

La segunda imagen del Monumento a la Revolución es una composición en la que se puede observar la bóveda del recinto y un fragmento de dos de los arcos que lo constituyen. Es una perspectiva donde puede mirarse el elevador de cristal de abajo hacia arriba, lo cual produce profundidad en la imagen por

medio de las paralelas que encajan la mirada en un punto lejano. En la parte mas alta de la bóveda existe un corte en el cual se puede apreciar el cielo, así como también una de las caras de una columna, lo cual hace que el espacio en la bóveda se extienda. En la parte superior izquierda de la composición puede apreciarse una diminuta forma humana, la cual da la sensación de que el espectador está viendo desde arriba la imagen.

Catedral de México. Es una imagen con formato panorámico, en la cual la forma de la catedral se desarticula para conformar un espacio laberintico que oscila entre formas abstractas y figurativas. El motivo principal de la imagen son las diversas texturas con las cuales se construye el espacio, así como también una serie de tres arcos, los cuales sirven de punto de fuga para generar profundidad, en la cual se integran nuevos espacios del recinto. Las texturas que contiene la imagen son de doble índole: piedra volcánica, la cual es áspera y obscura, y en contraparte la cantera con la cual se modelan los arcos y los interiores. El espacio en la composición esta distribuida en tres segmentos, en los dos extremos de la imagen se encuentran arcos con espacios interiores de la catedral, los cuales son espacios luminosos y laberinticos que dotan de profundidad a la imagen. En el segmento intermedio de la imagen se encuentra una forma similar a un laberinto con paredes de piedra volcánica, que son similares a las construcciones prehispánicas del Templo Mayor. Las diagonales que se generan en la parte inferior de la imagen (el piso), está construido con diagonales los cual dotan con dinamismo la composición, pero a su vez también generan una forma inestable, con lo cual se crea un desequilibrio. El elemento lumínico en la imagen consiste en una iluminación neutra, sin embargo en los espacios internos la iluminación tiene un sentido dramático donde existe un alto contraste entre la luz y la sombra.

Palacio de Correos. El fotomontaje de este hito esta compuesto con la forma de la fachada del recinto, es decir no pierde su forma original, aunque se ve transformado en algunos de las formas que lo componen, como en el caso de las ventanas que se encuentran ahuecadas o la puerta principal en el que se encuentra la forma de una entrada de USB. La composición de este fotomontaje es simple ya que solo se encuentran dos planos el fondo del cielo y la fachada del edificio, en la imagen no hay sensación de espacialidad, más bien son dos planos yuxtapuestos. En la parte central de la imagen de la fachada se encuentran elementos visuales de entradas de computadoras. La iluminación de esta imagen es neutra.

Monumento a la Independencia. La imagen de este monumento contiene elementos abstractos y figurativos. Los elementos principales de la composición son la forma de la columna del monumento, la forma alada de la Victoria como los elementos figurativos de la composición. En contraparte, también se encuentran elementos abstractos, como la retícula que fragmenta la imagen. En esta composición no existe una sensación de espacialidad, debido a que la imagen no contiene un contexto espacial respecto al motivo, más bien da la impresión de ser un plano cuadriculado con un objeto, el cual no produce una interacción espacial, cómo la proyección de sombras, más bien parece que está dentro del plano reticulado como si fuera el reflejo de un espejo.

Plaza de las Tres Culturas. Es una imagen de forma abstracta. El elemento principal de la composición son las texturas que van de lo rugoso a lo liso, así como también existe un diversa gama de colores neutros y tonalidades del color gris. Las texturas están organizadas en la imagen con líneas horizontales y verticales que conforman una retícula, que da por resultado una composición estática y equilibrada, que sin embargo, se torna dinámica al momento de mezclar los diferentes tipos de texturas en la composición. En la parte inferior de la imagen se encuentra una plataforma de piedra con características similares a los basamentos prehispánicos, la cual sirve de base del entramado de texturas. La plataforma también contiene dos escalinatas las cuales dan a pensar en una entrada al espacio. La imagen en primera instancia no parece

ser un espacio, sin embargo al mirar detenidamente, la mirada puede insertarse en las oquedades con tonalidad oscura, las cuales pueden llevar al espectador a un espacio interno del entramado reticular.

Zócalo de la Ciudad de México. Este fotomontaje es de índole abstracto, el cual está compuesto por una serie de diferentes texturas de concreto. La retícula es la base de la composición de la imagen, en la cual se depositan las texturas. En la composición se encuentra una línea horizontal y otra vertical que forman una intersección similar a un cruce, donde están colocadas texturas con color rojo y son de un tono más oscuro que las del resto de la composición. Las imágenes del concreto tienen una serie de grafismos y gestos de color, los cuales dotan a la imagen de dinamismo a través del caos dado por los grafismos y el color.

Palacio Nacional. El fotomontaje de este hito es de índole abstracto, sin embargo, contiene algunos elementos figurativos del Palacio Nacional. En la imagen puede apreciarse múltiples planos reticulados con distintas texturas y disposiciones espaciales dentro del plano que dotan a la imagen de profundidad mediante el uso de la yuxtaposición. El color es un rasgo importante dentro de la composición, dado que da fuerza y dinamismo a la imagen, así como también los colores cálidos de la imagen sugieren una sensación de calor que remiten a un organismo vivo, a pesar de la composición simétrica de la imagen. Existen múltiples tipos de texturas que van del concreto sin ningún tipo de manchas, a otras texturas de concreto que contienen grafismos y manchas con color rojo, por ultimo, se encuentran una serie de texturas que tienen impresiones blancas con formas de manos. Los elementos figurativos que se encuentran en la imagen son fragmentos de la fachada principal del Palacio Nacional y una serie de líneas horizontales con detalles. En el caso de la fachada es un fragmento de parte central del Palacio Nacional. la cual está dividida a la mitad por una franja de texturas de color rojo y con una tonalidad mas oscura que la fachada, lo cual crea profundidad, que da la sensación de que lo que está ahí es parte del interior de la forma principal. Esta división también crea una ruptura en la forma principal, la cual rompe con la horizontalidad de la composición.

La composición de los espacios es divergente, sin embargo, siempre oscilan entre espacios con planos yuxtapuestos o con formas laberínticas. En el caso de las composiciones con formas laberínticas puede percibirse un espacio visual en el que la mirada puede desplazarse de un modo lúdico en la imagen, y por lo general tiende a llevar la mirada a un punto distante de la composición, como es el caso de las dos imágenes de Monumento a la Revolución y de la imagen de Catedral de México. En el caso de los planos yuxtapuestos se encuentran las imágenes de Palacio Nacional y Plaza de las Tres Culturas, en este tipo de composiciones el espacio puedo entenderlo desde una sucesión de planos, donde la composición es estática pero las texturas le dan dinamismo y un carácter orgánico. En el caso de la imagen del Palacio de Bellas Artes el espacio se torna distinto, por que es la forma del Palacio con su entorno y en ninguno de las otras composiciones se puede observar el contexto del motivo representado. Solamente en el caso de las imágenes del Palacio de Correos y del Monumento a la Independencia no se crea un espacio en la composición de las imágenes, más bien se hace referencia al objeto pero no se contextualiza en un espacio va sea exterior o interior.

La presencia humana en esta serie de fotografías híbridas es casi imperceptible, sin embargo, es de vital importancia. En algunas de las imágenes de la serie Hitos Re-ensamblados, lo humano se presenta a manera de pequeñas siluetas. En la segunda imagen del Monumento a la Revolución puede verse una presencia humana en la parte superior izquierda de la imagen. La silueta humana tiene un minúsculo tamaño en comparación con las otras formas de la imagen, lo cual hace pensar en que el monumento interpretado tiene un gran tamaño o en la gran espacialidad que tiene el recinto. En el fotomontaje de la Catedral de México también se pueden observar siluetas en la composición, las cuales son sombras que se encuentran en el piso al interior del arco derecho de la composición. En la imagen las sombras caminan hacia un sendero de luces, esta imagen podría entenderse como el camino de la fe, donde los hombres caminan en la oscuridad al encuentro con lo divino. Finalmente, en la imagen del Palacio de Bellas Artes se puede apreciar en la parte derecha de la composición la silueta La presencia humana en las imágenes de la serie Hitos Re-ensamblados no sólo se manifiesta en forma de siluetas, sino también en las texturas por las que están compuestas algunas de las imágenes. En el caso de la imagen del Palacio Nacional, las texturas aluden a lo humano por medio de los gestos y acciones que los hombres dejan en el asfalto. Pareciera que las texturas adquieran vida al momento de que los hombres depositan sus acciones en el espacio, de tal forma que cuando las texturas se conjuntan en la composición, la forma del Palacio se transformara en una forma orgánica, en la cual puede sentirse la respiración de las paredes. Así mismo puede percibirse la presencia humana, de forma más sutil en otras de las imágenes de la serie, sólo en el caso de la imagen del Monumento a la Independencia y en el Palacio de Correos no se encuentran rasgos de lo humano dentro de la composición.

En la segunda serie del proyecto Posible Imaginario El Palacio Imaginado I las imágenes se remiten al interior del Palacio Nacional, en la cual pueden verse composiciones con espacios, formas y texturas de su interior. Sin embargo, esta serie contiene distintos elementos formales insertos en la composición de los fotomontajes, cómo el caso de texturas de dibujos y pinturas, las cuales le dan a las imágenes un aspecto plástico.

Se puede percibir en las imágenes que se trata de reconstruir una experiencia perceptual del espacio a partir del ejercicio de la memoria, la imaginación y el fantaseo. Se puede observar que a través de las imágenes se recupera lo percibido en el lugar, a través de un reordenamiento interno del espacio a partir de conjuntar formas, sensaciones y espacios.

Los fotomontajes de esta serie contienen diversos tipos de composiciones espaciales que van de la creación de imágenes virtuales, las cuales no son reales, sin embargo, son imágenes de lo que podría haber dentro del Palacio. Existen otro tipo de composiciones donde el espacio es real, sin embargo, las formas o los contenidos se encuentran descontextualizados de tal manera que un espacio no tiene que ver con otro, por ejemplo los reflejos que no coinciden con lo que esta alrededor. Por último se encuentran imágenes más complejas,

debido a que en ellas se pueden percibir ideas puntuales respecto a la percepción del Palacio Nacional. Un ejemplo claro es la imagen de las escalinatas principales del Palacio, es evidente que está denotando un carácter cerrado y restringido de la edificación, así como también las imágenes de los murales no es clara, se encuentran empalmadas dos imágenes, creando una imagen caótica donde se ven tumultos de gente con líneas rojas y unas ruinas, lo cual me lleva a pensar en una eterna pugna entre la masa y el poder, todo dentro del corazón del país es decir en el Palacio Nacional.

En la última serie El Palacio Imaginado II existe una diferencia formal y técnica con respecto a las dos primeras series del proyecto Posible Imaginario. No obstante, se puede mantener una relación temática entre las series mediante el carácter espacial que contiene las imágenes del proyecto en general. Además se puede observar la evolución en cada una de las series en como se va profundizando en la invención de lo imaginario a partir de la observación a un modelo. En la primer serie Hitos Re-ensamblados se ve como un primer acercamiento a un conjuntos de hitos mediante la observación por medio de la reducción fenomenológica. Posteriormente al profundizar en el hito Palacio Nacional, se hace uso de la imaginación para indagar que hay dentro y tratar de comprender eso que llamamos Palacio Nacional. En la tercer serie El palacio Imaginado II se indaga respecto a los espacios que constituyen el centro del Palacio que no pueden ser vistos. Esta serie la puedo denominar como interiorizar el interior, que consiste en acceder al interior del motivo mediante el ejercicio mental de la visualización, que consiste en observar imágenes y construir una imagen mental de él.

Las imágenes fotográficas de la serie El Palacio Imaginado II son abstracciones que apelan a la figuración de los espacios internos del Palacio. Son imágenes constituidas por maquetas de papel, los elementos más importantes de la composición son el color y la luz, elementos con los cuales se constituyen los espacios en las imágenes. Son imágenes que invitan al espectador a introducirse al espacio, desplazando la mirada que es llamada por la luz que se esconde tras las puertas o ventanas. Salón, bóveda, despacho, comedor, son títulos que nos ayudan a imaginar acontecimientos o sucesos ordinarios.

Se puede inferir que el proceso de realización de las imágenes del proyecto Posible Imaginario en sus diferentes series tienen diversos grados de introspección. En un principio se generó una nueva perspectiva de los hitos, desde su exterior. Posteriormente, se decidió ahondar en uno de los hitos: Palacio Nacional, con la intención de tener un conocimiento más profundo del objeto. Posteriormente existió la necesidad de traspasar la epidermis de las texturas y se propuso la creación de espacios en base a la imaginación del espacio íntimo del Palacio. En las series fotográficas realizadas hay un movimiento de lo periférico a lo interior.

Mediante la exploración teórica-práctica se puede demostrar que es posible cambiar el punto de vista del espacio retratado mediante el uso de la fotografía híbrida. Porque al alterar los valores formales y reconfigurar los espacios cambia la lectura y el sentido de los objetos. Sin embargo, al trabajar con los hitos y monumentos se tuvo que replantear la hipótesis de trabajo, debido a que en el Taller de Investigación-producción surgió una nueva interrogante: para qué cambiar un punto de vista de un espacio u objeto, en este caso los monumentos e hitos. Entonces, se pensó que la intención de realizar estas imágenes era hacer de los monumentos e hitos de la ciudad algo propio. debido a que se consideraban objetos ajenos a la vida cotidiana de quien escribe.

Finalmente puedo concluir que a través de realizar las imágenes de las tres series del proyecto Posible Imaginario, logré cambiar mi punto de vista sobre las edificaciones emblemáticas de la Cuidad de México, pero no solo a través del ejercicio de la deconstrucción visual, y la creación de arquitecturas caprichosas. Más bien fue un proceso de conocimiento y comprensión de los hitos con los cuales trabajé, en especial del Palacio Nacional, hito en el cual conocí desde el exterior hacia el interior, de lo concreto tangible a lo abstracto intangible, hasta llegar a la última serie El Palacio Imaginado II donde su interior y el mío se fusionaron.

El producto final de la investigación práctica, las series fotográficas del proyecto Posible Imaginario fueron expuestas en la galería Roberto Garibay del edificio de la antigua academia de San Carlos ENAP UNAM en agosto del 2013 y en la Casa de Cultura Alfonso Reyes del D.F. en noviembre del 2013.

Al concluir la tesis es preciso mencionar que existen varias líneas de investigación que surgen a partir del presente análisis teórico práctico. En el aspecto teórico surgen nuevas interrogantes sobre la relación de la imagen técnica y el imaginario, sobre los modos de construcción de imágenes en base a algo existente pero a su vez solo imaginado, con la intención de generar un estudio respecto a la relación del sujeto, objeto e imaginación como constructora de mundos posibles. Así como también proseguir con la investigación teórico practica del método de reducción fenomenológica como generador de discursos visuales, así como también como una herramienta de conocimiento con la cual se pueda encontrar una relación más estrecha entre el hombre y la relación que tenemos con el mundo y sus objetos.

En cuanto al proceso de realización de imágenes de lugares posibles pero no reales se sequirá explorando distintas técnicas; como la elaboración de maquetas y escenarios, así como también el uso del fotomontaje. También se proseguirá con la experimentación de las imágenes como referentes para generar fotografías construidas, proyecto práctico que se titulará Lisboa y partirá de crear fotografías construidas sin ir al lugar. De esta manera quedarán abiertas líneas de investigación y producción en torno al apropiacionismo, uso de imágenes Web, imaginar y construir espacios en base a modelos tridimensionales que permitan abordar Posible Imaginario con otras posibilidades técnicas, formales y discursivas.

# Anexo

### Posible Imaginario

**Agosto del** 2013.

**Galeria Roberto Garibay del edificio de la Antigua Academia de San Carlos**  ENAP UNAM.

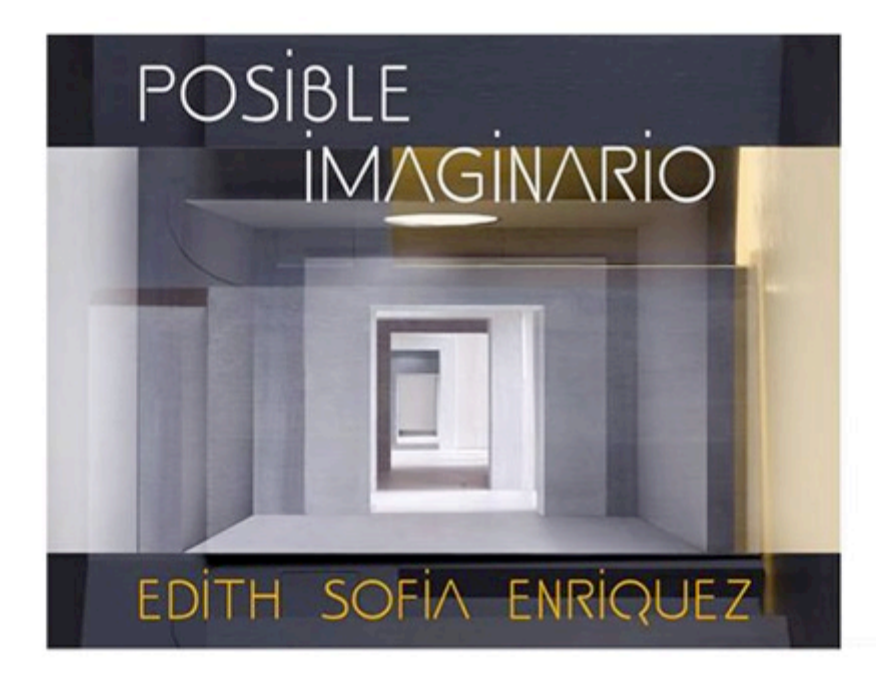

#### POSIBLE IMAGINARIO

Estas escenas no tienen nada de cotidianas, por el contrario, Edith va más allá, con gran creatividad y sensibilidad recrea un mundo fantástico que rompe con lo habitual, apropiándose y reconstruyendo de manera lúdica cada uno de estos lugares, reteniendo experiencias, recuerdos y sensaciones, de tal manera que presenta a través de la realidad su ficción del mundo.

Dra, Laura Castañeda

Inauguración: 8 de Agosto, 2013 7:30pm

ACADEMIA DE SAN CARLOS SALA ROBERTO GARIBAY ACADEMIA 22 CENTRO HISTÓRICO

醚

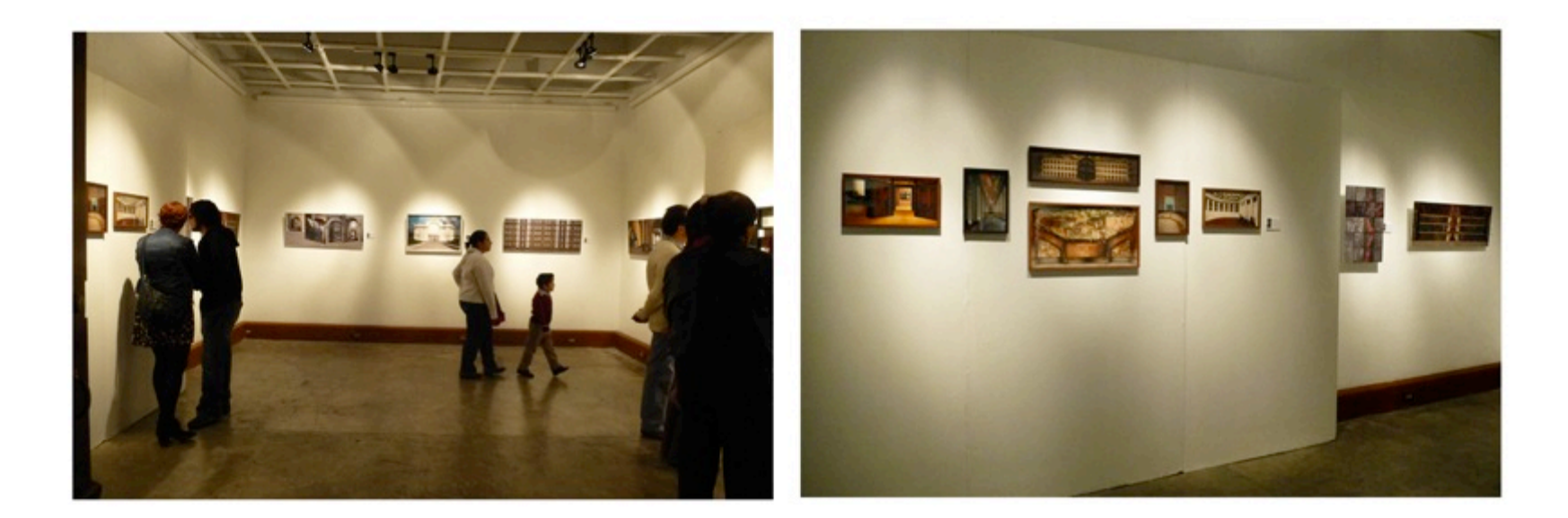

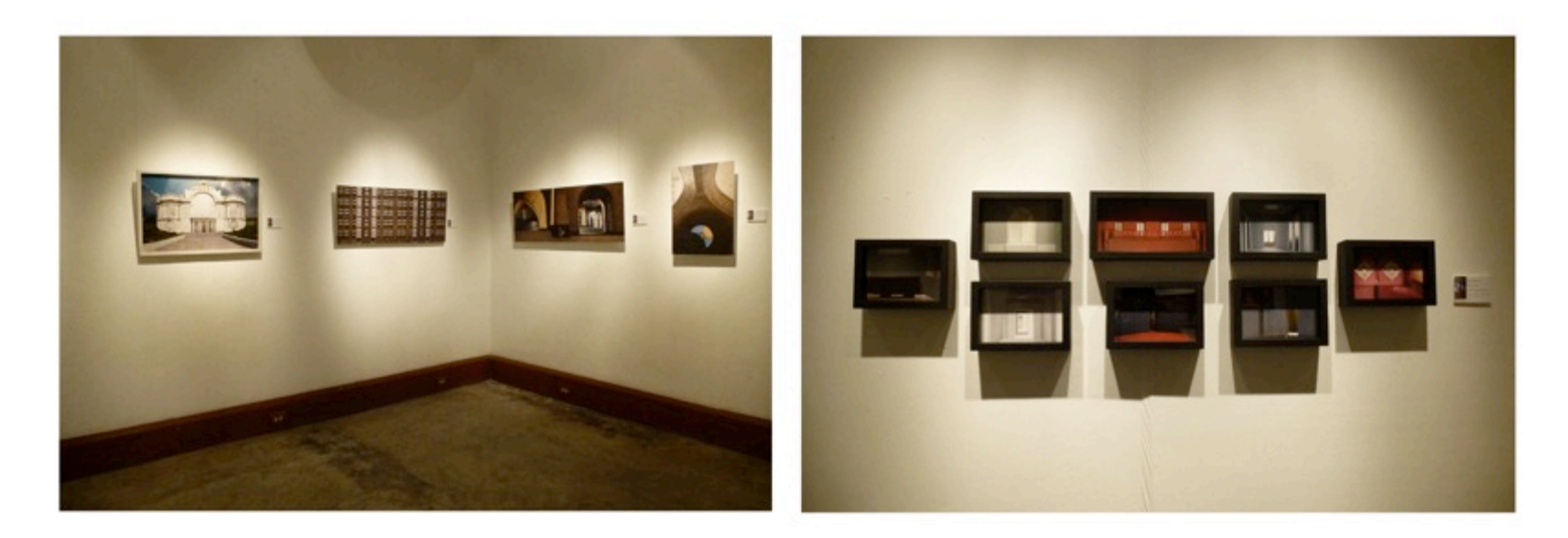

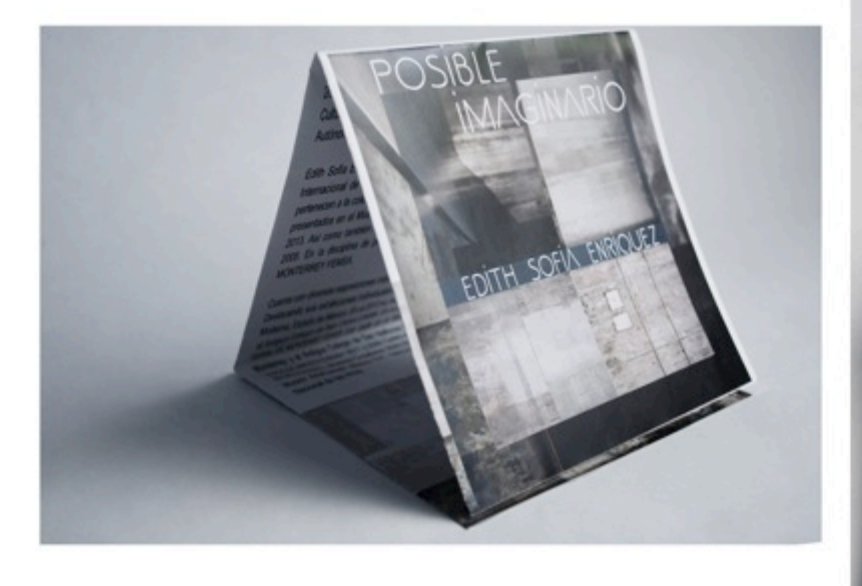

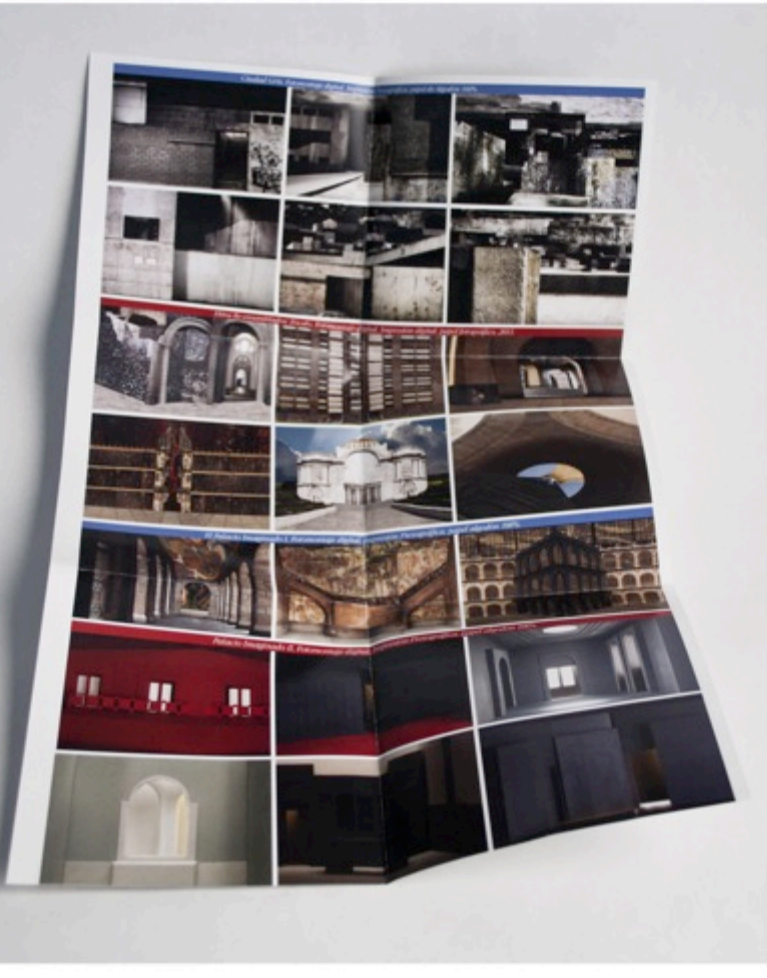

Catálogo de la exposición Posible Imaginario

#### **BIBLIOGRAFIA**

Abbagnano Nicola. Diccionario de Filosofía. Fondo de Cultura Económica. México D.F. 1999.

Bachelard Gaston. La poética del espacio. Fondo de Cultura Económica. Breviarios. Séptima reimpresión 2002. México DF.

Ballard J.G. Crash, Minotauro, Barcelona, 2008

Bañuelos Capistrán Jacob. Fotomontaje. Manuales Arte Cátedra. Madrid. 2008.

Camacho Cardona Mario. Diccionario de Arquitectura y Urbanismo. Editorial Trillas, México D.F. 2007.

Chevrier Jean-François. La fotografía entre las bellas artes y los medios de comunicación. Gustavo Gilli. Barcelona. 2007.

Danw Ades. Fotomontaje. Gustavo Gilli. Barcelona. 2002.

Dominique Baqué. La fotografía plástica. Gustavo Gilli. Barcelona. 2003.

Dubois Philippe. El acto fotográfico. De la representación a la Recepción. Editorial PAIDÓS. España. 1986.

Foucault Michel. Espacios diferentes. Toponimias: ocho ideas del espacio. Fundación la Caixa, Madrid 1999.

Gómez Isla José. Arte hoy FOTOGRAFÍA de creación. Nerea. San Sebastián España. 2005.

Heidegger Martin. El arte y espacio. Toponimias: ocho ideas del espacio. Fundación la Caixa, Madrid 1999.

Helen Escobedo Coord. Monumentos Mexicanos. De las estatuas de sal y piedra. Editorial Grijalbo. 1989.

Jacques Aumont Michel Marie. Diccionario teórico y crítico del cine. Editorial La Marca. Buenos Aires, Argentina. 2006.

Lizarazo Arias Diego. Iconos, Figuraciones, Sueños. Hermenéutica De Las Imágenes. Siglo Veintiuno Editores. México 2009.

Loup Sougez, Marie. Historia General de la fotografía. Manuales CATEDRA. España 2007.

Maderuelo Javier. El espacio raptado. Interferencias entre Arquitectura y Escultura. Biblioteca Mondatori. Madrid 1990.

Manrique Jorge Alberto. La Catedral de México. Problemática, restauración y conservación en el futuro. UNAM, IIE, México, 1997.

Marshall Mcluhan. Comprender los medios de comunicación: Extensiones del ser humano. Paidós Ibérica. Barcelona 1996.

Richter Gerhard, Fotografía para la construcción de una imagen pictórica. Notas, 1964-1965.

Serrano Luis G. La traza original con que fue construida la Catedral de México. UNAM. México 1964.

Sontag Susan. Sobre la fotografía. Editorial EDHASA. 2 edición. España. 1981.
Vilém Flusser. Hacia una filosofía de la fotografía. Editorial Trillas. Tercera reimpresión. México. 2002.

Vilém Flusser. Sobre el arte. Sobre Nancy Burson: Quimeras. PDF.

Ward Peter M. México Megaciudad: Desarrollo y política 1970-2002. Ed. Colegio Mexiquense. México. 2004.

Yates Steve (Editor). Poéticas del espacio. Editorial Gustavo Gilli. España. 2002.

Zaldívar Guerra Sergio. Antecedentes arquitectónicos de la Catedral de México. Secretaría de Desarrollo Urbano y Ecología, México, 1986.

Zamora Águila Fernando. Filosofía de la imagen. Imagen, Lenguaje y representación.. Editorial UNAM. ENAP. México. 2008.

## **REVISTAS**

La tempestad. Número 54. Revista bimestral. Instantes de la fotografía alemana contemporánea, Andreas Gursky. Enrique G de la G.

Mraz, John. ¿Qué tiene de documental la fotografía?. Articulo extraído de la página web zonecero.com Consultado el 19 de diciembre 2011.

## CATALOGOS

LUGARES PROMETIDOS. Figueroa Flores Gabriel y Ruy Sánchez Alberto. Artes de México, México, 2006

Walker Evans: Polaroids. Edited by Rosenheim Jeff. Scalo. Estados Unidos. 2002.

## **PAGINAS WEB**

http://virtual.palacionacional.info/ Página web visitada por ultima vez el 24 de marzo del 2013.

http://www.replica21.com. Texto consultado en la pagina web el día 4 de enero de 2013.

http://www.youtube.com video Chris Cunningham Come to daddy. UK.1997.

Catalogo en línea de Dionisio González Página web http//www.dionisiogonzalez.es Consultado el 1 de mayo de 2012.

Catálogo en línea de Georges Rousse. Página web http//www.georgesrousse.com Consultado en 14 de abril 2012.

Diccionario de la Real Academia Española, Página web: http//www.rae.esp Consultado por última vez el 6 de septiembre de 2012

Revista EXIT MEDIA número 6. Página web http//www.exitmedia.net Consultado 15 de junio de 2012.